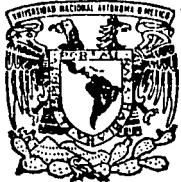

### UNIVERSIDAD NACIONAL AUTONOMA DE MEXICO

ESCUELA NACIONAL DE ESTUDIOS PROFESIONALES

"A·C A T LA N"

# SIMULACION DEL PROCESO PARALELO POR MEDIO

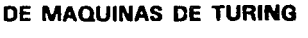

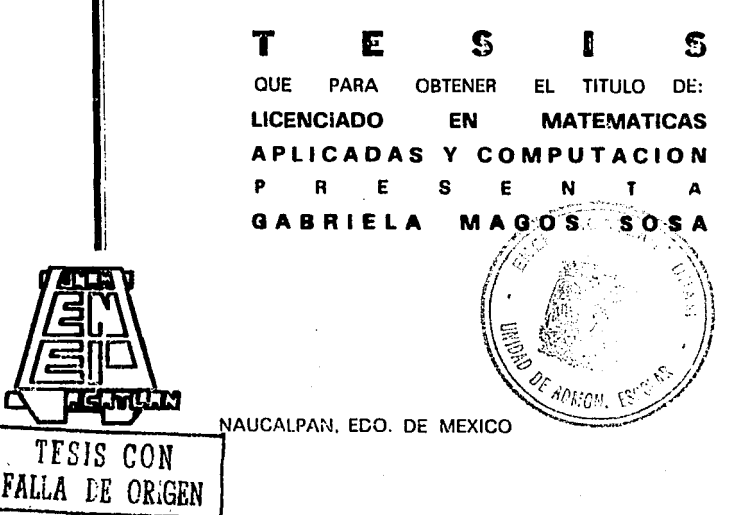

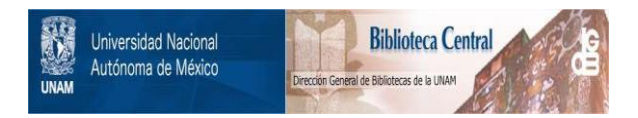

## **UNAM – Dirección General de Bibliotecas Tesis Digitales Restricciones de uso**

# **DERECHOS RESERVADOS © PROHIBIDA SU REPRODUCCIÓN TOTAL O PARCIAL**

Todo el material contenido en esta tesis está protegido por la Ley Federal del Derecho de Autor (LFDA) de los Estados Unidos Mexicanos (México).

El uso de imágenes, fragmentos de videos, y demás material que sea objeto de protección de los derechos de autor, será exclusivamente para fines educativos e informativos y deberá citar la fuente donde la obtuvo mencionando el autor o autores. Cualquier uso distinto como el lucro, reproducción, edición o modificación, será perseguido y sancionado por el respectivo titular de los Derechos de Autor.

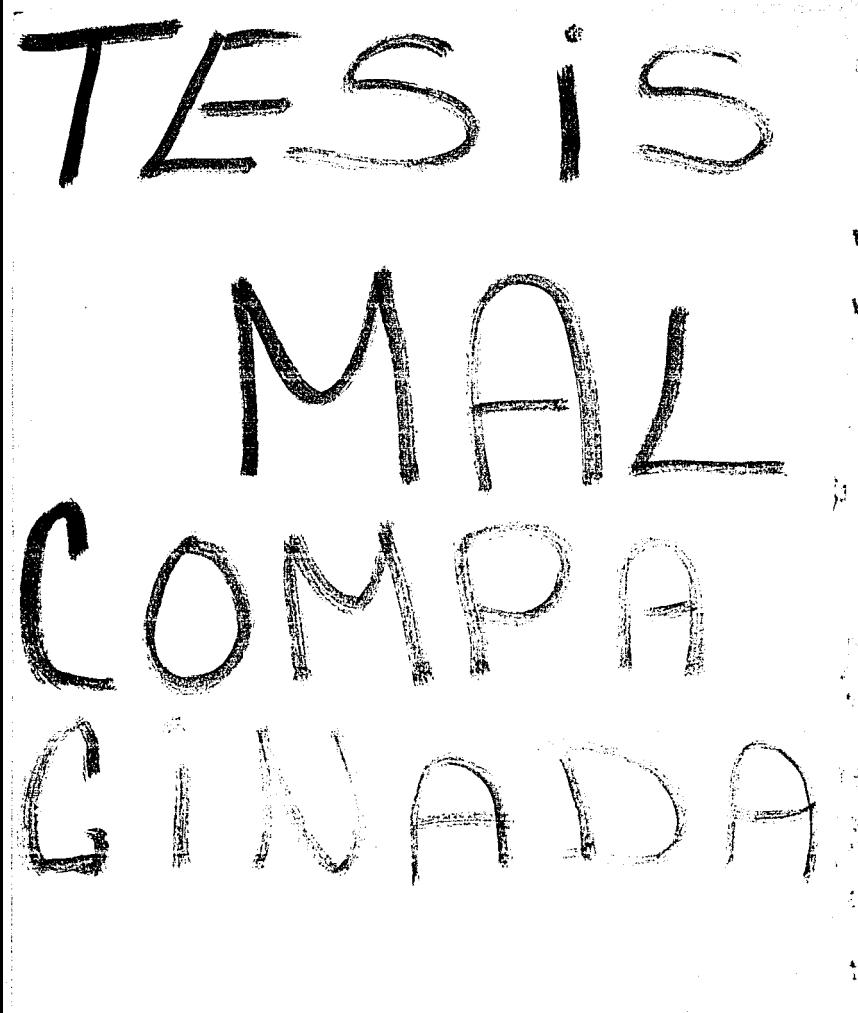

INDICE OBJETIVO •••...•••.••...•••.•...••..•.•.••.••.••••.••••••.• V . I NTRODUCCI ON. • • • • . • • • • • . • . • • • . • . . . • • • • • • • • • • . • . • • • • • • •.•••• VII I. PROCESAMIENTO PARALELO VS. PROCESAMIENTO SERIAL. I.1 ¿Por qué la programación paralela?.............. 3  $I.2$  Un poco de historia,  $, \ldots, \ldots, \ldots, \ldots, \ldots$  $I.3$  Procesamiento Serial,  $...,...,$  $I.4$  Procesamineto Paralelo.  $\dots\dots\dots\dots\dots\dots$ I.5 Rendimienlo de las compuladoras paralelas .... 8 II. DIFERENTES CLASES Y TIPOS DE MAQUINAS PARA PROCESAMIENTO PARALELO. II .1 Tipos de máquinas .......... ,, ... , ............ 13 II.2 Computadoras de segmentación encauzada. ..... 14 II.1.1 Clasiricación de los procesadores  $encauzados. ....................................16$ II.3 Sistemas Multiprocesadores. .................. 18 II.4 Sistemas Multicomputadores. .................. 18 II.4.1 Comunicación de los procesadores. 20 II. 4. a Topologia de los sistemas mul t..i computadores. . . . . . . . . . . . . . . . . . . . . . . . . . . 21 III. LAS TECNICAS MAS IMPORTANTES DE SOFlWARE PARA PROCESAMIENTO PARALELO. III.1 Características de la programación. ....... 32 III. 2 Inslrucciones especiales .................. 33

III. 2. 1 Forall ............................. 33 III.2.2 Fork ..........................•.... 36 III.2.3 Terminación de los procesos. ....... 37 III.2.4 Join ...................••.......... 3A ITI.3 Tipos *de* datos especiales. ... . . .•...... 39

т

Indica

医无叶肌 医检阴 ga walio katikatik

e in Li

al III de la

 $\sim$ 

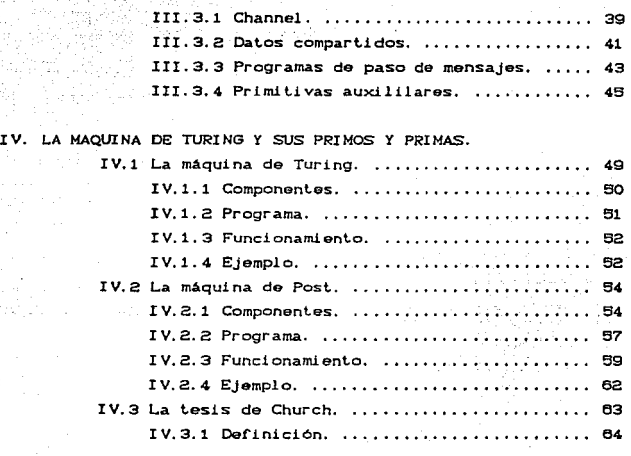

# V. IMPLEMENTACION DE VARIAS MAQUINAS DE TURING.<br>V.1 Implementación de la máquina de Tu

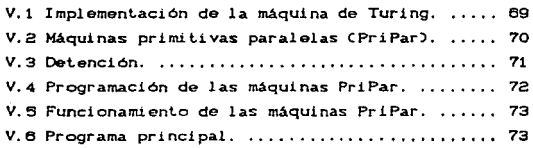

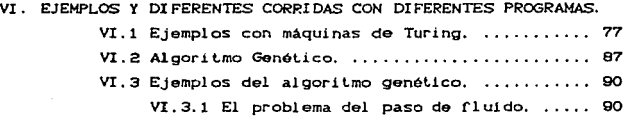

the company of the second company and a second

 $\omega = \omega + \omega \omega + \omega$  .

**lndi.c•** 

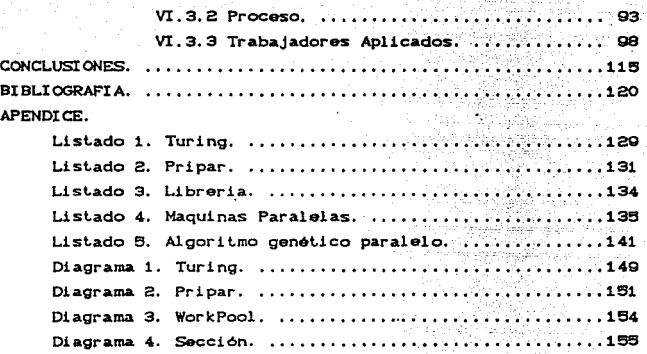

#### OBJETIVO GENERAL

Simular en una computadora normal una serie de máquinas de Turing para implementar técnicas de procesamiento paralelo. con especial énfasis en las instrucciones que permiten distribuir ordenar *y* colectar los datos para éste tipo de procesos.

V

Introducción

#### INTRODUCCION

49. P

Siempre se ha considerado que todas las acciones que realiza el hombre se desarrollan en forma "secuencial", como lo es la comunicación, la cual es una secuencia de palabras expresadas en forma escrita u oral. Aún así, muchas de estas acciones se realizan al mismo tiempo en diferentes lugares, por ejemplo. dent.ro de una empresa la comunicaeión ent.re los jef'es *y* los empleados se da en los diferentes niveles mas o menos al mismo tiempo. es decir en Forma paralela.

Ahora bien, desde la construcción de las primeras computadora<mark>s se ha aplic</mark>ado el concepto de secuencia para su operación. Sin embargo, el procesamiento paralelo se está considerando como el futuro de la computación, aunque este futuro está tardando más tiempo del que se esperaba. Una razón de esta tardanza es que las arquitecturas y algoritmos paralelos no son t.an bien ent.endidos como los secuenciales *y* son aún objeto de invest.igaci6n.

La introducción al campo de trabajo de máquinas paralelas en sus muy diversas formas. que van desde los procesos paralelos en soft.ware hasta la forma extrema de computadoras totalmente independientes trabajando sobre un mismo problema; requieren un paradigma f'orma de enlender la disciplina de la computación tanto en su teoria como en su práctica.

Este trabajo va dirigido a todas aquellas personas y principalmente a los estudiantes de la carrera de Matemáticas Aplicadas y Computación, que teniendo ya conocimientos de programación avanzada, deseen conocer y experimentar con las vrr

#### lnt.roducc\.ón

técnicas de programación paralela. ya que ést.as son cada dia más solicitadas, sobre lodo en el área de la investigación.

En el presente escrito se analizan las diferentes formas en que se puede obtener el paralelismo dentro de las computadoras. por ejemplo *Las computadoras de seamentación* encauzada, las cuales exploran el paralelismo temporal mediante compulaciones solapadas; los sistemas multiprocesadores, los cuales logran el paralelismo al trabajar con un conjunto de procesadores que disponen de recursos compartidos ( memoría, impresora, bases de datos, etc); los sistemas multicomputadores. los cuales son un conjunto de procesdores con su propia memoria, que trabajan en paralelo comunicándose con los demás procesadores a través de una red.

Dentro de los sistemas multicomputadores podemos encontrar diferentes formas de conexión o lopologias, desde la topologia más sencilla en la cual las computadoras se conectan en linea. hasta la topologia en la que cada computadora esta conectada con otras tres *ChípercuboJ,* la cual es más eficiente.

Así como el paralelismo se puede obtener a nivel de arquitectura es también posible obtenerlo a nivel de programación. para lo cual es necesario conocer las técnicas que permiten la creación de procesos superpuestos en el tiempo. en este lrabaJo se ha tomado como muestra una extención del lenguaje de programación Pascal que permite. con ciertas instrucciones especiales. la creación de procesos paralelos simulados en una computadora normal.

Para demostrar las ventajas de la computación páralela se han desarrollado dos apl1eaciones: la primera *es* la resolución de operaciones arlmélicas sencillas utilizando las bases de la computación, la maquina de Turing. Aunque en los años 30's se desarrollaron varias teorias que trataban en principio un mismo VIII

Introducción

тx

tema Clas funciones recursivas), se ha elegido la teoría de Turing ya que es una estructura general con la que se puede representar y resolver casi cualquier problema si se definen las instrucciones correctas.

La segunda es la optimización de una función por medio de una técnica no muy usada pero si muy eficiente llamada Algoritmo Genético, la cual toma principios de la evolución patural de los seres vivos y la aplica en la exploración del espacio de solución problema, ésta técnica se implementó en paralelo para del demostrar la eficiencia de la combinación de ambas.

#### I. PROCESAMENTO PARALELO VS PROCESAMENTO SERIAL

Procesamiento Paralelo Vs. Procesamiento Serial

э

#### I.1 LPOR QUE LA PROGRAMACIÓN PARALELA?

La "secuencia" es uno de los muchos aspectos de la actividad humana y de la ley natural. El lenguaje humano es secuencial y el conocimiento es expresado y transmitido como una secuencia de palabras, ya sea hablado o escrito. El concepto del tiempo, el cual es vital para la planeación y ejecución de acciones exitosas. está basado en el concepto de secuencia.

Por esto, es natural que los algoritmos y los programas para computadora fueran formulados en un principio de acuerdo con el concepto de "secuencia". Aún antes de que la primera computadora fuera construida, el concepto matemático de un "algoritmo" estaba definido como una "secuencia" finita de operaciones [6].

Sin embargo, como la ciencia computacional ha madurado gradualmente, ha ido aclarando, sobre todo en los últimos diez años, que lo secuencial es sólo una parte de la historia. Las actividades humanas y las leyes naturales no son sálo secuenciales, sino también altamente paralelas: las acciones no sólo se desarrollan secuencialmente, sino las acciones ocurren simultaneamente en cualquier lado al mismo tiempo. El paralelismo es tan importante y fundamental como lo secuencial.

Los individuos pueden hablar y actuar secuencialmente, pero los individuos son parte de organizaciones. las cuales consisten de muchos individuos trabajando todos en forma paralela. El mismo principio abarca las actividades de la naturaleza: el desarrollo de acciones y ciclos dentro de la naturaleza son ciertamente secuenciales, pero la naturaleza funciona en cualquier lugar al mismo tiempo con ilimitado paralelismo. Así, una imagen completa de la actividad humana y de la acción de las leves de naturaleza en el universo requieren fuertemente de ambos conceptos: secuencial y paralelo.

#### Processmiento Paralelo Vs. Procesamiento Serial

I.2 *UN PCX::O* OE *HISTORIA* 

A través del tiempo, y desde que se construyó la primera computadora, éstas han ido evolucionando y mejorando su forma de trabajo para lograr el máximo de eficiencia con un minimo de costo tanto económico Ccosto del equipo) como material Ctamaño y cantidad de los componentes).

Al principio estas mejoras se dieron a nivel de hardware: de los bulbos a los transistores, éstos cambiaron por los circuitos integrados. después llegaron los circuitos de pequeña, mediana y alta escala de integración CSSI, MSI, y LSI respectivamente) y en los 90's tienen auge los VLSI Cchips integrados de muy alta escala) con este dasarrollo, poco a poco el tamaño de las computadoras se ha ido reduciendo al mismo t.iempo que su capacidad se ha incrementado.

En un principio las comput.adoras eran programadas por medio del lenguaje de máquina codificado en binario. cuando en 1945-40 se crea la primera computadora de programa almacenado (EDVAC), se narca el inicio del uso del *software* para sistemas y a medida que los lenguajes sa fueron desarrollando. son cada vez más accesibles a ser programados por el usuario.

#### I.3 *PRDCESAHIENTO SERIAL*

Ahora bien. desde el punto de vista del sistema operativo, las computadoras han mejorado cronológicamente en cuatro fases:

- Procesamiento por lotes
- Mult.iprogramación
- Tiempo compartido
- Multiprocesamiento

Procesamiento Paralelo Vs. Procesamiento Serial

El procesamiento por lotes era el modo de operación más normal durante la época entre 1952 y 1963. proporcionando una ejecución secuencial de los programas de usuario, es muy eficiente en aquellas aplicaciones que requieren que la información se organice *y* procese en un cierlo orden. Est.e t.ipo de proceso t.ambien se conoce *como:* 

> Monoprogramación: "Sistema de explotación de una computadora en la que se ejecuta un solo trabajo en un momento dado y no se puede ejecutar otro hasta que no se haya terminado el anterior"<sup>1</sup>

La multiprogramación se desarrolló entre 1965 y 1975 con el propósito de permitir la ejecución simultánea de muchos segmentos de programas intercalados con operaciones de Entrada/Salida.

Los sistemas operativos de tiempo compartido estuvieron disponibles a finales de los 60's, el concepto es una extensión de la multiprogramación que asigna intervalos fijos o variables de t.iempo a múltiples programas. es decir. proporciona igualdad de oportunidades a todos los programas que compiLen por el uso do la Unidad Central de Proceso.

Las computadoras actuales tienden al multiprocesamiento que es la ejecución de dos o más programas o secuncia de instrucciones en una computadora de forma que cada uno conserve su identidad, ést.o puede lograrse por medio de la multiprogramación, el procesarnient.o paralelo o con ambos.

t.<br>«Salae Parrilla Jesús. "Stetemas Operativos y Compiladores". McGrav Hill. España. 1988. pag. 35.

#### Procesamiento Paralelo Vs. Procesamiento Serial

#### **1. 4 PROCESAMIENTO PARALFLO**

En los cuatro modos de operación mencionados anteriormente Cpor multiprogramación. lotes. tiempo compatido  $\mathbf{v}$ multiprocesamiento).  $_{el}$ grado de paralelismo se incrementa rápidamente de fase en fase. Formalmente definimos procesamiento paralelo como sigue:

Definición "El procesamiento paralelo es una forma eficaz de procesamiento de información que favorece la explotación de los sucesos concurrentes en el proceso de computación. Concurrencia implica paralelismo. simultaneidad v solapamiento. Los sucesos paralelos son los que pueden producirse en diferentes recursos durante el mismo intervalo de tiempo; los sucesos simultáneos son los que pueden producirse en el mismo instante de tiempo; los sucesos solapados son los que pueden producirse en intervalos de tiempo superpuestos. Estos sucesos concurrentes pueden darse en un sistema computador en varios niveles de procesamiento. El procesamiento paralelo exige la ejecución concurrente en la computadora de muchos programas."<sup>2</sup>

El proceso paralelo se puede dar en cuatro niveles que son:

1.-Nivel de Programación o Trabajos: el cual se logra por medio de la multiprogramación, el tiempo compartido y el multiprocesamiento. La implementación de algoritmos paralelos depende de la asignación eficaz de limitados recursos de software-hardware a los múltiples programas que estén siendo utilizados para resolver un extenso problema de cálculo.

 $z_{\text{Hvang},z}$ **Kai** Briags, Favé "Arquitectura de. Computadoras  $\bullet$  $\ddot{\phantom{0}}$  $\mathbf{A}$ procesamiento paralelo", McGrav Hill, México, 1988 pas 7.

#### Procesamiento Paralelo Vs. Procesamiento Seriol.

2.- *NiveL* de *procedimientos o* tareas: est.o supone la descomposición de un programa en múltiples tareas.

3.- Nivel interinstrucciones: trata de explotar la concurrencia entre múltiples instrucciones. Con frecuencia, se realiza un análisis de dependencia de datos para revelar paralelismos entre instrucciones.

4. - Nivel *intrainstrucción:* es deseable disponer de operaciones más rA.pidas *y* concurrent.es dent.ro de cada inst.rucci6n.

El nivel superior Cde trabajos) algoritmicamente. El nivel inferior se aborda a menudo Cintrainstrucción) se implementa con frecuencia directamente por medios hardware. La part.icipación de hardware se va incrementando desde los nivoles altos hasta los bajos. Contrariamente, las implementaciones de software se incrementan desde los niveles bajos hasta los altos. El balance entre las técnicas hardware y software para resolver un problema es siempre un asunto muy controvertido. La tendencia está respaldada también por la creciente demanda de tiempo-real más rapido *y* la comparticion de recursos.

Las caracteristicas anteriores sugieren que el procesamiento paralelo es ciertamente un campo combinado de est.udios. su último objetivo es alcanzar alto rendimiento a menor coste al realizar tareas de computación cient.1fica a gran escala en las diferentes áreas de aplicación.

La mayoria de los fabricantes de comput.adoras comenzaron por el desarrollo de sistemas con un solo procesador central. denominados *sistemas monoproc9sador.* La potencia de cAlculo en est.os sistemas puede incrementarse si se permite el uso de elementos de procesamiento paralelo bajo el mando de un controlador. También se puede ampliar la estructura de la

#### Processmiento Faralelo Vs. Processmiento Seriol

computadora para incluir procesadores múltiples con espacio de memoria y periféricos compartidos bajo control de un sistema operativo integrado. A este tipo de computadoras se le denomina *sistema muttíprocesador.* 

Por lo que se refiere al procesamiento paralelo, la tendencia general de la arquitectura se ha desplazado desde los sistemas monoprocesadores convencionales hasta sistemas multiprocesadores.

#### I. 5 RENDIHIENTO DE LAS COMPUTADORAS PARALELAS.

La ganancia de velocidad que puede conseguir una computadora paralela con n procesadores idénticos trabajando concurrentemente en un solo problema es como maximo n veces superior a la de un procesador único,

Claro que esto es lo ideal, pero en la práctica la ganancia es menor, ya que algunos procesadores permanecen inactivos en algunos instantes debido a conflictos en los accesos a memoria. en los caminos de datos o al uso de algoritmos ineficaces en la explotación de la concurrencia natural del problema que se computa.

En la figura 1.1 se muestran d1ferentos estimaciones de la ganancia real de velocidad. que van desde una cota inferior de logz n hasta una cota superior de  $n/ln n$ .

La cota inferior logz n es conocida como la *conjetura de* Hinsky. Aplicando ésta, sólo cabe esperar una ganancia de velocidad de 2 a 4 para los actuales multiprocesadores de 4 a 16 procesadores. Una estimación más optimista de la ganancia de velocidad está limitada superiormente por la expresión  $n/\ln n$ .

Proces amiento Faralelo Vs. Procesami ari al

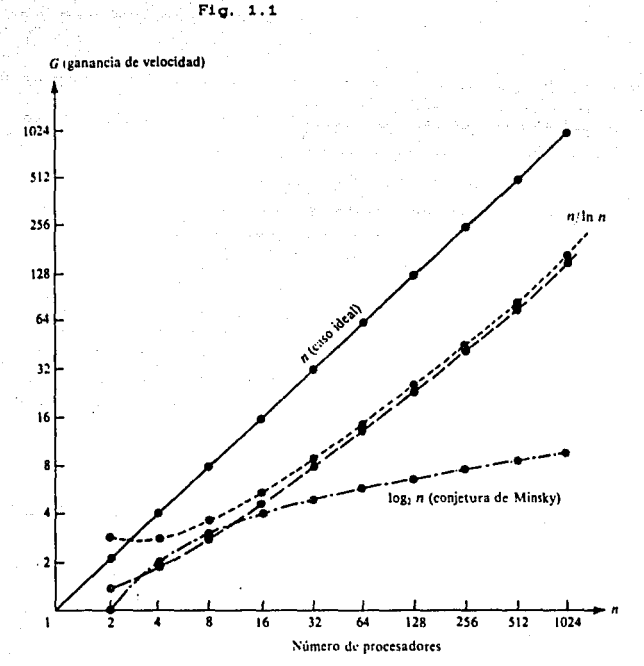

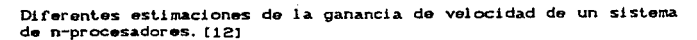

### II. DIFERENTES CLASES *V* TIPOS DE MÁCUINAS PARA PROCESAMIENTO PARALELO

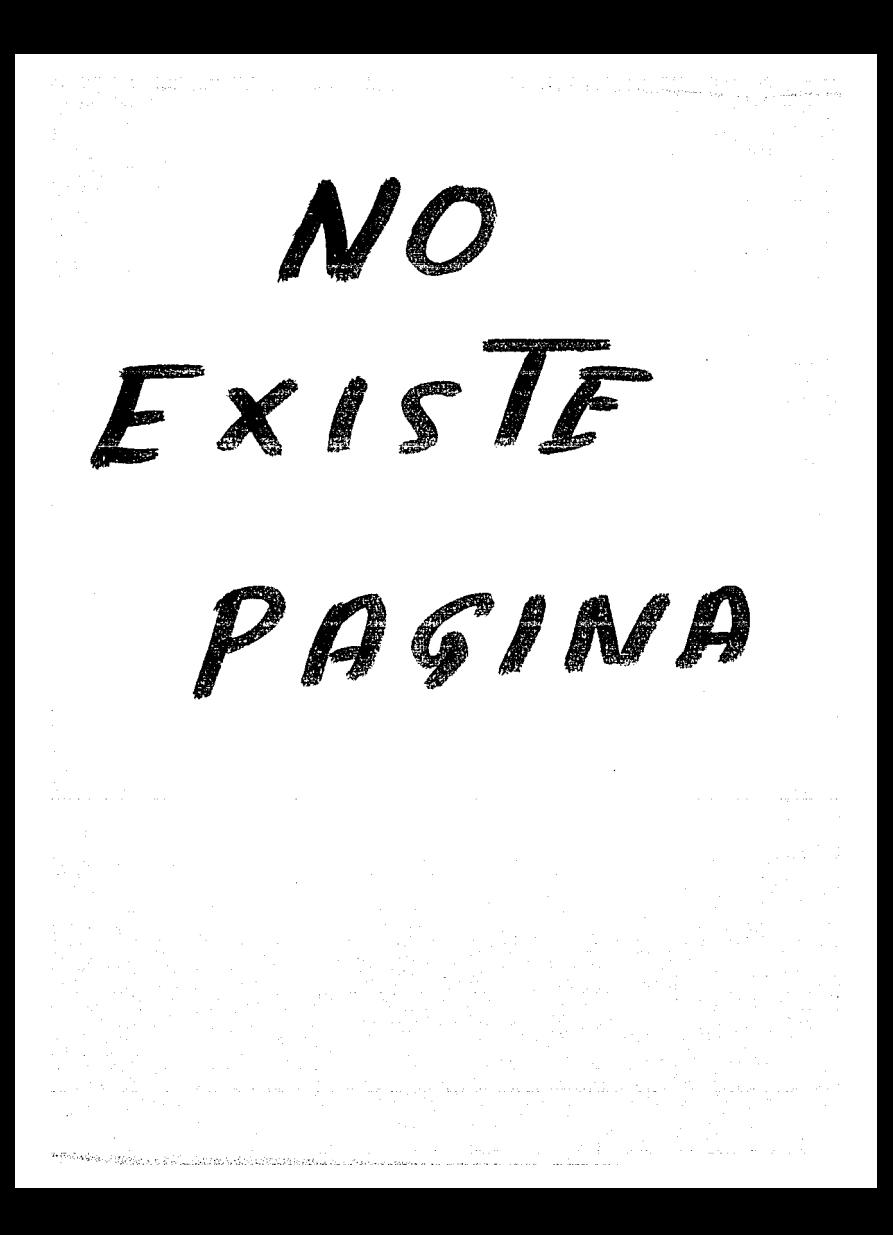

Diferentes clases y tipos de máquinas para procesamiento paralelo

#### II.1 TIPOS DE HÁQUINAS

Las computadoras paralelas son aquellos sistemas aue favorecen el procesamiento paralelo, de los diferentes tipos que existen, tomaremos como muestra las siguientes:

Computadoras de Segmentación Encauzada: las cuales explotan el paralelismo temporal mediante computaciones solapadas, (Vectorización, PIPELINE, Multifeching).

- Sistemas Multiprocesadores: alcanzan paralelismo asincrono gracias a un conjunto de procesadores interactivos que disponen de recursos compartidos (memoria, base de datos, impresora, etc.).

- Sistemas Multicomputadores: los cuales logran paralelismo asincrono al trabajar cada procesador con su propia memoria y comunicándose con los demás procesadores a través de una red de comunicación.

Aún dentro de los sistemas monoprocesadores se puede lograr el paralelismo por medio de algunos mecanismos, por ejemplo:

Multiplicidad de Unidades Funcionales:  $L<sub>25</sub>$ primeras computadoras disponían de una sola unidad aritmético-lógica CUALD en la Unidad Central de Proceso, Además, la UAL sólo podía realizar una función cada vez, proceso demasiado lento. En la práctica muchas de las funciones de la UAL pueden estar distribuidas sobre múltiples unidades funcionales especializadas que pueden operar simultáneamente. Se emplea un marcador para registrar la disponibilidad de las unidades y los registros que se soliciten.

Segmentación encauzada de la Unidad Central de Proceso: Las diferentes fases de ejecución de las instrucciones se fraccionan en etapas entre las que se incluyen; la extracción de la

Diferentes clases y tipos de máquinas para procesamiento paratelo

instrucción, su decodificación, la extracción del operando, la ejecución aritmético-lógica y el almacenamiento del resultado. Estas etapas o segmentos se conectan en cascada formando un cauce. Para facilitar las ejecuciones solapadas de instrucciones a través del cauce. se han desarrollado técnicas de preextracción de instrucciones y de memorización intermedia de datos.

#### II. 2 COMPUTADORAS DE SEGMENTACIÓN ENCAUZADA

La segmentación encauzada ofrece un modo económico de realizar paralelismo temporal en las computadoras digitales. El concepto de procesamiento encauzado dentro da una computadora es similar al de las lineas de montaje en una planta industrial.

Para conseguir la segmentación encauzada, debe subdividirse la tarea Cel proceso) de entrada en una secuencia de subtareas, cada una de las cuales puede ser ejecutada por una etapa hardware especializada que actúe en concurrencia con otras etapas del encauzamiento.Las tareas sucesivas circulan dentro del cauce <sup>y</sup>van ejecutándose en modo solapado a nivel de subtarea.

La subdivisión del trabajo en las líneas de montaje ha contribuído al éxito de la producción en masa en la industria moderna. Por la misma razón, el procesamiento encauzado ha conducido a una tremenda mejora en la productividad de la computadora digital moderna.

Como ya se mencionó, la ejecución de una instrucción en una computadora digital. normalmente, implica cuatro pasos principales: bllsqueda *de* la instrucción *CBI:>* desde la memoria principal: *decodificación de la instrucción CDI)*, para identificar la operación a efectuar: *búsqueda del operando (BO)*, si es preciso; *y ejecución CEJ)* de la operación aritmético-lógica decodificada. En una computadora NO-encauzada. estos pasos deben

Diferentes clases y tipos de máquinas para procesamiento paraleto finalizar antes de procesar la instrucción siguiente. En una computadora encauzada las instrucciones sucesivas se ejecutan en modo solapado. En la figura 2.1 se pueden ver estas etapas

dispuestas en cascada lineal.

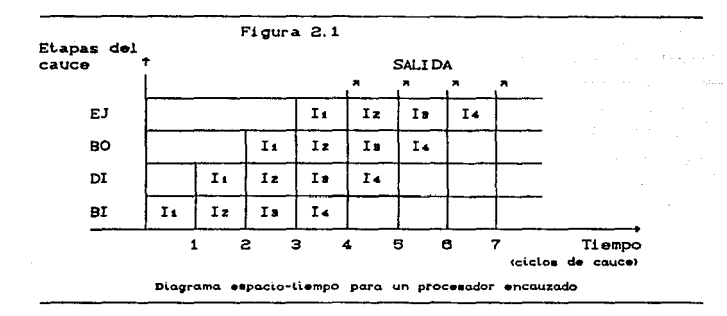

Un procesador de encauzamiento lineal básico es el mostrado en la figura 2.2. El cauce consiste en una cascada de etapas de Las etapas son circuitos combinacionales puros que proceso. efectúan operaciones aritméticas o lógicas sobre el flujo de datos que circulan a través del cauce.

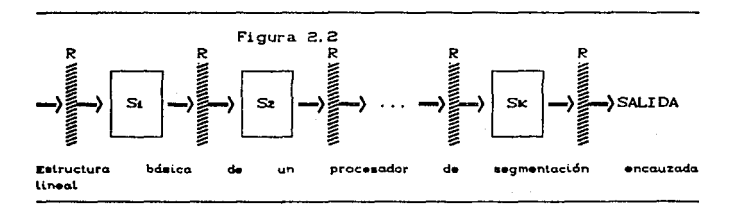

Diferentes clases y tipos de máquinas para procesamiento parateto

La etapas se separan mediante registros de acoplo rápidos. Estos registros retienen los resultados intermedios entre las etapas. Simultáneamente, los flujos de información entre etapas adyacentes están bajo el control de un reloj común aplicado a todos los registros de acoplo.

Al observar la figura 2.1 vemos que, una vez que el cauce está lleno, producirá un resultado por cada período de reloj. Idealmente, un cauce lineal con k etapas puede procesar k tareas en Tk =  $k +$  Cn-1) periodos de reloj. donde *\** ciclos se emplean para llenar el cauce o completar la ejecución de la primera tarea *y* los Cn-1) ciclos son necesarios para completar las n-1 tareas restantes. El mismo número de tareas se ejecutarian en un procesador no encauzado funcionalmente equivalente en un tiempo T1 = n \* *k.* 

#### II.8.1 *CLASIFICACIÓN DE LOS PROCESADORES ENCAUZADOS*

*Encauzamiento aritmético.-* Las unidades aritmét.ico-lógicas de una computadora pueden segmentarse para realizar operaciones encauzadas en varios formatos de datos.

*tncawzamiento de instrucciones.*- La ejecución de un flujo de instrucciones puede adoptar una estructura de segmentación encauzada que permita solapar la ejecución de la instrucción actual con la búsqueda, decodificación, y busqueda de los operandos de las instrucciones siguientes.

*E:'ncatlZam.iento de procesadores.* -Se refiere al procesamiento encauzado del mismo flujo de datos por parte de una cascada de procesadores, cada uno de los cuales procesa una tarea especifica.

El flujo de dat.os pasa por el primer procesador *y* los resultados se almacenan en un bloque de memoria que es también

Diferentes clases y tipos de máquinas pora procesamiento paralelo accesible al segundo procesador. El segundo procesador pasa entonces los resultados refinados al tercero. *y* así sucesi vamente.

Dependiendo de las configuraciones del cauce y de las estrategias de control, se han propuesto los siguientes esquemas de clasificación:

Cauces unifunción o multifunción Una unidad encauzada con una función fija y dedicada se denomina unifunción. Por otro lado, un cauce multifunción puede efectuar diferentes tareas, en diferentes momentos o a la vez, mediante la interconexión de diferentes subconjuntos de etapas en el cauce.

Cauces estáticos o dinámicos Un cauce estático puede asumir una sola configuración funcional cada vez. Los cauces estáticos pueden ser uni ó multifunción. El encauzamiento sólo es posible en los cauces estáticos si se ejecutan continuamente instrucciones del mismo tipo. La función efectuada por un cauce estático no debería modificarse frecuentemente. En caso contrario, su rendimienlo puede ser muy bajo.

Un procesador de *encauzamiento dinámico* permite la existencia simultánea de varias configuraciones funcionales. En este sentido, un cauce dinámico debe ser multifunción. Por otro lado, un cauce unifunción debe ser estático. La configuración dinámica necesita mecanismos de control y secuenciamiento mucho más elaborados que los de los cauces estáticos.

Cauces escalares o vectoriales Un procesador de Cauce escalar: procesa una secuencia de operandos escalares bajo el control de un bucle DO. Las instrucciones de un pequeño bucle DO son con frecuencia preextraidas y almacenadas en la memoria temporal de instrucciones. Los operandos escalares necesarios para instrucciones escalares repetidas se trasfieren a una cache de datos para alimentar continuamente el cauce con operandos.

#### Diferentes clases y tipos de máquinas para procesamiento parateto

Cauces vectoriales: estos están diseñados especialmente para manejar instrucciones vectoriales sobre operandos vectoriales. Las computadoras que disponen de instrucciones vectoriales suelan denominarse *procesadores* vectoriales. El diseño de un cauce vectorial es una extensión del diseño de un cauce escalar.

#### II.3 *SISTEHAS HULTIPROCESADORES*

La investigación y desarrollo de estos sistemas están dirigidos a mejorar la productividad, fiabilidad, flexibilidad <sup>y</sup> disponibilidad de los sistemas.

Cont.ienen dos o más procesadores de capacidades aproximadamente comparables. Todos los procesadores comparten acceso a grupos comunes de módulos de memoria, canales de Entrada/ Salida y dispositivos periféricos, *y* lo más importanle, el sislema entero debe estar controlado por un único sistema operativo integrado que facilite las interacciones entre los procesadores y sus programas a diferentes niveles. Además cada procesador dispone de su propia memoria local y de dispositivos privados.

Los sistemas multiprocesadores pueden ser caracterizados alendlondo a dos criterios: primero, un multiprocesador es una sola computadora que incluye múltiples procesadores, y segundo los procesadores se pueden comunicar y cooperar a diferentes niveles para resolver un problema dado. La comunicación se puede realizar enviando mensajes de un procesador a olro o comparliendo una memoria común.

#### II.4 *SISTEHAS HULTICOHPIJTADORES*

Un sistema *multiprocesador* se caracteriza. como ya se mencionó, por una memoria compartida por todos los procesadores. En un sistema multicomputador, cada procesador cuenta con su

a mente e el mento de la contra el material. Este el material

#### Diferentes clases y tipos de máquinas para procesamiento paralelo

propia memoria local y la interacción de los procesadores se da a tra'vés de *paso de rnsnsajes.* 

En un sistema multiprocesador todos los datos usados por el programa son almacenados en la memoria compart.ida *y* ah! son accesibles a lodos los procesadores. Sin embargo. en un sistema multicomputador los datos deben ser distribuidos a través de las memorias locales de los procesadores. Un procesador no tiene acceso directo a la memoria local de otro procesador, pero puede enviar o recibir bloques de datos de otros procesadores a través de la red de interconexión de los procesadores.

Para programar efectivamente un sistema multicomputador, es necesario saber un poco más sobre la arquitectura de hardware. Si se toma un programa eficiente diseñado para un sistema multiprocesador y se pone a correr en un sistema multicomputador generalmente será menos eficiente. Las características básicas del lenguaje y las técnicas de programación usadas en sistemas multiprocesadores se pueden adaptar a la programación de sistemas mult.icomput.adores. Sin embargo, esto requiere del entendimiento de la organización general del hardware de los mullicomput.adores *y* su diferencia con los multiprocesadores.

En un sistema multicomputador, cada procesador cuenta con su propio módulo de memoria fisica privada para almacenar *y* recuperar datos durante el cálculo. Además, cada procesador tiene una o más conexiones con otros procesadores, a través de los cuales se pueden transmitir datos. Si un procesador no tiene conexión directa con otro procesador, éstos se pueden comunicar a través de procesadores intermedios que van pasando los datos. La transmisión de dalos enlre los procesadores requiere una cantidad significativa de tiempo y si los procesadores se encuentran distantes requieren aún más tiempo. Por esto, si hay una frecuente comunicación entre los procesadores durante la ejecución del

#### Diferentes clases y tipos de máquinas para procesamiento paralelo

programa. el retardo de comunicación resultante puede incrementar significativamente el tiempo de ejecución del mismo.

El modelo completo de la conexión directa de los procesadores es usualmente llamado lopologia del multicomputador. Para un algoritmo particular. el retardo de ejecución resultante de la comunicación depende de la lopologia especirica.

#### II.4.1 *COffUNICACZÓN DE LOS PROCESADORES*

En estos sistemas. cada procesador tiene un módulo de memoria local separada para almacenar sus dalos *y* su código de programa. La actividad de cada par de *procesador-memoria* es muy parecida a una computadora secuencial ordinaria. El procesador ejecuta una serie de instrucciones determinada por el código de programa almacenado en la memoria.

En la forma en que los pares de *procesadores-memoria* trabajen juntos en un sólo problema computacional. deben ser capaces de comunicarse e intercambiar datos durante el cálculo. Esto se logra con una red de comunicación hardware que conecta a los procesadores y permite a los datos ser transmitidos desde cualquier procesador hacia cualquier otro. La construcción básica de esta red de comunicación es un *enlace da comunicaclón* directo procesador a procesador (Fig. 2.3). Cada par de *procesadoresmemori:a* es conectado a su propia *inter/ac91 de comunicación,* la cual es una pieza de hardware capaz de transmitir *y* recibir dalos a través del enlace *de comunicación •* 

.<br>INTERFACE: Dar acceso, comunicar. Dispositivo que permite el<br>enlendimiento entre dos entidades diferentes.

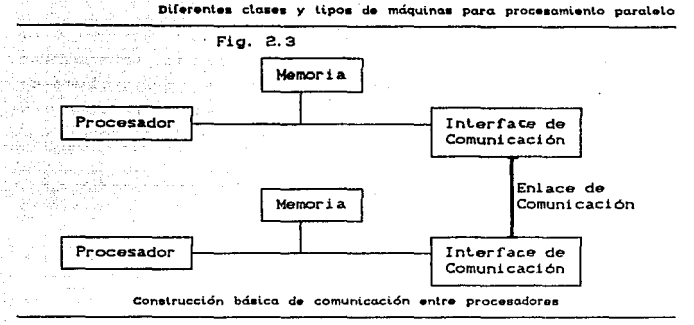

La función de una interface de comunicación con respecto al  $procesador$  es similar a una interface de entrada-salida  $CE/SD$ dentro de una computadora ordinaria. La interface CE/S) recibe comandos de entrada o salida del procesador y entonces las interfaces con un dispositivo específico, como son la impresora o el disco, llevan a cabo los comandos y envían o reciben datos. La única diferencia es que los datos son enviados a través de un enlace de comunicación. en lugar de un dispositivo (E/S).

El *enLace* de *comunicación* es bidireccional. lo cual significa que los datos pueden ir en ambas direcciones. Cada interface de comunicación es capaz de ambas cosas enviar o recibir datos. Este enlace es simplemente uña conexión eléctrica capaz de transportar secuencias de bits de una interface de comunicación a otra.

#### 11.4.2 *TOPOLOGÍA DE LOS 515TEHA5 HULTICOHPUTADORE5*

El número de enlaces con que cuenta el sistema dependerá de la estructura de la red de comunicación, algunas veces llamada la topolosía del sistema multicomputador. Dos paramenlros importantes

Diferentes classe y tipos de máquinas para procesamiento paralelo

que caracterizan a cada topología son la conectividad que es el número de conexiones directas por procesador, factor determinante del costo de la red;y el diámetro, el cual es el máximo número de conexiones intermedias requeridas para comunicar procesadores distantes, factor importante en el desarrollo funcional de la red.

La t.opologia más sencilla t.ienen una menor conectividad *y* por lo tanto un mayor diametro. Las topologías más complejas tienen una alta conectividad y por lo tanto un menor diámetro.

#### Topotoeia *lineal* y d9 Anillo

En una topologia multicomputadora Lineal, las interfaces de comunicación estan conectadas en una línea recta, como se muestra en la Fig. 2.4. Se supone que cada circulo enumerado en la f'igura contiene un procesador, una memoria y una interface de comunicación. Cada línea entre un par de circulos representa un enlace de comunicación directo en la red.

Fig. 2.4

 $\overline{\mathbf{3}}$  $\overline{\mathbf{c}}$ 4 5

#### Topoligia Lineal

Cuando dos procesadores están conectados directamente en una topologia dada, se dice que son procesadores adyacentes. La *distancia* ent.re cualquier par de procesadores eslá definida como el número de enlaces de comunicación que un mensaje debe atravesar de la manera más directa entre los dos procesadores.

El *didmetro* de una topologia está definida como la distancia mas larga entre cualquier par de procesadores en la red. Por

Diferentes clases y tipos de máquinas para procesamiento paraleto ejemplo, en la topología de linea de la figura 2.4 con ocho procesadores, el diámetro es 7. En general, una topología de línea con n procesadores tiene conectividad de 2 y diametro n-1. La distancia entre cualquier par de procesadores i y j. siempre es  $10 - 11$ .

Sin incrementar el costo, la representación de una topología Lineal puede ser grandemente mejorada añadiendo simplemente un enlace de conexión más entre el primer y último procesador de la linea. A este se le llama topologia Anillo (Fig. 2.5). Esta conexión adicional reduce el promedio de distancia entre los procesadores por un factor de dos. Una topología de Anillo de n procesadores tiene un diámentro de n/2.

#### Topología de Malla y Torus

número de enlaces de comunicación  $\mathbf{A}$ incrementar  $e1$ conectados a cada procesador, es posible reducir el diámetro de la red y el retardo promedio de comunicación. Un tipo de topología es la Malla (Fig. 2.6). Esta topología de multicomputadoras consta de

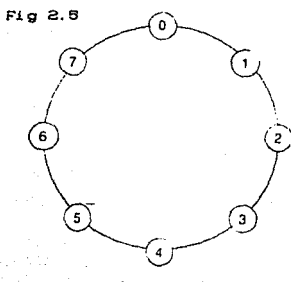

Topologia de Anillo

#### Diferentes clases y tipos de máquinas para procesamiento paratelo

procesadores dispuestos en un arreglo bidimensional. Un procesador en el renglón i y columna j, está conectado a los cuatro procesadores vecinos inmadialos a la izquierda, derecha, arriba *<sup>y</sup>* abajo: en las localidades  $(i-1,j)$ ,  $(i+1,j)$ ,  $(i,j-1)$ ,  $(i,j+1)$ . Todas las conexiones son horizonlales onlro columnas adyaeenles o verticales entre renglones adyacentes, no hay conexiones diagonales, Los procesadores que se encuentran en las orillas tienen dos o tres vecinos.

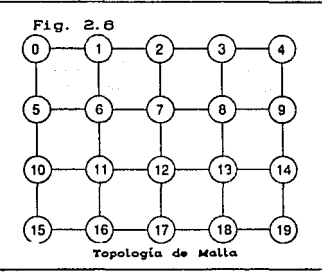

Los mensajes que necesiten enviarse a procesadores distantes deben viajar a través de rulas horizontales o verticales entre los procesadores intermedios. Cada par de procesadores tendrá una ruta de longitud minima entro elle~. medida por la suma do la distancia entre renglones y la distancia entre columnas.

Si la demora en la comunicación básica entre procesadores adyacentes es T, entonces el tiempo de comunicación interprocesador para cualquier par de procesadores es la longitud de ruta multiplicada por T.

Para una Malla de m por m. el diAmelro de la red es simplemente la longitud de ruta entre los procesadores de las esquinas contrarias, Esto es siempre 2Cm-1).

#### Diferentes clases y tipos de máquinas para procesamiento paralelo

La eficiencia de una Malla puede mejorarse adicionando conexiones a cada renglón y columna. Esto cambia a cada renglón y columna de una Lineal a un Anillo como se ilustra en la Fig. 2.7. Cada procesador en el extremo izquierdo está conectado a su contraparte del extremo derecho. De manera similar cada procesador  $\mathbf{d}$ limite superior está directamente conectado su correspondiente del límite inferior. Esta estructura es conocida como topología Torus.

La conectividad de cualquier topología Torus es siempre 4, va que ahora cada procesador tiene exactamente 4 enlaces de conexión. Los procesadores en esquinas contrarias están separados unicamente por una distancia de dos. La distancia máxima en el Torus esta entre los procesadores de cualquier esquina y el procesador central. Por lo tanto, una topología de Torus de m por m tendrá diámentro m.

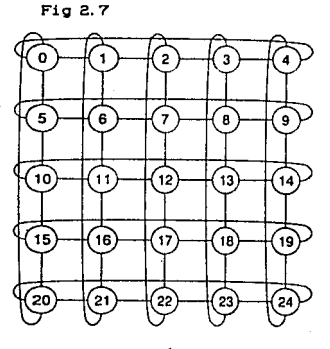

Topología Torus

Diferentes clases y tipos de móquinas para procesamiento paraleto

Topología de Hioercubo

En una topologia de interconexión en Hipercubo, el número de procesadores es siempre una potencia exacta da dos. Si el número de procesadores es 2. entonces d es llamado la dimensión del Hipercubo.

Cada procesador tendrá un número cuya representación binaria tendrá d bits. Cualquier procesador dado con número binario i tendrá conexiones directas con todos los procesadores con número binario *j*, tales que *j* difiera únicamente en un digito binario de i. La distancia entre procesadores en un Hipercubo es igual al número de bits en los cuales sus números binarios difieran.

En general para un Hipercubo de dimensión *d.* los procesadores tendrán d vecinos inmediatos y una distancia máxima de d pasos entre procesadores. Por lo tanto, la conectividad y diámentro de la red será. d.

Una topologia en Hipercubo puede estar definida con una simple regla de construcción recursiva. Un Hipercubo de dimensión 1 esta definida para tener dos procesadores. numerados O y 1 con una sóla conexión directa entre ellos. Un Hipercubo de dimensión d+1 esta definido recursivamente por el siguiente procedimiento de construcción:

> 1. Crear un duplicado exacto del Hipercubo de dimensión *d.* incluyendo los números de procesador.

> 2. Crear una conexión directa entre los procesadores con el mismo número en el original *<sup>y</sup>* en el duplicado.

> 3 Adicionar un 1 a la izquierda de cada número de procesador en el duplicado y un O a la izquierda en cada número de procesador en el original.

Diferentes clases y tipos de máquinas para procesamiento paralelo

Pet.a. construcción ilustrada necursiva esta para  $125$ dimensiones 1-4 en la Figura 2.8:

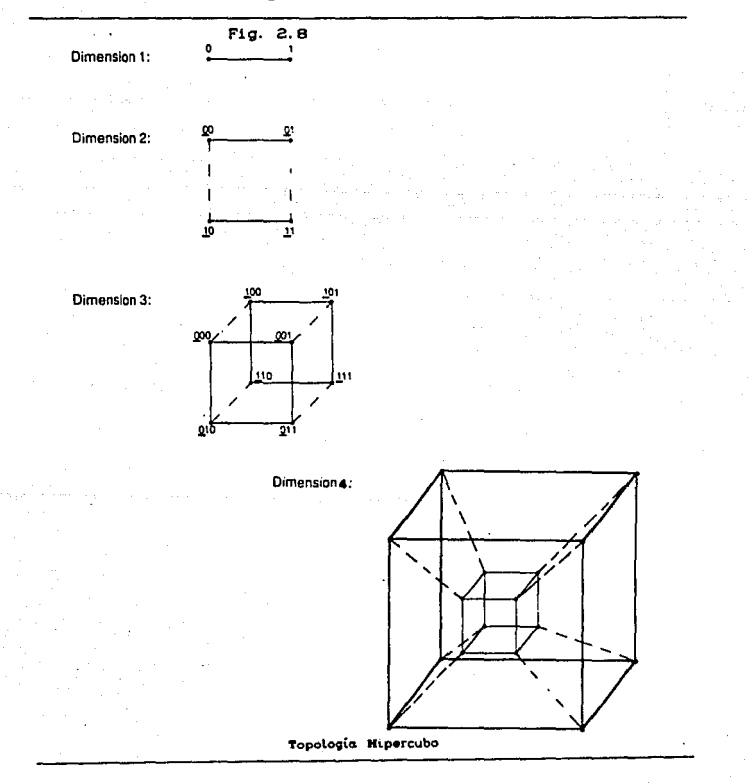

#### III. LAS TÉCNICAS MÁS IMPORTANTES DE SOFTWARE PARA PROCESAMIENTO PARALELO
## Las técnicas más importantes de softvare...

Al programar en paralelo es muy importante determinar el tino de sistema en el que se va a trabajar, es decir si será un sistema Multiorocesador o un l sistema *Hullicompulador*. va que  $1a$ comunicación entre los procesos es vital para lograr la máxima eficiencia y la forma de comunicación es diferente para cada uno de estas sistemas

Existen en el mercado algunos sistemas operativos ó lenguajes que facilitan esta comunicación, por ejemplo: OCCAH, que fué creado para trabajar máquinas paralelas transputer con sistema operativo UNIX; el sistema operativo LINDA que es un modelo abstracto creado en la Universidad de Yale; el sistema operativo PARALATION, desarrollado en lengueje LISP, y el lenguaje MULTI-PASCAL: entre otros [8].

Todos ellos centran su atención en la forma de encapsular instrucciones para enviarlas a los demás procesadores y en las instrucciones que permiten recibirlas, como podrían ser: wait (espera), send (envia), receive (recibe) y collect (colecciona).

El Multi-Pascal, desarrollado en la Universidad Internaconal Maharishi en Fairfield,  $T<sub>o</sub>wa:$ cuenta con un conjunto de abstracciones de programación paralela de alto nivel, con el suficiente poder para representar algoritmos paralelos tanto para multiprocesadores como multicomputadores.

Como lo indica el nombre Multi-Pascal es una extensión del popular lenguaje de programación Pascal más algunas características especiales para la creación e interacción de procesos paralelo simulados.

Las técnicas más importantes de softvare . . .

## III.1 *CARACTéRÍSTICAS Dé LA PROGRAHACIÓN*

Para programar en lenguajes paralelos, en especial para el MULTI-PASCAL<sup>1</sup> , se requiere de ciertas inslrucciones especiales para comunicar los resultados obtenidos de los diferentes procesos para conformar el resultado final.

Dentro de los programas paralelos la construcción más importante es el proceso. Informalmente, un proceso puede ser visto como un fragmento del código del programa asignado para su ejecución a un procesador dado. Los programas secuenciales ordinarios pueden ser entendidos como un caso especial de programas paralelos, en los cuales hay un único proceso y un único procesador.

En el caso particular del Multi-Pascal. el programa principal es el primer proceso *y* es asignado para su ejecución al primer procesador. El programa principal puede contener cualquiera de los tipos ordinarios de instrucciones que son encontrados en los programas secuencial es como asignaciones. ciclos. condiciones e instrucciones de entrada/salida.

Sin embargo, existe también la posibilidad de usar un tipo completamente nuevo de instrucciones que no se encuentra en los programas secuenciales: una instrucción de "creación de procesos". En Mulli-Pascal hay instrucciones cuya ejecución causarAn la creación de procesos completamenle nuevos *y* asignados a olros procesadores para su ejecución. Es as1 como se inicia la actividad paralela dentro del programa: un proceso existente que ya está corriendo en un procesador ejecuta una instrucción de "creación de procesos" .

ı<br>Lester. "The art of Parallel Programming", Ed. Prentice Ho.ll, a:. u. A. 1993.

Las técnicas más importantes de software . . .

III.2.1 FORALL

El mejor método para crear procesos paralelos en Multi-Pascal es la instrucción FORALL: la forma paralela de un ciclo iterativo FOR, donde las iteraciones se realizan en paralelo, en vez de secuenciales. Usando esta instrucción se pueden crear cientos de procesos paralelos, lo cual resulta en un gran incremento de la velocidad de ejecución del programa.

Por ejemplo, considere el siguiente fragmento de programa secuencial que obtiene la raiz cuadrada de cada elemento de un arreglo:

> PROGRAM Raiz Cuadrada; A: ARRAY 11..1001 OF REAL; **VAR** *i: INTEGER;* **BEOIN**  $\ddotsc$ FOR:  $i := 1$  TO 100 DO AILI IS SORT ( AILI ): END.

Este programa puede ser modificado de secuencial a paralelo para operar sobre los 100 elementos del arregio con 100 procesadores paralelos:

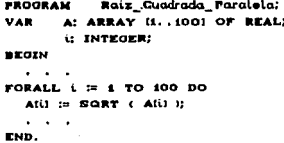

La instrucción FORALL crea 100 copias de la instrucción de asignación siguiente y hace cada una un proceso paralelo separado Las técnicas más importantes de softvare.

con su propio y único valor de la variable i. Cada uno de estos 100 procesos puede ser ejecutado en un procesador diferente, todos en paralelo. El programa principal que corre en el procesador O es el proceso "padre" (fig. 3.1), y este crea 100 procesos "hijos" para los 100 procesadores físicos del multiprocesador.

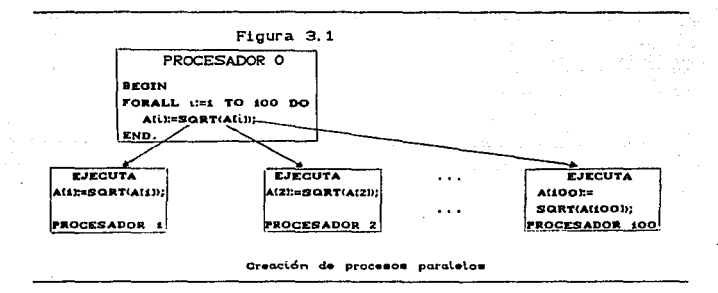

Para crear un nuevo proceso se requiere de alguna actividad computacional y por lo tanto se consume cierto tiempo de máquina. La creación de un proceso nuevo usualmente involucra añadir algunas nuevas entradas a las tablas del sistema operativo, posiblemente cambien algunos apuntadores o algo más. Tipicamente, la creación de un proceso requiere la ejecución de 30 a 50 instrucciones de máquina, o posiblemente más en algunos sistemas computacionales.

Si el tiempo de creación de procesos necesita 10 unidades de tiempo, entonces la instrucción FORALL, del ejemplo de la Raiz Cuadrada\_Paralela, requiere 100 \* 10 = 1000 unidades de tiempo en el Procesador O para crear todos los proceso hijos. Supóngase que el cuerpo de instrucciones de cada proceso hijo requiere sólo 10 unidades de tiempo para su ejecución. Como todos los procesos Las técnicas más importantes de softvare,

hijos son ejecutados en paralelo en diferentes procesadores físicos, ellos necesitan sólo 10 unidades más sobre el tiempo general. Así, el tiempo total de ejecución del FORALL es 1010.

Sin embargo, para el ejemplo secuencial se requieren 10 unidades por cada iteración del ciclo FOR, así 10 \* 100 = 1000 unidades de tiempo son necesarias para completarlo ; 10 menos que el paralelo !.

Por otro lado, supóngase que el tiempo de ejecución del cuerpo del ciclo es ahora de 10.000 unidades. Calculando para el mismo ejemplo el tiempo de creación de los hijos sería el mismo: 1000 unidades + 10,000 de la iteración= 11,000 unidades de tiempo se necesitan para completar el ciclo. Mientras que para un ciclo secuencial se necesitan 100  $\star$  10,000 = 1'000,000 unidades de tiempo para completarlo.

Para avudar a superar este problema del tiempo de ejecución de los procesos con la instrucción FORALL, Multi-Pascal cuenta con la posibilidad de agrupar los valores de los índices en un mismo procesador.

Por ejemplo, para el programa de Raiz Cuadrada Paralela, es posible crear solo 10 procesadores, cada uno con la posibilidad de evaluar 10 valores del indice i. En la instrucción FORALL, la palabra GROUPING es usada para agrupar un cierto número de indices en cada procesador como sigue:

> Raiz Cuadrada Paralela; PROGRAM A: ARRAY II. . 1001 OF REAL; VAR. **LI INTEGER; BEGIN** FORALL  $i = 1$  TO 100 GROUPING 10 DO Attl :=  $SORT$  (Attl ); END.

> > 35

لتعرز

Las técnicas más importantes de softvare...

La notación GROUPING 10 ocasiona que la variable indice se forme en grupos de 10 en cada proceso. Así, solo se crean 10 procesadores, el primero evaluará secuencialmente la variable indice de 1 a 10, el segundo de 11 a 20, el tercero de 21 a 30 y así sucesivamente.

La sintaxis general del FORALL es:

# FORALL (variable\_indice) := (inicial) TO (final)

## ( GROUPING (tamaño) ) DO

## (Instrución)

donde (inicial), (final) y (tamaño) pueden ser expresiones de valor entero. GROUPING es opcional, si este se omite el tamaño del grupo por default es i.

#### III.2.2 FORK

Al programar existen algunas circunstancias donde es útil la capacidad para convertir una instrucción individual en un proceso hijo. Esto se hace con otra instrucción primitiva de creación de procesos: el operador FORK. Al anteponer el operador FORK a cualquier instrucción, esta se convierte en un proceso hijo que corre en paralelo con su padre. La sintaxis general es:

#### FORK (instrucción);

dónde Kinstrucción> puede ser cualquier instrucción válida en Hulti-Pascal. Esta <instrucción> será un proceso hijo que será ejecutado en un procesador diferente. El padre continuará con la ejecución inmediatamente sin esperar por su hijo en ningún aspecto.

Las técnicas más importantes de softvare . . .

## III.8.3 *TERHINACION DE LOS* PROCESOS

Para comprender la diferencia entre la instrucción *FORALL y* el operador *FORX..* es necesario considerar la terminación de los procesos con más cuidado. Un proceso termina cuando llega al Cinal de su código. Sin embargo. pequeNas variaciónes en la velocidad de los procesadores o alguna otra influencia externa puede ocasionar que el tiempo de terminación varie.

En cualquier caso, el procesador padre qua contiene una instrucción *FORALL.* siempre esperará. a que terminen lodos los procesos hijos para continuar con la ejecución del programa. Por ejemplo:

## FORALL  $i : 1$  TO n DO

## < instrucción >:

este fragmento de programa seguiria los siguientes pasos:

Crear los n procesos hijos para <instruccion>

Esperar hasta que los n procesos hijos hayan terminado Continuar con la instrucción siguiente al *FORALL* 

La situación es algo diferente para el operador *FORK*. En éste caso solo se crea un proceso hijo y el padre continúa con la ejecución *sin* esperar a que el proceso hijo termine. ejemplo:

## FOR  $i : i = 1$  TO n DO FORK <instrucción>;

cada iteración de este ciclo crea un nuevo proceso hijo para <instrucción>. Tan pronto como cada nuevo hijo es creado la siguiente instrucción del ciclo es ejecutada. Después de que los n hijos son creados el ciclo termina y la ejecución del proceso principal continúa inmediatamente con la siguiente instrucción del FOR. As1, el proceso padre se ejecuta en paralelo Junto con sus n hijos.

Las técnicas más importantes de softvare...

Como no está permitido que el proceso padre termine hasta que todos sus hijos hayan teminado, si el padre llega al fin del código de su programa mientras uno o más de sus hijos aún estan corriendo, entonces la ejecución del proceso padre será suspendida hasta que todos los hijos hayan terminado y sólo entonces el proceso padre termina.

## III.2.4 JOIN

En algunos programas es conveniente que el padre espere en algún punto a la terminación de uno o todos sus procesos hijos. Para esto, Multi-Pascal cuenta con la instrucción JOIN.

Si el padre tiene un sólo hijo y se ejecuta la instrucción JOIN, este se ve forzado a esperar que el hijo termine su ejecución.

Si por el contrario, el padre tiene varios procesos hijos, entonces la terminación de cualquiera de ellos satisface cualquier JOIN que se encuentre dentro del proceso padre. Cuando se ejecuta un JOIN, el padre no especifica la espera de ningún hijo en particular, por ello es conveniente, si se tienen múltiples instrucciones FORK, tener el mismo número de instrucciones JOIN para esperar a la terminación de todos ellos. Ejemplo:

> $FOR \cup :: 1 10 n 10$ FORK (instruccion): FOR  $L = 1$  TO n DO

JOIN;

Si el padre ejecuta erróneamente, más instrucciones JOIN que hi jos creados, entonces  $e1$ proceso padre se suspende indefinidamente ocasionando un "deadlock" en el programa Cla detención del programa).

Las tecnicas más importantes de softvare...

#### III.3 TIPOS DE DATOS ESPECIALES

## III.3.1 CHANNEL

Cuando se necesita que los resultados de un proceso sean utilizados en otros, éstos resultados se transfieren a través de una variable de tipo channel, la cual se puede considerar como una cola en la que se van almacenando los datos.

Los valores se asignan a una variable channel de la misma forma que se asignan a cualquier otra variable. Suponiendo que C es una variable channel, ejemplo:

> Proceso 1  $C := 10$ :

esta asignación colocara el numero 10 al principio de la cola, si se encuentra vacia, para que sea leida por algún otro proceso  $Crig. 3.2.$ 

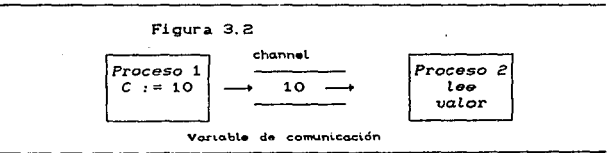

La sintaxis general para declarar una variable channel es: **VAR** 

<Nombe\_variable> : CHANNEL OF <tipo\_componente>;

donde <tipo\_componente> puede ser cualquier tipo ordinario de Pascal como INTEGER, REAL, CHAR o BOOLEAN,

Las lécnicas más importantes de softvare...

Para leer el valor de una variable channel, simplemente se asigna el valor de la variable channel a otra variable, ejemplo:

 $X := C$ :

esta asignación lee el valor del frente de la "cola" de valores almacenados en C y lo escribe en la variable X que debe ser del mismo tipo\_componente de C:

> C : CHANNEL OF REAL:  $X$  : REAL:

Cuando un proceso trata de leer el contenido de una variable channel y ésta se encuentra vacia, el procedimiento se detiene hasta que algún otro proceso escriba en esa variable. Este tipo de variables no tienen limitante en la capacidad de almacenamiento.

Para saber si una variable channel contiene valores se puede crear un valor booleano al utilizar el nombre de la variable y ?. ejemplo:

> IF  $C$ ? THEN  $X := C$  (lee el canal) ELSE  $X : = 0$ : (no lee el canal)

esta expresión evalúa TRUE (verdadero) si C contiene valores o FALSE (falso) si el canal está vacio.

También se pueden utilizar arregios, apuntadores o registros, aplicando las mismas reglas, ejemplos:

VAR chan: ARRAY [1..5] OF CHANNEL OF INTEGER; Proceso Proceso chan Proceso chan chan  $\sim$   $\sim$   $\sim$  $B \rightarrow$  $1 \longrightarrow m \longrightarrow 2 \longrightarrow$  $\mathbb{Z}$  =  $\rightarrow$  $\cdots$  $151$ 

Las técnicas más importantes de softvare...

En est.e caso: el proceso 2 lee dalos del chanC1l *y* escribe datos en chan(2). *REGISTRO*  **APUNTADOR** 

D: CHANNEL OF RECORD izq, der : INTEGER; centro: REAL: END;

TYPE item: RECORD

*x,yo* REAL; END; VAR e: CHANNEL OF ^item:

. NOTA: Para manipular los elementos de estos tres últimos tipos de datos es necesario asignarlos antes a variables sencillas del mismo tipo. ya que no es válido leer o escribir uno solo *de*  los elementos de la variable channel, ejemplo:

> TYPE artyp = ARRAY (1..10) OF REAL;<br>VAR = C: CHANNEL OF artype; VA• e= CHANNEL *or* o.rt.ype; a: artyp; c(B) := 20; +-> NO es válido a := e; a(W) := 20; +--- SI es válido.

III.3.a *DATOS COHPARTIDOS* 

Durante la corrida de un programa. existen instrucciones que alteran el contenido de los datos de la memoria, en el caso de trabajar con varios procesos, si un proceso accesa un dato para modificarlo, y antes de que esto suceda se permite accesar a otro proceso el mismo dato entonces puedo producirse un error. Para evitar este tipo de interferencias entre los procesos paralelos podemos definir *operacionss atómicas.* 

Una *operación atómica* es una operación que no puede ser interrumpida por otro proceso. Para crear una operación a/ómica, se requiere en el lenguaje de programación algún mecanismo que haga esperar a los procesos.

Las lécnicas más importantes de softvare...

En Multi-Pascal esto puede ser realizado con spinlock, que crea una "puerta" a través de la cual sólo puede pasar un proceso a la vez. Cuando un proceso pasa por la "puerta" esta se cierra automáticamente para prevenir que entre otro proceso. Después de que el proceso termina la operación atómica, la puerta se abre otra vez para permitr la entrada a otro proceso.

El spinlock es implementado como una variable asociada a un área de memoria. Si la memoria tiene O representa el estado "UNLOCKED" (abierto) y si vale 1 representa el estado "LOCKED" (cerrado).

En Hulti-Pascal spinlock es un tipo definido de dato. Una vez que una variable es definida de este tipo entonces se pueden utilizar los procedimientos "LOCK" o "UNLOCK". Ejemplo:

> PROGRAM Busqueda; VAR A: ARRAY (1, . 200) OF INTEGER; Lyslor,n: INTEGER; **L: SPINLOCK: BYOTH**  $\sim$   $\sim$   $\sim$  $n = 0$ : **READLN(valor):** FORALL i := 1 TO 200 GROUPING 10 DO IF  $A(U)$  = valor THEN **BEOIN** LOCK(L):  $n = n + 1$ UNLOCK(L): END: **WRITELN**(Total concurrencias', n); END.

El spinlock puede también combinarse con las estructuras de datos Arreglo y Registro:

> G: ARRAY(1.. N) OF SPINLOCK; **VAR** item: RECORD dato: INTEGER: I: SPINLOCK: many.

.<br>Колдонулган байраттан айралдан байлан темелери жетен алат. Караштан желен жана алат. Караштарда караштан кана

Las técnicas más importantes de aoftvare . .

LOCK(GI3D; <t.nelrucci.on>; UNLOCK(L);

LOCK(ilem\* - I);  $dinstruccion$ ; UNLOCK(item\*, 1);

## I II. 3. 3 PROGRAMAS DE PASO DE MENSAJES

Cuando se programa en un sistema multiprocesador. el programador ve conceptualmente sus programas como una colección de procesos accesando a un banco central de variables compartidas. En un sistema multicomputador. el programador debe ver su programa como una colación de procesos. cada uno con sus propias variables locales, privadas, más la habilidad de mandar y recibir datos de otros procesos a través de message-passing Cpaso de mensajes).

En estos sistemas no existen las variables compartidas y ningún procesador tiene acceso directo a ninguna memoria local excepto la suya. Si un procesador necesita algún dato almacenado en la memoria local de un procesador remolo. Ese procesador remoto debe leer los datos de la memoria local y enviarlos como mensaje a través de la red.

En una implementación de sistema multicomputador en Multi-Pascal, la comunicación entre procesos se hace a través de "puertos" *C ports*) asociados a cada proceso.

El uso y propiedades de estos puertos de comunicación son casi idénticos a las variables channel. la principal diferencia es la restricción de que un proceso puede recibir mensajes sólo de un puerto dado (Fig. 3.3).

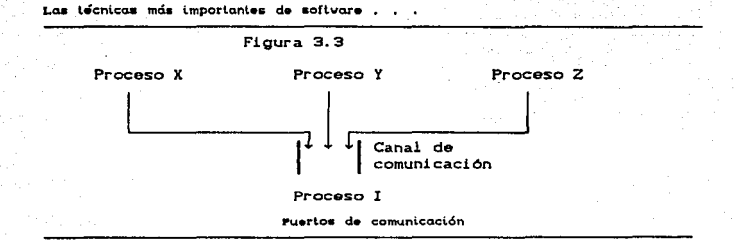

Un puerto de comunicación en Multi-Pascal es simplemente una variable channel que ha sido asignada a un proceso especifico, con el propósito de recibir mensajes. Hay dos partes en la declaración de cada puerto de comunicación.:

1. La declaración como una variable channel al principio del programa principal.

2. Una declaración PORT que aparece con la instrucción de creación de procesos.

> **FROGRAM Ejemplo:** VAR COMARRAY I1. . SOI OF CHANNEL OF INTEGER; (canales de comunicacion)  $\sim$   $\sim$

```
FROGEDURE Procesoff: INTEGER);
VAR inval, outval, k : INTEGER;
BEGIN
```
 $\sim$ 

inval:=Comil; (leo de mi propio canal de comunicación)  $\cdots$ Comikizoutval: (envio 'outval' al proceso k)

END:

**BEOIN** 

```
FORALL i := 1 TO 90 DO
      (PORT Com(i)) Proceso(i);
       . . .
END.
```
Las hécnicas más importantes de softvare ; , ,

Cada canal del arreglo puede ser leido por un sólo proceso <sup>y</sup> ese proceso es el asignado como puerto por la declaración PORT. así cada canal puede tener múltiples escritores, pero un sólo lector. La sintaxis general de la declaración PORT es:

CPORT <lista\_canales>> <instrucción>;

La Cinstrucción> forma el cuerpo del proceso que será creado. *y* **<lista\_canales>** es una lista separada por comas de:

1. Variables *chann9l* 

2. Un arreglo de channets.

Cualquier canal declarado al principio del programa principal, que no se haya incluido en ninguna declaración PORT, es asignado por default a ser el puerto de comunicación para el programa principal.

#### III.3.4 *PRIHITIVAS AUXILIARES*

#### *LA* @

Con la @ y un número de procesador deseado • un proceso puede ser asignado para correr en cualquier procesador. la sintaxis general es:

#### <@ <expresion>) <instrucción>;

donde <instrucción> es el cuerpo del proceso que será creado. y <expresión> es cualquier expresión valida en *Hulti-Pascal* que resulte en un valor enlero. ejemplo:

Las técnicas más importantes de softvare.

FORK C@ i  $# 10$ ) Proceso(i): FORALL  $1 := 1$  TO 50 DO  $(0 \t1-1)$  Proceso  $(1)$ :

**EL SSELF** 

En algunos programas es útil para el proceso conocer  $\ddot{\phantom{a}}$ propio número de procesador como punto de referencia para poner los procesos creados recientemente. La sintaxis es:

> función predefinida. **XSELF**

Eiemplo:

FORK (@ %SELF-1) Proceso(i):

IV. LÁ MÁQUINA DE TURING Y SUS PRIMOS Y PRIMAS

Andrew Chin

and a state

Durante la decada de los años treinta se desarrollaron varias teorias, en diferentes lugares del mundo CInglaterra, Rusia y Estados Unidos), las cuales trataban, en el fondo, un mismo principio: "Todo procedimiento que sea computable puede ser resuelto", [12] dicho en otras palabras, todo prrocedimiento que pueda ser descrito con un número de pasos precisos puede ser resuelto. Este principio es conciderado la base de la computación moderna.

Por otro lado, la investigación en computadoras paralelas requiere de harware caro, Sin embargo, es posible crear un simulador de computación paralela, el cual se puede utilizar para experimentar con los algoritmos y principios básicos.

Para podar desarrollar este simulador es necesario conocer primero las teorías antes mencionadas, para poder entender por qué. se utilizó la teoría de Turing, por ello, a continuación se menciona el contenido de las teorias de Turing, Post. y Church.

## IV.1 *LA ffÁQUINA DE TURING*

Turing. demostró que una máquina calculadora que tenga un minimo de inf'ormación adecuada, puede imitar a otra sin que importe lo grande que sea el repertorio de instrucciones de ésta última. Para probar que ésto es posible él diseñó el bosquejo de una computadora ideal que no estuviese limitada en su utilización por una cantidad máxima de almacenaje de inCormaci6n. como las computadoras en realidad lo están. [10]

IV.1.1 COMPONENTES

Conceptualmente la máquina de Turing es una cabeza lectora *<sup>y</sup>* escritora que puede correr a lo largo de un cinta inf'inita de s1mbolos de un alfabeto finito, la cabeza puede leer o escribir estos simbolos según las instrucciones de un programa def'inido por estados. y la máquina puede pasar de un estado a otro, para mayor comprensión lomemos la siguiente

#### Definición

Una máquina de Turing consta de tres partes:

- 1. Unidad de memoria.
- 2. Unidad de control.
- 3. Programa.

#### Unidad de memoria

La memoria de una máquina de Turing consiste de una cinta potencialmente infinita dividida en cuadrados, cada Cuadrado capaz de contener un símbolo de un conjunto de símbolos predefinidos ilamado el alfabeto de la máquina. Estos son los simbolos con los cuales representamos los datos, por eso, es importante especificar primero el alfabeto sobre el cual se ejecutará el procedimiento.

#### Unidad de control .

Esta unidad determina qué instrucción será ejecutada después *y* realiza la operación. La unidad de control se comunica con la cinta por medio de la Cabeza Lectora/Escritora (CLE) y con el programa por medio de la Cabeza solo *de* Lectura CCSL). La CLE es capaz de leer o escribir el contenido de un sólo cuadro mientras la CSL lee sólo una instrucción del programa a la vez CFig 4.1). Una máquina de Turing para Ces decir. detiene la ejecución del programa) si y sólo si se encuentra una instruccion *HALT*.

#### IV, 1, 2 PROGRAHA

Es una secuencia finita de instrucciones primitivas que la máquina de Turing es capaz de ejecutar.

Las instrucciones primitivas y su interpretación son:

Le/tCL) ....•••. ,Muevo la CLE un cuadro a la izquierda RightCR)......., Mueve la CLE un cuadro a la derecha. Write a..........Remplaza el simbolo del cuadro que se encuentra debajo de la CLE por el simbolo a. *Goto* n..........Mueve la CSL a la instrucción con etiqueta n Co bien. cambia al estado n.), Halt...........Termina el cálculo.

Este pequeño conjunto de instrucciones, representa actualmente, el conjunto minimo de instrucciones requeridas para ejecutar cualquier función calculable, esto es, uno puede encontrar el conjunto de instrucciones adecuadas que incremente el poder de la máquina de Turing, por que debido a su inherente simplicidad es posible definir la semántica de cada instrucción sin ambigüedades.

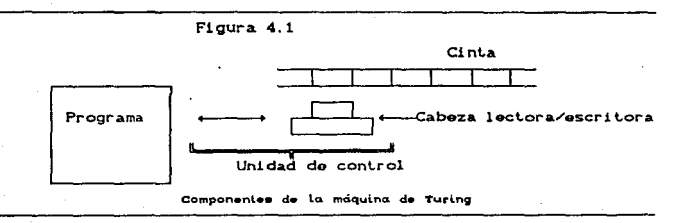

## IV.1.3 *FUNCIONAHIENTO*

La actividad de una máquina de Turing, está definida por pasos instantáneos y discretos y cada paso as determinado por dos condiciones iniciales: El estado actual de la mAquina *y* el simbolo que esta leyendo en la cinta. Dado algún par da condiciones iniciales, la máquina recibe una instrucción de dos partes para su siguiente operación. La primera parte de la instrucción designa el simbolo que la máquina dejará en la cinta o indica si la CLE se moverá a la izquierda o derecha. La segunda parte de la instrucción aspecirica el siguiente estado de la máquina que puede ser el mismo o cualquier otro existente dentro del programa. Por ejemplo, Supongamos que la cinta es la siguiente,

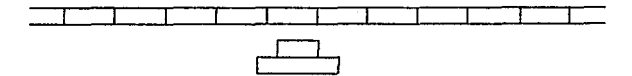

y la máquina se encuentra en el estado Si. Dadas estas condiciones el programa podría indicar CL, Sz), lo cual significa que la CLE se moverá un cuadro a la izquierda y la CSL pasará al ostado 2.

#### IV.1. 4 *EJEHPLO*

La forma más sencilla de escribir (representar) un programa para la máquina de Turing es por medio de una *Tabla de Estados* CFig. 4.2) con la que podremos determinar que instrucción va a realizar la máquina en el siguienle paso, de acuerdo al estado en que se encuentra la CSL y el simbolo que está leyendo.

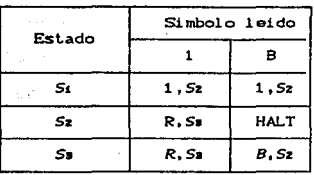

Figura 4.2

Tabla de estados para la máquina de Turing

Supongamos que la cinta no contiene ningún simbolo diferente de blanco (B), es decir, está vacía (el alfabeto utilizado es ∑=( 1, B > > y la CLE se encuentra frente a un cuadro como se muestra en la figura 4.3, y la CSL se encuentra en el estado S1. En el primer paso se ejecutará la instrucción (1,52) y ésto significa: escribir un 1 y pasar al estado Sz (Fig. 4.4); en el segundo paso se realizará la instrucción CR, Sa), lo cual mueve la CLE un cuadro a la derecha y el control pasa al estado Sm CFig. 4.50. En el tercer paso tendremos como instrucción a realizar (B.Sz), por lo tanto, regresa el control al estado Sz y no se realiza ningún movimiento; al llegar a este cuarto paso la instrucción es un HALT, con ésto la máquina se para y el proceso termina.

Como podemos observar, el único propósito de éste programa ha sido el imprimir una marca en la cinta e identificar como se transfiere el control entre los estados del mismo.

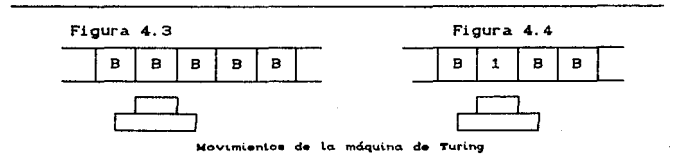

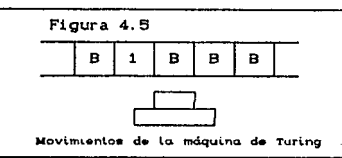

## IV.a *LA HÁQUlNA DE PDST*

IV. a.1 *COHPONENTES* 

La máquina de Post representa de por sí una estructura que sólo existe en nuestra imaginación y es por eso que se dice que es una máquina "abstracta".

La mi.quina de Post. consta de la *cinta y* del *carro* Cque se llama también *cabeza de lectura y de registro*). La cinta es inCinita y se divide en células de igual dimensión, considere que la cinta está colocada horizontalmente (Fig. 4.6),

Aunque pretender que la cinta sea infinita es casi imposible. en la construcción de ésta máquina se podría considerar, de igual modo que en la máquina de Turing. que la cinta *crece indefinidamente* por ambos lados: por ejemplo, podr!amos considerar que la cinta crece en una sóla célula en cuanto el carro llega hasta el fin de la cinta y debe seguir<sub>.</sub> movi<del>é</del>ndose, o bien podríamos considerar que por cada unidad de tiempo crece una célula a la izquierda y a la derecha.

Sin embargo, por ser más fácil considerar que todas las células estan ya creadas, se dirá que la cinta es infinita por ambos 1 ados.

El orden en que están dispuestas las células es semejante al orden en que se encuentran todos los números enteros. Por consiguiente, es natural introducir en la cinta el "Sistema de coordenadas de números enteros", numerando las células mediante  $l$ os números enteros ...,-3,-2,-1,0,1,2,3,... CFig. 4.7).

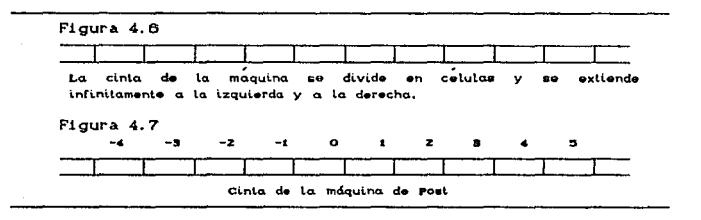

Considere que el sistema de coordenadas está vinculado rigidamente con la cinta y obtendremos de este modo la posibilidad de indicar una célula cualquiera de la cinta, nombrando su número de orden o coordenada.

En cada célula de la cinta puede no estar escrito nada Ctal célula se denomina vacía), o bien escrita la *marca* V Cen este caso. la célula se llama marcada) CFig. 4.8).

La información de qué células están vac1as *y* cuáles marcadas constituye el estado de la cinta. Con otras palabras, el estado de la cinta es la distribución de las marcas por sus células. En el lenguaje matemático exacto el estado de la cinta es una función que a cada uno de los números Cnúmero de la célula) le corresponde la marca o la palabra "vacio". Como se verá a continuación el estado de la cinta varia en el proceso de funcionamiento de la máquina.

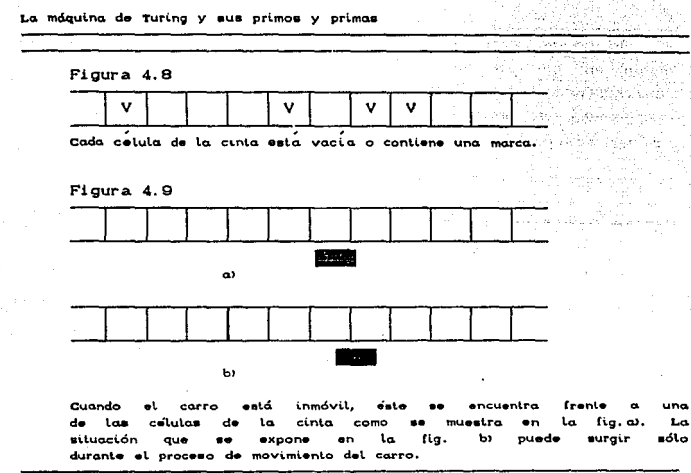

El carro puede desplazarse a lo largo de la cinta a la izquierda y a la derecha. Cuando el carro está inmóvil, éste se encuentra exactamente frente a una sola célula de la cinta CFig. 4.9a; en ésta y en las siguientes figuras el carro viene representado en forma de un cuadrado ennegrecido); se dice que el carro observa ésta célula o bien la mantiene en el campo visual.

La información sobre qué el estado de la cinta y la posición del carro constituye el estado de la máquina de Post. En cada unidad de tiempo Cla que llamaremos paso) el carro puede desplazarse a una célula a la derecha o bien a la izquierda. Además, el carro puede imprimir o eliminar la marca en aquella célula frente a la cual se encuentra, así como identificar si hay o no marca en la célula observada por el mismo.

## IV. 2:. 2: PROGRAHA

El funcionamiento de la máquina consiste en que el carro se desplaza a lo largo de la cinta e imprime o borra las marcas. Este trabajo transcurre según instrucciones de determinado aspecto que se denominan *pro6rama..* Para la mAquina de Post se pueden elaborar diversos programas.

Cada uno de los programas de la máquina de Post consta de instrucciones. Llamamos *instrucción de la máquina de Post* a la expresión que tiene uno de los siguientes seis aspectos:

Instrucciones de movimiento a la derecha. *Primar. i .* .. <sup>j</sup> Instrucciones de movimiento a la izquierda. Segundo.  $i. + j$ Instrucciones de impresión de la marca. *Tercer.*  i. *V* <sup>j</sup> Cuarto, Instrucciones de borrado de la marca. i. E *<sup>j</sup>* Instrucciones de salto de control. Quinto.  $i. \neq \bigvee_{j_2}^{j_4}$ 

*Sexto,*  Instrucciones de parada.

stop

donde, el número i que se encuentra en el comienzo de la instrucción, se denomina ntlmBro *de* instrucción: los nómero j, *jt.* <sup>Y</sup> /z que culminan la instruccón, los llamaremos salto, en especial *j*<sub>1</sub> es el salto superior y *iz* el salto inferior. Por ejemplo:

 $137 - 1$ 

es la instrucción de movimiento a la derecha,

25. P

es la instrucción de salto del control, mientras que 3월 7일부분을 갖추고 <del>(1) 2월</del> 19월 20일 20일 10일 10일

## 6386. stop

es la instrucción de parada.

AUSTROL AND REPAIRING STREET CORP.

Asi en las instrucciones que acabamos de citar los nórneros de instrucción son 137, 25, 6386, respectivamente. Los números de salto son 1, 32 y 25, con la particularidad de que el número 32 es el salto superior y 25, el inferior. Nole además que las instrucciones de parada no tienen salto.

Denominaremos prosrama *para.* la máquina de Post. la lista finita no vacia Ces decir, la que contiene al menos una instrucción) de las instrucciones de la máquina de Post, que posee las dos propiedades siguientes:

1) En primer lugar en esta lista se encuentra la instrucción con el número 1, en el segundo Csi existe), la instrucción con el número 2, ele.; en general, en el k-ésimo lugar esta la instrucción con el número *k.* 

2) El salto de cualquiera de las instrucciones que figuran en la lista coincide con el número de cierta instrucción, que puede ser otra o la misma.

Por ejemplo, la siguiente lista será. el programa para la máquina de Post:

1. V 2  $2. + 3$ 3. P  $.4$  $\rightarrow$  1 4. stop

**RQ** 

En tanto que las siguientes dos listas no servirán de programas para la máquina de Post, aunque están compuestas de instrucciones validas:

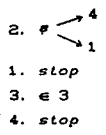

(no está cumpliendo la primera condición):

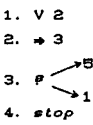

(no está cumpliendo la segunda condición):

#### IV.2.3 FUNCIONAMIENTO

Para que la máquina de Post comience a trabajar es necesario prefijar, primeramente, cierto programa y en segundo lugar, cierto estado de ella, es decir, distribuir de cualquier modo las marcas por las células de la cinta Cen particular. se pueden de lar todas las células vacias) y colocar el carro frente a una de las células. Como regla, supondremos que en el estado inicial de la máquina, el carro siempre se instala frente a la célula con el número Cooordenada) cero. Llegando a este acuerdo, el estado inicial de la máquina queda definido completamente por el estado de la cinta.

El runcionamiento de la máquina a base del programa prefijado Ctambién con el estado inicial asignado) transcurre del modo siguiente. La máquina se pone en el estado inicial y comienza a cumplir la primera instrucción del programa. En general cada instrucción se cumple en un sólo paso, mientras que el tránsito después de haber ejecutado una instrucción, al cumplimiento de la otra. transcurre según la siguiente regla.

Si se tiene que en el k-ésimo paso se cumplió la instrucción con el número L, en el paso k+1 se cumplirá:

> $-$  *j* si la instrucción sólo tiene un salto Ci.  $\phi$  j) - *i'* 6 jz si la instrucción tiene 2 saltos Ci.. ??Í' '-..jz

- Ninguna si no tiene salto alguno la instrucción (i. stop). La máquina se detiene.

Ahora queda por explicar qué significa "cumplir la instrucción " y cuál de los saltos, cuando hay dos, se elige como nómero de la instrucción siguiente.

El cumplimiento de la instrucción de movimiento a la izquierda o derecha consiste en que el carro se desplaza una célula en la dirección indicada.

El procedimiento para ejecutar la instrucción de impresión de la marca consiste en que el carro la escribe en la célula observada; est.a instrucción se puede cumplir sólo en caso de que la mencionada célula, antes de ejecutar la instrucción, esté vacia. pero si en la misma ya encuentra la marca, la instrucción se considera irrealizable. El cumplimiento de la instrucción para borrar la marca consiste en que el carro la elimina en la célula observada; ésta instrucción puede ejecutarse sólo en caso de que dicha célula esté marcada, sin embargo, si la

célula en cuestión no contiene marca, la instrucción también se considera irrealizable.

El cumplimiento de la instrucción de salto del control con salto superior *ji e inferior jz no cambia de manera alguna el* estado de la máquina, ninguna de las marcas se elimina ó se imprime; además el carro queda inmóvil Cla máquina realiza. por así decirlo, un "paso sin movimiento"). Si la célula observada está vacia, antes de comenzar el cumplimiento de ésta instrucción. entonces acto seguido debe ejecutarse la instrucción con el número *is.* si por el contrario, esta célula contenia la marca, la siguiente instrucción que deberá realizarse será la número *jz.* 

El cumplimiento de la instrucción de parada tampoco cambia de ninguna manera el estado de la máquina y consiste en que la máquina se detiene.

Si se pone en marcha la máquina después de pref'ijar el programa y cualquier ostado inicial, se realizará una de las tres variantes siguientes

1) Al realizar el programa. la mAquina alcanza el cumplimiento de la instrucción de parada; el programa se considera ejecutado, la má.quina se para y ocurre la llamada parada *de*  r•sut *ta..dos.* 

2) Durante la ejecución del programa la máquina llega al cumplimiento de una instrucción irrealizable Cimpresi6n de la marca en una célula no vacla o borrado de la marca en la célula vacia), cesa el cumplimiento del programa, la máquina se para y ocurre la llamada *parada sin rosuttados.* 

3) Durante la ejecución del programa la máquina no llega hasta el cumplimienlo de ninguna de las inslrucciones indicadas en

las dos primeras variantes; con ello, el cumplimiento del programa nunca cesa. la máquina nunca se para; el proceso de funcionamiento de la máquina transcurre infinitamente.

#### $IV. 2.4$  E $IFMPLO$

Vamos a prefijar. por ejemplo. el estado inicial indicado en la Fig 4.10 *y* el siguiente programa:

> 1. V 4  $2. 63$  $3. 0.2$  $4.45$ 4 5. ? 3

Veamos como trabajará la máquina con estas condiciones.

En el primer paso se ejecutará la instrucción No. 1, esto es. escribir una marca *y* pasar a la instrucción No. 4 realizado ést.o el estado de la máquina será el de la figura 4.11; durante el segundo paso se moverá la cabeza una célula a la derecha (Fig. 4.12) y la próxima instrucción a realizar será la No. 5. Ésta se realiza en el tercer paso, a resultas del cual, el estado de la máquina no cambiará y quedara tal *como* se muestra en la figura 4.12.

En vista de que la célula observada en este caso está vacía, a continuaci6n debe cumplirse la instrucción. cuyo numero es igual al salto superior. es decir, al número 4. Durante el cuarto paso se ejecutará esta instrucción con lo cual la cabeza se moverá una célula a la derecha CFig. 4.13). Ahora la instrucción No. 5 se ejecutará en el quinlo paso. como en esta ocasión la célula observada eslá marcada, se ejecutar~ la instrucción cuyo numero es igual al salto inferior. es decir, la número 3.

En el sexto paso se cumplirá la instrucción No. 3. y la máquina llegará al estado que se muestra en la figura 4.14. Al tratar de cumplir la instrucción No. 2 en el séptimo paso es claro que es irrealizable, puesto que ordena borrar la marca en la célula vac!a. por lo tanto. durante el séplimo paso ocurrirá una parada sin resultados.

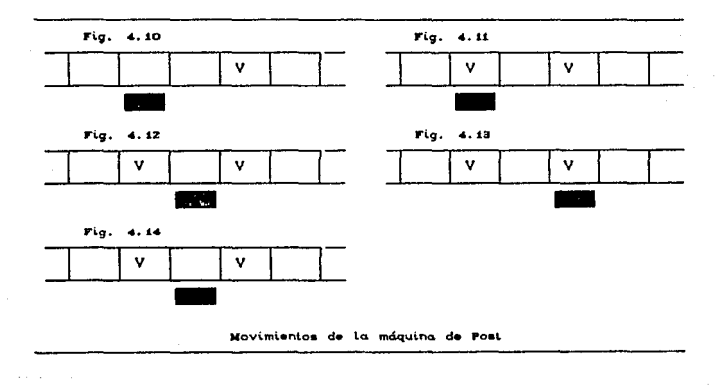

Los divArsos programas aplicados al mismo estado inicial pueden llevar a distintos finales: a paradas sin resultados o de resultados, o bien al f'uncionamionto do la mAquina sin paradas Cinf'inito).

#### IV. 3 LA TESIS DE CHURCH

En 1936 el lógico estadounidense Alanzo Church formuló una amplia tesis que expresaba precisamente qué se queria decir con calcular. Este concepto fue llamado *computabilidad efectiva*, lo cual significaba: cualquier proceso o procedimiento realizado

gradualmente por reglas bien definidas. Church creyó que había encontrado la mejor forma de definirlo por medio de un sistema formal llamado el Cálculo A. Su tesis sostenía que cualquier cosa que pudiera ser llamado efectivamente computable, puede ser  $const$  detado dentro del Cálculo  $\lambda$ .

Cuando la tesis de Church apareció, ya había otro sistema formal que representaba algo similar, es decir, la clase de funciones llamadas recursividad general. Por esta misma época, apareció una tercera afirmación, llamada La máquina de Turing. Un juicio a priori de éstos tres paradigmas de cómputo podría representarse por un diagrama de Venn, que muestra algunas intersecciones entre los conceptos, pero también alqunas diferencias.

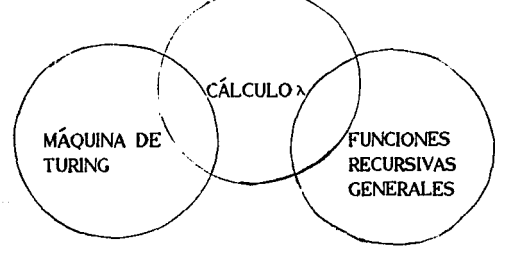

La tesis de Church, mostraba que las funciones recursivas generales eran precisamente aquellas formadas por el Cálculo A. Entonces. Turing demostró que la máquina que él tenia definida era equivalente al Cálculo A de Church.

## IV.3.1 DEFINICIÓN

El Cálculo A es un procedimiento para definir funciones en terminos de expresiones A.

Una expresión  $\lambda$  es un identificador, una cadena de expreciones A, un número o tiene la forma

>.. Cexpresion limite de la variable)• expresión

Una expresión *limite de la variable* es un identificador. los simbolos ( ), o una lista de identificadores.

Empezando con algunas expresiones  $\lambda$  elementales por números *y* operaciones sobre ellos, uno puede usar este formalismo Csegún Church) para expresar cualquier función computable.

El hecho de que los tres conceptos de computabilidad mencionados sean equivalentes fortalece la evidoncia en ravor de la tesis de Church. De cualquier modo, parece que no hay rorma de definir un mecanismo de cualquier tipo que calcule más de lo que una máquina de Turing es capaz de calcular. Ningún esquema general calculará una función que no sea recursiva. Ningún procedimiento efectivo saldrá del espacio de aplicación del *Cdlculo* A.

A la inversa. las fallas de cualquier esquema general Ccomo lo es el problema de detener la Máquina de Turing) es un fallo para todos. La tesis de Church, pone aparentemente un limite natural sobre lo que pueden hacer las computadoras: todas las computadoras Csuficientemente generales) son creadas igual.

ing peak and in advertisement

alan kacamatan Ing

a sú skribby (

es

# V. IMPLEMENTACION DE VARIAS MÁQUINAS DE TURING

Implementación de vorias máquinos de Turing

V.1 *lHPLE:HE:NrACION DE: LA HAOUINA DE: TUR!NG* 

El elemento de proceso básico del sistema PriPar es una computadora muy primitiva que se comunica con otras computadoras similares de tal rorma que ellas pueden cooperar para realizar un cAlculo. Esta máquina primitiva se· deriva de la máquina de Turing. C6J

La máquina de Turing es aún uno de los conceptos básicos de la ciencia computacional. gracias al trabajo de Turing que demostró que con un tiempo suriciente. cualquier cosa que es computable puede ser calculada por este dispositivo primitivo. Todas las computadoras reales son, de alguna rorrna. implementaciones de la máquina de Turing básica, Este proyecto, que podría llamarse una Computadora Primitiva Paralela (PriPar), se realizó en Turbo Pascal 5.S de Borland

En especial esta simulación es una versión simple que sólo puede leer o escribir dos s!mbolos. un espacio en blanco y una marca (representada por el /) y la cinta es infinita sólo hacia el lado derecho.

El diagrama de Flujo No. 1 del apéndice muestra la definición de esta máquina de Turing básica. Las primeras cuatro asignaciones corresponden a las partes de una máquina de Turing clásica: estado CSTATE). posición actual de la cabeza lectora <HP), instrucciones del programa (PROG), y la cinta (TAPE).

Las siguientes tres son para propósistos puramente prácticos como el conteo de ciclos de máquina CCC). HALTED como señal de que la máquina ha entrado a un estado de detención y TRACING para imprimir en pantalla cada una de las acciones que se realicen. estos realmente no son parte de la máquina de Turing.
#### Implementación de varias máquinas de Turing

Para una s6la máquina de Turing es posible llamar al procedinmient.o hatt para delener la simulación, pero en una máquina paralela con varios procesadores, no se puede permitir que un sólo procesador detenga a todos los demas.

Los estados están representados por números, las letras B y X representan Blanco y Marca, L y R implican mover la cabeza un lugar a la izquierda o a la derecha respectivamente, Así, una instrucción como 1XR2 se lraduce como "Si astds en el estado 1 y hay una marca en la cinta, mueve la cabeza lectora/escritora una posición a La derecha. y cambia al estado 2"' CFig. 9. 1). En esta versión de la máquina, el único estado de detención es O.

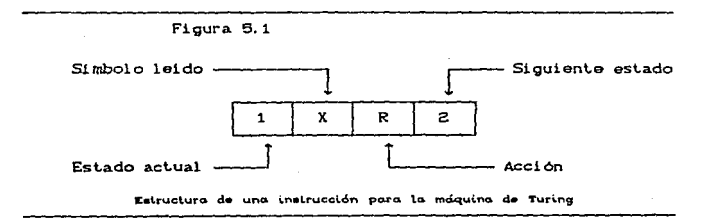

# V.a *HAQUINAS PRIHITIVAS PARALELAS CPRIPAR>*

La máquina PriPar es descendiente de la máquina de Turing añadiendo dos accidnes extras a su repertorio de instrucciones, (Diagrama 2 del apéndice). Las dos acciones nuevas son: !, que significa envia. e ?. que significa recibe.

Las acciones de enviar y recibir permiten una acción sincronizada entre dos o más máquinas PriPar. Una instrucción como 18?2 puede recibir mensajes de cualquier número de mAquinas. pero una instrucción como 1X!2 puede enviar dalos sólo a una máquina, es decir. la comunicación es de varias a una.

Implementación de varias máquinas de Turing

Estas instrucciones actúan como condicionales: Si ellas tuvieran éxito. entonces se cambia al siguiente estado: si no tuvieran éxito, entonces la máquina permanece en el mismo estado. Para una instrucción !, éxito significa que su mensaje es leido por otra máquina; para ?, éxito seria que llegara un mensaje.

Las conexiones entre las máquinas se crean al asignar a la variable REMOTE de cada máquina, la dirección de un compañero remoto, con el que tendrá comunicación.

# **V.3 DETENCION**

¿Cómo se puede detener un programa que usa instrucciones de enviar y recibir? En general la respuesta es: no se puede. Una máquina PriPar que recibe un flujo de mensajes de otra, quedará en un estado de espera infinito cuando el flujo cese, y no exite forma directa para romper éste estado.

Cuando todas las máquinas PriPar en una configuración particular están esperando, el sistema se encuentra en una condición quo los programadores en paralelo llaman deadlock Cdetención): ninguna de las máquinas puede seguir por que no hay mensajes que sean mandados. Normalmente para el programador en paralelo el deadlockes lo peor que puede suceder, pero esto se puede manejar para que sea de utilidad.

Para utilizar el *deadlock* para terminar programas es necesario reconocer el estado de espera desde afuera del procedimiento CICLO. Cuando el programa principal detecta que todas las máquinas estan esperando entonces termina la ejecución del mismo.

Implementación de varias maguinas de Turing

V.4 *PROGRAHACION DE LAS HAQUINAS PRIPAR* 

Para programas que se pueden resolver en paralelo. las máquinas PriPar son más fáciles de programar que las máquinas de Turing.

Con pequeños programas se pueden obtener grandes logros, por ejemplo, con un conjunto de operaciones elementales que pueden ser combinadas Clistado 3 del apéndice) se pueden obtener las cuatro funciones arit.mét.icas sencillas.

El más simple es el programa llamado *Inject*, el cual corre a través de su cinta y manda un mensaje por cada marca que lee hasta que alcance un Blanco. El flujo de salida *de* mensajes de *Inject* es usada para controlar otros programas.

El programa Hultiply lee un número de su propia cinta y un flujo de mensajes de entrada y entonces produce un flujo de mensajes igual al producto. Divide, Subtract, y Lesser trabajan de forma similar.

Note que únicamente los enteros positivos pueden ser representados, por lo tanto Subtract no regresará ningun valor cuando el substraendo es el número mayor. Divide regresará el cociente entero de la división.

El programa Tatty acepta cualquier número de rlujos de entrada y escribe una marca en su cinta por cada mensaje recibido. actuando como unificador. sumador e impresor en uno sólo.

No es necesario un programa de suma o Add. ya que dos o más flujos enviados a la misma entrada serán automaticamente acumulados. Por lo que, Hultiply, Divide, y Subtract pueden recibir entradas desde varias máquinas para calcular el producto, cociente o diferencia. En contraste, el programa Lesser debe tener

# Implementación de varias máquincs de Turing

únicamente una entrada y produce el minimo entre el contenido de su cinta y la entrada.

# V.5 *FUNCIONAHIENTO DE LAS HAQUINAS PRIPAR*

Las máquinas PriPar trabajando en paralelo son más eficientes en tiempo que las máquinas de Turing. Por ejemplo, un programa para la máquina de Turing que multiplica 9M2 tarda 306 ciclos mientras que Hulliply con 3 maquinas PriPar tarda 82 ciclos para realizar el mismo trabajo.

Las máquinas PriPar no necesitan repetir pasos sobre la misma cinta como lo hace la máquina de Turing secuencial y muchas operaciones están superpuestas en el tiempo. Por ejemplo, Tally comienza a escribir su salida mientras Inject está aún revisando la entrada.

# V.6 *PROGRAHA PRINCIPAL*

Como ya se mencionó el programa principal realiza operaciones aritméticas básicas Csuma, resta, multiplicación y división). Por ejemplo, si se desea multiplicar 5 \* 2, se asigna el número 5 a la máquina uno Clos números se representaran por '/') y el número 2 a la máquina 2 y el resultado se almacenará en la máquina 3 después de ejecutar el programa Multiply del listado 3 del apéndice.

En la parte inferior de la pantalla aparece el dato No. de Ciclos al terminar el cálculo, éste representa el número de acciones que se realizaron para obtener el resultado.

Así, los datos de entrada serán el número de máquinas, los números que contendrán cada máquina y la forma en que se desea operar las mismas.

## Implementación de varias máquinas de Turing

Ahora hien. como nuestra forma habit.ual del  $a$ erribir expresiones aritméticas con el operador entre sus operandos (forma infija) es un poco ilógica para la computadora, ya que la instrucción: Tome el número 5 y multipliquelo por... es incompleta mientras no se dé el segundo factor, conviene entonces convertir esta expresión a: Tome los números 5 y 2 y luego multipliquelos. Este método de escribir todos los operandos antes de sus operadores recibe el nombre de Notación Polaca Inversa, forma Sufija o Postfija. [13]

En la forma infija, la prioridad de los operandos se puede alterar utilizando parentesis y por lo tanto no es lo mismo escribir 3\*5+2 que 3\*(5+2), el resultado de la primera expresión es 17 y de la segunda es 21.

La Notación Polaca Inversa es la mejor forma para trabajar con computadoras debido a su rapidez de evaluación, pues no es preciso hacer varios barridos a través de la expresión para descifrarla, y la síntesis en sí de la expresión, dado que esta notación no usa paréntesis.

Para evaluar las expresiones en Notación Polaca Inversa se toma el operador más a la izquierda y se evalúa con los dos operandos que le siguen en ese mismo sentido Cizquierda) sustituyendo a éstos por el resultado. Ejemplos:

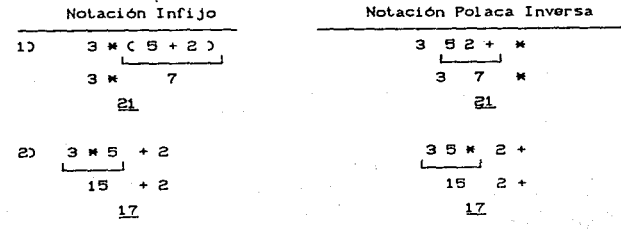

VI. EJEMPLOS V DIFERENTES CORRIDAS CON OFERENTES PROGRAMAS

÷.

A continuacion se muestran los resultados que se obtienen en la comput.adora al reali2ar las corridas de los programas con diferentes datos de entrada.

En primer lugar se muestra la corrida de los programas de la Maquina de Turing tant.o en su imploment.ación serial como en paralelo.

Además. se implementaron otros programas tomando como base la teoría de los Algoritmos Genéticos, para optimización de funciones. Est.os .se desarrollaron también. en t'orma serial *<sup>y</sup>* paralela.

IV.1 *EJEl1PLOS CON 11ÁQUINAS DE TURING* 

*EJE/1PLO* 6.1

Este es un ejemplo de una multiplicación utilizando sólo una máquina de Turing. El programa realiza la multiplicacion de cualquier número por dos.

DATO DE ENTRADA : 3 El cual esta representado por las marcas  $\zeta$  en la figura 6.1.

Después de realizar la operación, el resultado de multiplicar 3M2 queda como muestra la figura 8.2.

Durante el proceso de multiplicación se van borrando uno a uno los datos de entrada, es por eso que al finalizar el cálculo, sólo queda sobre la cinta el resultado (6 marcas).

Figura 6.1

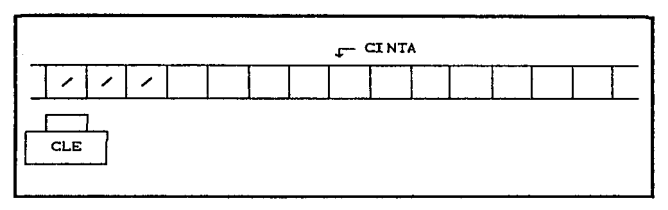

Figura 6.2

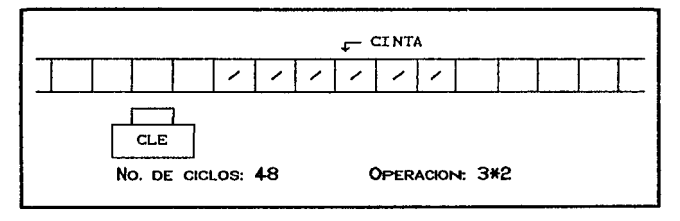

Multiplicación con una máquina de Turing

El No. de Ciclos es el número de acciones que tuvo que realizar la cabeza de la máquina para llegar al resultado, estas acciones pudieron ser: escribir marca, borrar marca o moverse un cuadro a la derecha o a la izquierda.

Por otro lado, si se resuelve la multiplicación anterior por medio de las máquinas Primitivas Paralelas (PriPar) obtendremos, al finalizar el cálculo, la pantalla 6.3:

 $\mathcal{L}_{\text{max}}$  , and  $\mathcal{L}_{\text{max}}$ 

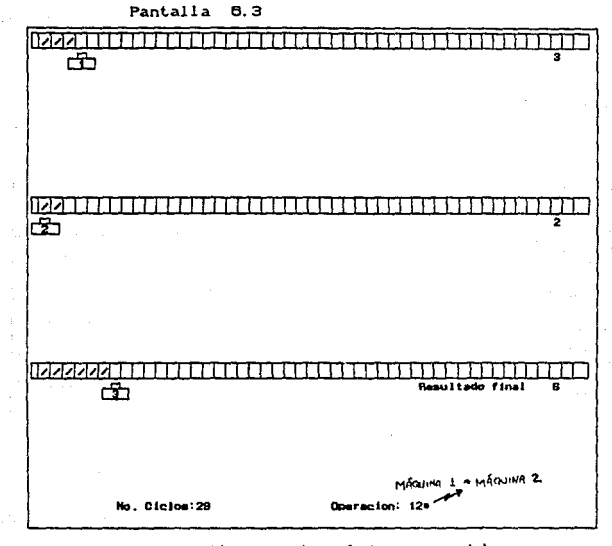

Multiplicación con varias máquinas en paralelo

Como se puede observar, el número de ciclos utilizados en éste ejemplo es casi la mitad del utilizado por la máquina sencilla. La Tabla 6.1 muestra el número de ciclos que necesita sóla máquina de Turing para resolver diferentes una multiplicaciones y los que utiliza la máquina PriPar para resolver la misma operación.

Si se grafican los datos de ésta tabla CGráfica 6.1), se puede ver que la reducción del número de ciclos al utilizar dos o más máquinas es considerable respecto de utilizar una sola y ésto 79

詐趾

XS. RAN KATERI

ESTA TESIS

genera una reducción en el tiempo de resolución de problemas más complicados como lo muestran los siguientes ejemplos.

#### Tabla 6.1

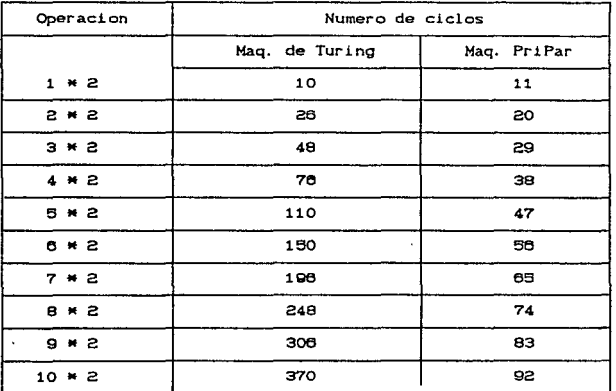

Número de ciclos necesarios para resolver cada multiplicación

Las siguientes son pantallas que muestran los resultados de algunas operaciones. Los numeros que se encuentran en el extremo derecho es el numero de marcas que contiene cada cinta.

Los números dentro de las cabezas representan el número de cada máquina. En la esquina inferior derecha se encuentra el número de cada maquina y la operación que se realizó con ellas, esta operación se encuentra en notación polaca<sup>1</sup>. Por ejemplo 1 2 \* , significa que se multiplicara el contenido de la máquina uno por el contenido de la máquina dos.

 $1_{para}$ simplificación do Losto  $\bullet$ usard "Notación Polaca" cuando hable de la Notación Polaca Inversa. 80

Eiemplar

# Gráfica comparativa operación 2 \* X

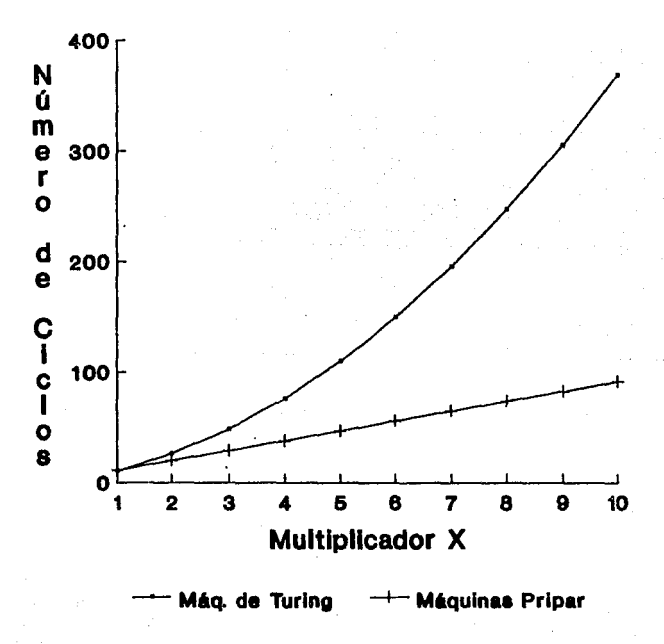

Gráfica 6.1

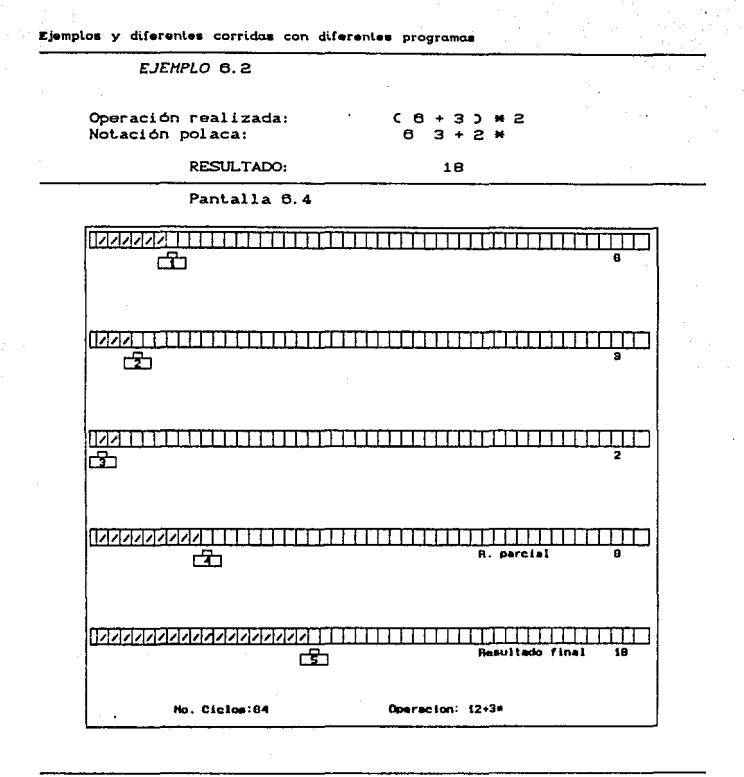

Las tres primeras máquinas son los datos de entrada, en la cuarta máquina se encuentra el resultado de la operación que se encuentra entre parentesis  $C + 3$  y en la última cinta se encuentra el resultado final (18).

 $FIFMPIO 6.3$ 

Operación realizada: Notación polaca:

 $C = + 2$  $+ 3 -$ **52+3\*4** 

**PESULTADO:** 

 $17$ 

Pantalla 6.5

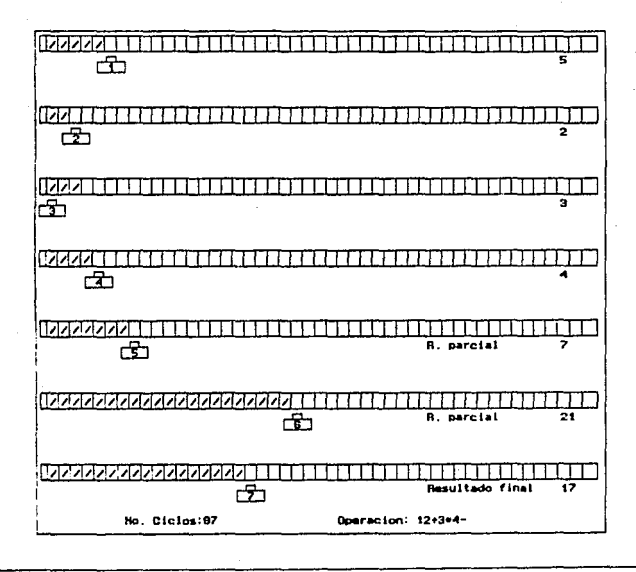

En éste caso fué necesario obtener dos resultados parciales, primero C 5 + 2 ) y después la multiplicación de este por 3, y por último a éste (21) se le resta el contenido de la cinta número cuatro, obteniendo así el resultado (17).

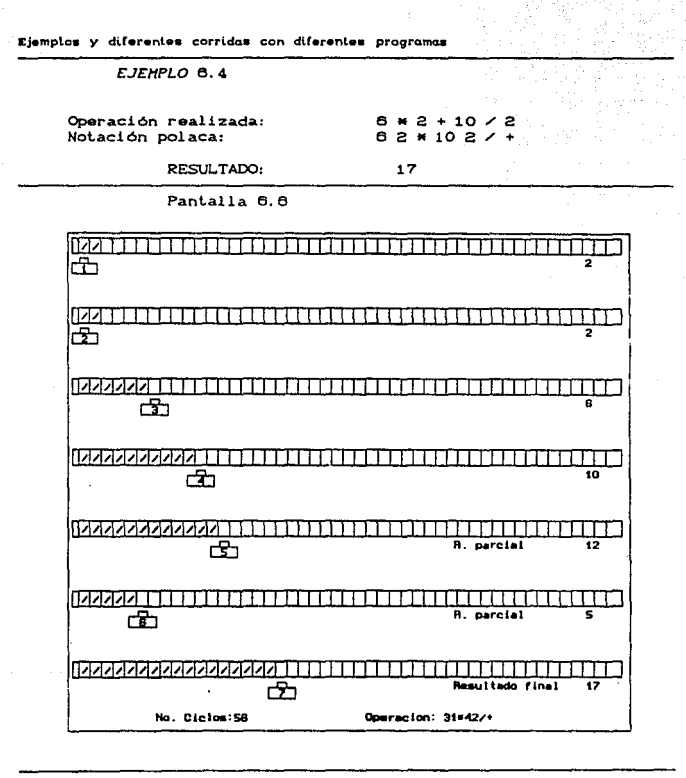

Como podemos ver en la pantalla 6.6, no importa como se den los datos a las diferentes máquinas, lo importante es que los números de las máquinas se introduzcan de forma que operen como uno lo desea; en éste caso el resultado final es correcto.

EJEMPLO 6.5

Operación realizada: Notación polaca:

 $C C 8 * Z 3 - 3 + 3 / 5$  $82*3-2+5/$ 

ā.

RESULTADO:

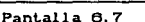

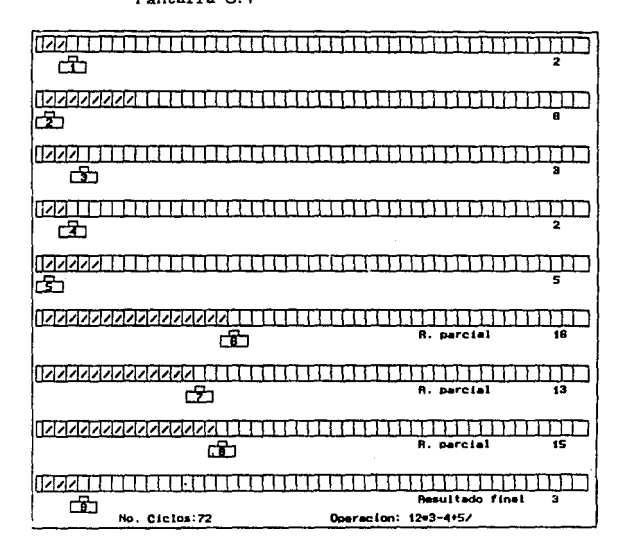

Como se mostró en la Tabla 6.1, una máquina de Turing sencilla necesita 248 ciclos para realizar la multiplicación de 8 \* 2, en éste ejemplo sólo se necesitaron 72 ciclos para realizar además de esa misma multiplicación, una resta, una suma y una división. Esto es una reducción de tiempo bastante significativa.

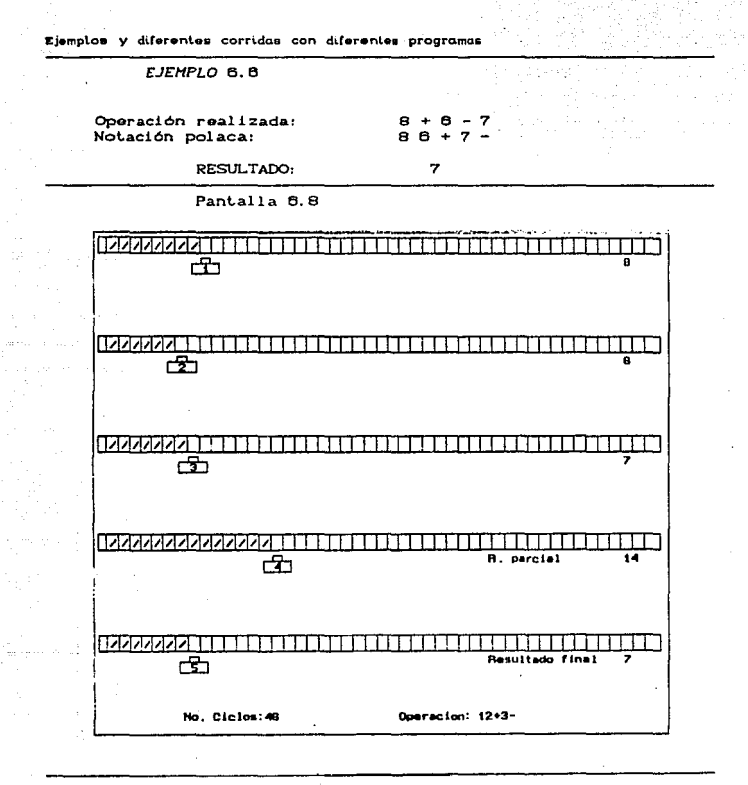

En la pantalla 6.8 se puede apreciar que éstas máquinas trabajando  $en$ paralelo pueden resolver cualquier tipo de operaciones ya sean sencillas o complicadas, en muy poco tiempo.

# VI.<sub>2</sub> ALGORITHOS GENÉTICOS

Los organismos vivos poseen destreza consumada en la resolución de problemas, obtienen sus habilidades a través de mecanismos como la evolución *y* la selección natural.

Las analogias entre la computación y la biologia son algo más que coincidencias: tanto los genes como los registros de la computadora. copian y diseminan información.

Los investigadores más pragmáticos consideran que hay que emular la eficacia de la evolución al crear programas capaces de resolver problemas que nadie comprendo por completo - programas heuristicos -. Algoritmos de est.e tipo, denominados *sendticos.* han demostrado su capacidad para abrir nuevas brechas en el diseNo de sistemas complejos.

Holland1 notó que el aprendizaje puede ocurrir no sólo por la adaptación en un organismo aislado sino también por la adaptación evolutiva sobre muchas generaciones de una especie. Su trabajo se inspiró en las investigaciones de Oarwin sobre la evolución en la cual se advierte que sólo los más aptos sobreviven.

En casi todos los organismos. la evolución se produce a través de dos procesos primarios: la selección natural y la reproducción sexual. La primera determina qué miembros de la población sobrevivirán hasta reproducirse; la segunda garantiza la mezcla y recombinación de sus genes entre la descendencia.

La selección constituye un proceso sencillo: cuando un organismo falla en alguna prueba de aptitud, como el reconocimiento y consiguiente huida de un depredador. perece. Por su parte. los informaticos no tienen dificultad en eliminar los

<sup>1&</sup>lt;br>John H. Holland, OENETIC ALGORITHNS, Scientific American, Vol. 242 No. i pp. 44-50. July 1P92.

algoritmos de bajo rendimiento o funcionamiento deficiente.

En la fusión del óvulo y el espermatozoide los cromosomas homólogos se entrecruzan en zonas intermedias intercambiando así material genético. Con esta mezcla y cruzamiento, los seres vivos evolucionan a velocidad mucho mayor que si cada descendiente contuviera una mera copia de los genes de un único progenitor, modificado a veces por simple mutación.

Para muchos problemas prácticos en ingenieria y ciencia el único camino seguro para encontrar una solución optima es buscar a través de todo el conjunto de todas las posibles soluciones. Una prueba tan exhaustiva es descrita como explorar todo el "espacio paramétrico" del problema.

En muchos casos el espacio paramélrico es tan grande que solo una pequeña parte puede ser explorado. Entonces surge la pregunta ¿Corno puede uno organizar la búsqueda para que exista una alta probabilidad de localizar la mejor aproximación da la solución 6pUma7

Los algoritmos genéticos permiten la explotación de un rango mucho mAs amplio de posibles soluciones que los programas tradicionales. La aproximación tradicional es refinar iterativamente una posible solución hasta que el refinamiento heuristico no produce una mayor mejora.

Los algoritmos genéticos de búsqueda toman una aproximación diferente. Inspirado por la evolución biológica, las posibles soluciones se cruzan y permite solo a las "mejores" soluciones, sobrevivir después de muchas generaciones [4 ].

En su forma más sencilla, una búsqueda genética trabaja como sigue. Primero, el problema es formulado de tal modo que cualquier solución pueda ser codificada en una cadena de digitos binarios. A cada cadena se le asigna un valor de aptitud Cfitness), basado en que tan bien la solución correspondiente satisface alguna meta fijada. 88.

Comenzando con una población de cadenas, una nueva población del mismo tamaño es generada en dos etapas, llamadas mutación y cruza. En la etapa de mutación, la probabilidad que tiene cada cadena de ser mutada es inversamente proporcional a la "aptitud" de la cadena. Esto implicaria que algunos de los O cambiarán por 1 o viceversa.

La mutación, por sí sola, no suele generar progresos en la búsqueda de una solución, pero si proporciona garantias contra una población uniforme e incapaz de posterior evolución.

La etapa de cruza simula la recombinación de elementos genéticos que puede ser posible por modos sexuales  $\mathbf{A}$ reproducción. La cruza comienza con la selección de un entero aleatorio mayor que cero y menor a la longitud de la cadena. definiendo con eso un punto de cruza. Dos cadenas son creadas juntando el prefijo de una cadena con el sufijo de la otra cadena a partir del punto de cruza. (Fig. 6.3)

Los hijos no remplazan a los padres, pero si sustituyen a las cadenas de aptitud más baja las cuales se van eliminando de tal forma que la población permanece constante.

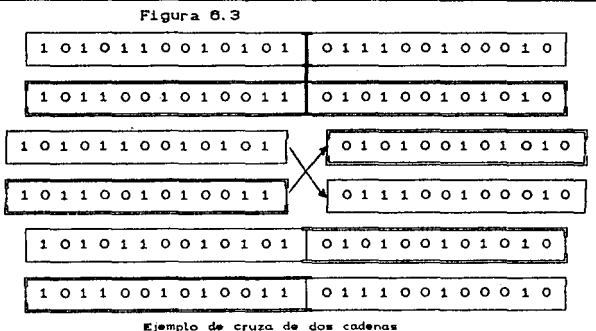

VI.3 EJEMPLOS DEL ALGORITMO GENÉTICO

VI.3.1 El problema del paso de fluido

Un problema sencillo dónde se puede aplicar el algoritmo genético es "El problema del paso de un fluido por una tuberia".

Supongase una tuberia que cuenta con un número variable de puertas (Fig. 6.4), las cuales regulas la cantidad de líquido que puede pasar al tomar, cada puerta, uno de los siguientes tres estados:

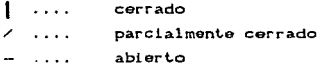

Si la puerta toma el primer estado, no permite pasar fluido. si toma el segundo, deja pasar media unidad y si toma el tercero, permite pasar una unidad de fluido.

Por lo tanto la cantidad de fluido que pasará por la tubería esta determinado por la sumatoria de las cantidades que permiten pasar cada una de las purtas (Fig. 8.5).

El problema sería determinar en que estado deben estar cada una de las puertas para permitir pasar la mayor cantidad de et ut do l

En terminos de conjuntos cada uno de los diferentes arreglos que pueden hacerse con una parte de los elementos o con todos los elementos de un conjunto se llama Permutación.

Tomemos ahora el siguiente

COROLARIO: Si X acciones pueden efectuarse sucesivamente de P maneras diferentes cada una, entonces el número total de maneras diferentes en qu pueden efectuarse las X acciones sucesivas es P<sup>x</sup>. [14]

En este caso tenemos N número de puertas, las cuales pueden tener 3 posibles valores cada una, por lo tanto, tendriamos que examinar 3N Permutaciones como máximo para obtener la óptima.

Se intenta obtener la cadena que representa la posición 6ptima de las puertas por medio del Algoritmo Genetico analizando sólo un pequeño número de las permutaciones posibles.

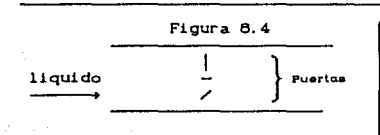

Figura 0,5 REFRESENTACION DE ARRIBA BAJO: 0 2 1

CANTIDAD QUE PASA  $0+1+.5 = 1.5$ 

Representación de la tubería

Para esto se deben tomar las consideraciones siguientes:

- Se crea la primera generación aleatoriamente *y* <sup>a</sup> partir de ella se obtiene las demás generaciones por cruza.

- Cada generación esta compuesta de un número variable de tuberias.

- Cada tubería esta representada por una cadena.

 $\sim$ Cada cadena contiene la representación de las posiciones de las puertas y la cantidad de liquido que puede pasar por esa tuberia (Fig. 6.5), de acuerdo con la siguientes reglas:

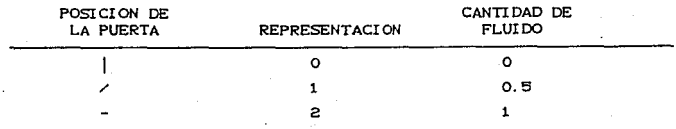

Como se explicó anteriormente. lo que hace el algoritmo genético es tomar dos cadenas e intercambiar parte de la información que contienen para lograr una mejor combinación.

En esta simulación se implementaron cuatro procedimientos diferentes para realizar este intercambio o cruza.[12]

Primero: Toma el punto medio de ambas cadenas como punto de cruza *y* une el prefijo de la primera cadena con el su!'ijo de la segunda y viceversa. Ejemplo:

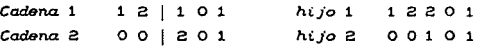

Segundo: Este procedimiento genera un número aleatorio enter <sup>O</sup>*y* ~a longitud de la cadena. el cual sera el punto da cruza: a partir de aquí se realiza el intercambio de información. Ejemplo:

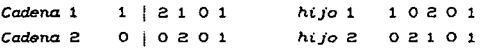

Tercero: Aqui se divide en tres a las dos cadenas y se reacomoda la información de la siguiente manera:

 $hijo 1 - 2a.$ parte cadena  $1 + 3a$ . parte cadena  $2 + 1a$ . parte cadena 1.

 $hijo$   $2 -$  2a. parte cadena  $2 + 3a$ . parte cadena  $1 + 1a$ . parle cadena 2.

Cuarto: En este caso se genera un número aleatorio como punto de cruza para la primera cadena *y* otro n(lmero aleatorio para la segunda. *y* se realiza el intercambio. Sin embargo. en la mayoria de los casos se obtiene cadenas de direrenLes longitudes Cuna mAs grande *y* ot.ra más corla) y ya que todas las cadenas deben lener el mismo lamano, a la cadena larga se le lrunca el pedazo sobrante <sup>y</sup> a la corta se le agragan número aleatorios hasta llegar al tamaño. Ejemplo:

93

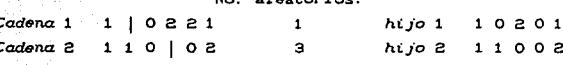

Para cada generación se toma la mejor cadena para cruzarla con las siguientes (total de cadenas / 2) y dos cadenas son generadas por lo que en terminos de genetica es llamado Hutación, esto es, tomar algunos de los elementos de las cadenas y cambiarlos aleatoriamente, lo cual permite que en algun momento se de una mejora dentro de la generación.

# $VT$ , 3, 2, *PROCESO*

Para comenzar se debe deterinar los siguientes datos:

- Cuantas puertas tendra una tubería CNP).
- Cuantas cadenas tendra una generación (NCG).
- De que forma se realizará la cruza CTIPOD.

Con estos datos se obtiene la primera generación, se ordena (este proceso se hace con todas las generaciones), de mayor a menor según la cantidad de fluido que deja pasar cada cadana (tubería) y se cruzan hasta que se llega, por lo menos con una cadena, al óptimo ó hasta que se han obtenido 60 generaciones.

#### **EJEMPLO 6.7**

Los datos de entrada para este ejemplo fueron:

Numero de Puertas por tuberia: Numero de cadenas por generacion: 10 Forma de realizar la cruza: "Partiendo cada cadena en puntos diferentes."

El numero de permutaciones posibles son: 81 cadenas Por medio del algoritmo genético se obtuvo la combinación optima en: 3 generaciones E1 número de permutaciones analizadas

30 cadenas

como máximo fue:

La Tabla 6.2 muestra la mejor cadena de cada generación.

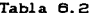

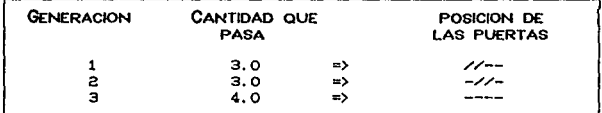

Mientras menor es el numero de puertas dentro de la tubería, se necesita un menor númoro de generaciones para obtener la cadena otima.

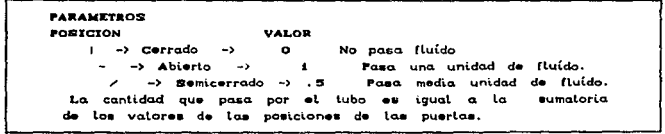

# EJEMPLO 6.8

Los datos de entrada para este ejemplo fueron:

Numero de Puertas por tuberia: 10 Numero de cadenas por generacion: 12 Forma de realizar la cruza: "Partiendo cada cadena en tres partes."

El numero de permutaciones posibles son: 59.049 cadenas Por medio del algoritmo genético se obtuvo la combinación optima en: 6 generaciones E1. número de permutaciones analizadas como máximo fue: 72 cadenas

La Tabla 6.3 muestra la mejor cadena de cada generación.

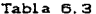

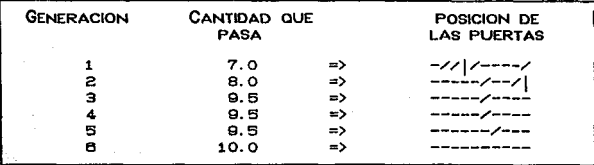

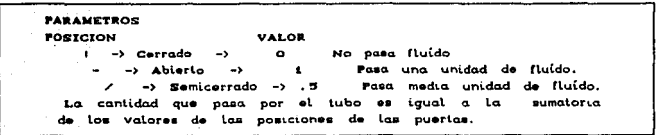

## EJEMPLO 6.9

Los datos de entrada para este ejemplo fueron:

Numero de Puertas por tuberia:  $\alpha$ Numero de cadenas por generacion:  $12$ Forma de realizar la cruza: "Partiendo cada cadena exactamente a la mitad."

El numero de permutaciones posibles son: 19,683 cadenas Por medio del algoritmo genético se obtuvo la combinación optima en: 37 generaciones El número, de permutaciones analizadas

 $como$   $maximo$   $fue$ :

444 cadenas

La Tabla 6.4 muestra la mejor cadena de cada generación.

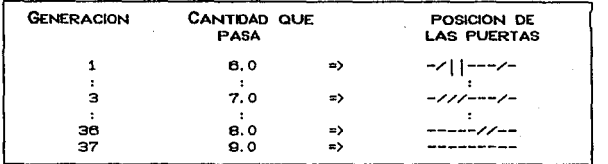

 $Table 6.4$ 

Cuando se utiliza este método de cruza, la posibilidad de mejorar la especie depende de las mutaciones que se de en algunas de las cadenas. Los tiempos de ejecición fueron:

> SECUENTIAL EXECUTION TIMR: 366629 PARALLEL EXECUTION TIME: 190382 SPEEDIP.  $1.93$ NUMBER OF PROCESSORS USED: 14

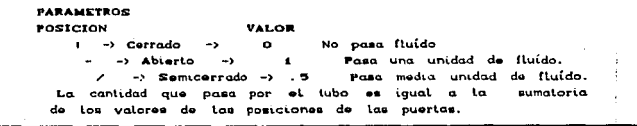

# E:JEHPLO 6.10

Los datos de entrada para este ejemplo fueron:

Numero de Puertas por tuberia: 10<br>Numero de cadenas por generacion: 12 Numero de cadenas por generacion: Forma de realizar la cruza: "Partiendo cada cadena en puntos diferentes"

El numero de permutaciones posibles son: 59,049 cadenas Por medio del algoritmo genético se obtuvo la combinación optima en: 4 generaciones El número de permulaclones analizadas como máx.i mo fue: 48 cadenas

La Tabla 6.9 muestra la mejor cadena de cada generación.

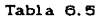

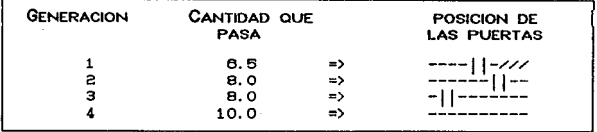

Este ejemplo se realizó con el programa en paralelo con el cual se obtuvieron los siguientes tiempos de ejecución:

> SECUENTIAL EXECUTION TIMR: 101478 PARALLEL EXECUTION TIME: 73923<br>SPEEDUP: 1.37 SPEEDUP: NUMBER OF PROCESSORS USED: 14

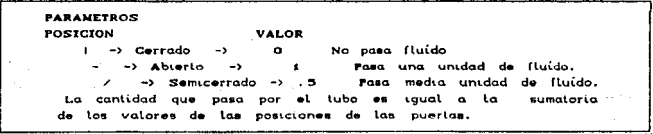

VI. 3. 3 *TRABAJADORES APLICADOS* 

En la mayoria de los algoritmos paralelos, el número de pasos computacionales se conoce de antemano y esto permite repartir los dalos 6 el trabajo cierto número de procesadores de forma equilibrada.

Sin embargo, existen ciertas clases de algoritmos en los cuales no se conoce el número especirico de pasos computacionales para resolverlos. Los algoritmos de búsqueda combinatorial caen en est.a categoria Col espacio de solución de un problema es analizado por caminos de búsqueda parciales que son creados y descartados dinAmicamente).

En este tipo de algoritmos. el cálculo no puede ser dividido inicialmente entre los procesadores. Para lograr un balance, los pasos del cálculo deben ser asignados a los procesadores de forma dinámica tan pronto como sean generados durante la ejecución del programa. La mejor rorma de lograrlo es usando un nuovo tipo de paradigma *de* programación paralela llamada REPLICATED WORKERS [5] C *Traba.iad.ores*  trabajadores idénticos para ejecutarse en cada uno de los *Aplicados*). Los L.os procesos son asignados a procesadores risicos y los pasos del cálculo son asignados dinAmicamente a los trabajadores tan pronto como el programa es ejecut.ado.

En el paradigma de los Trabajadores Aplicados. se usa una estructura da dalos llamada WORKPOOL, la cual es una colección de descriptores quo especifican un paso particular de cálculo que puede ser realizado por cualquier trabajador.

Cuando un trabajador se encuentra desocupado, recibe un nuevo descript.or de paso del Workpool *y* entonces realiza el cálculo requerido. Durante el proceso de un paso, el trabajador puede generar nuevos pasos. los cuales son aftadidos al Workpool. œ

Para terminar la ejecución de los Trabajadores Aplicados, todos los trabajadores deben estar desocupados y el Workpool debe estar vacio.

#### *WORK.POOL*

El paradigma de programación de Trabajadores Aplicados se puede ilustrar a través de un diagrama como muestra la figura 6.6. Un grupo de N trabajadores idénticos tienen acceso a un Workpool centralizado. Los trabajadores corren en paralelo en diferentes procesadores.

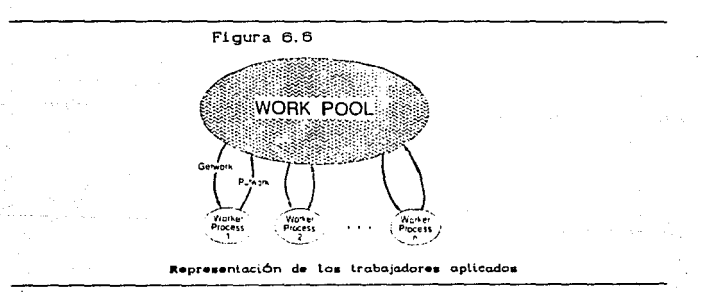

Cuando cualquier trabajador termina su tarea y se encuentra en la posibilidad de realizar un nuevo paso, el trabajador realiza una operación Getwork para obtener un nuevo paso de cálculo del Workpool.

En el proceso de realizar un paso, un trabajador puede generar pasos de calculo adic1onales, los cuales son anadidos al Workpool usando una operacion *Putwork*.

Cuando el Worpool se encuentra vacio, todos los trabaladores terminan al no haber mas pasos a ejecutar y una respuesta final puede ser ensamblada.

Este paradigma puede ser aplicado al problema del paso de fluido al suponer que la tuberia cuenta con más de una sección de puertas en su interior (Fig. 8.7).

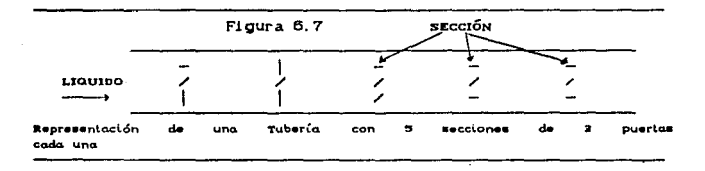

Como el número de Generaciones para obtener la solución para una sección de puertas es aleatorio y diferente en cada caso se ha planteado la posibilidad de crear varios trabajadores y por medio de ellos resolverio.

La Tabla 6.6muestra en resumen las corridas del programa con los diferentes datos, el valor que aparece en el extremo derecho es el porcentaje de velocidad relacionada con el número de procesadores utilizados. Para todos  $_{\text{loss}}$ eiemplos por limitaciones de memoria, la población de cadenas fue de  $16y$ el número máximo de Generaciones fue 17.

Tabla, 6.6

للدافيج

 $\alpha = \beta_1 \gamma = \beta_2$ 

e veren de la

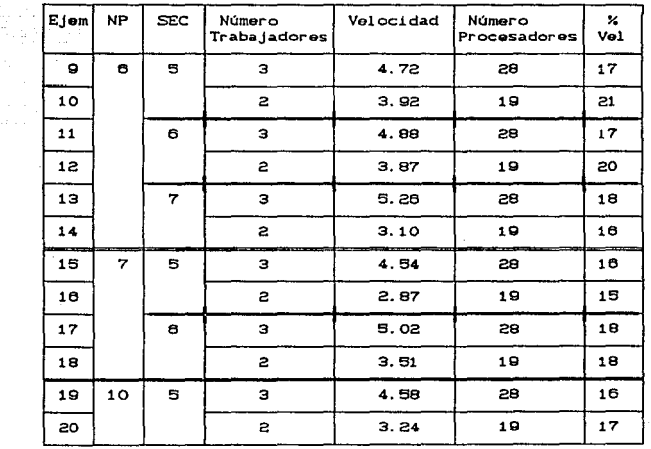

Porcentaje and and one do.  $\overline{a}$ nimero a. *<u><u><u>Brocesseores</u>***</u>**</u> de velocidad  $\rightarrow$ utilizados.

EJEMPLO 6.9

Por medio del Algoritmo Genetico Messy se han producido: 16 cadenas por generación 6 Es la cantidad maxima que podría pasar

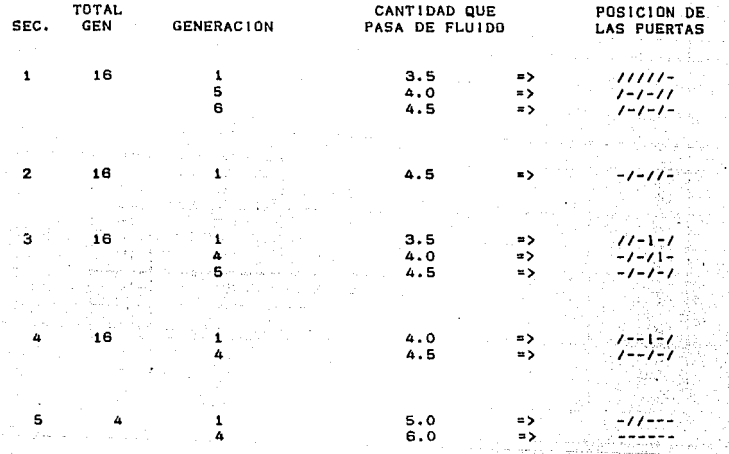

SEQUENTIAL EXECUTION TIME: 569474 PARALLEL EXECUTION TIME: 120601 SPEEDUP: 4.72 NUMBER OF PROCESSORS USED: 28

103

aan.

EJEMPLO 6, 10

**Por medlo del Algoritmo Gentloo Heaay se han producido: 16 oadenas por generaolón 6 Es la cantidad mAxlma que podrta pasar** 

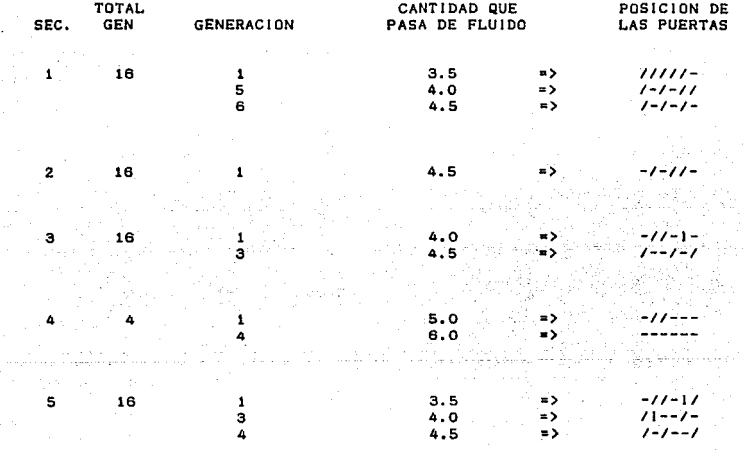

SEQUENTIAL EXECUTION TIME: 567619<br>PARALLEL EXECUTION TIME: 144658 PARALLEL EXECUTION TIME:<br>SPEEDUP: 3.92 NUMBER OF PROCESSORS USED: 19

EJEMPLO 6.11

يستستسب

may.

#### Por medio del Algoritmo Genetico Messy se han producido: 16 cadenas por generación 6 Es la cantidad maxima que podría pasar

u d

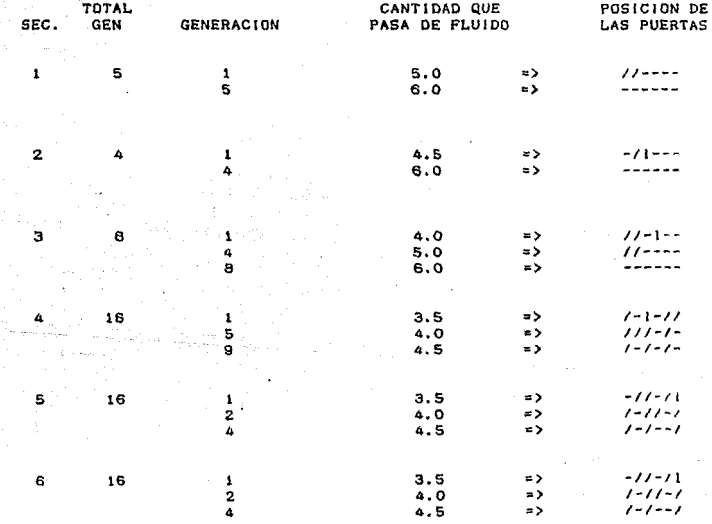

SEQUENTIAL EXECUTION TIME: 572402 PARALLEL EXECUTION TIME: 117221 SPEEDUP: 4,88 NUMBER OF PROCESSORS USED: 28 1.04

EJEMPLO 6.12

**Por medio del Algoritmo Genetico Messy se han producido:<br>16 cadenas por generación<br>6 Es la cantidad maxima que podría pasar 6 Es la cantidad maxima que podria pasar** 

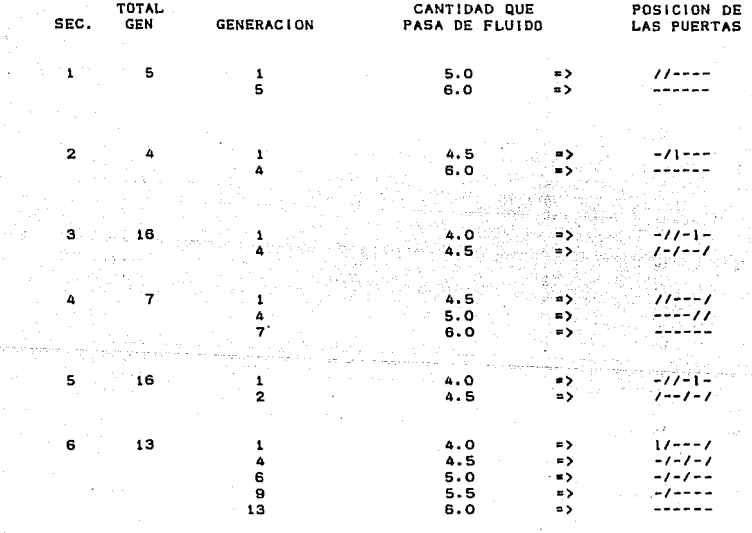

SEQUENTIAL EXECUTION TIME: 537766<br>PARALLEL EXECUTION TIME: 140285 PARALLEL EXECUTION TIME:<br>SPEEDUP: 3.83 SPEEDUP: NUMBER OF PROCESSORS USED: 19

105

and the same of a place

 $\sim$ 

Parties Art (287)

#### EJEMPLO 6.13

#### Por medio del Algoritmo Genetico Messy se han producido: 16 cadenas por generación 6

Es la cantidad maxima que podría pasar

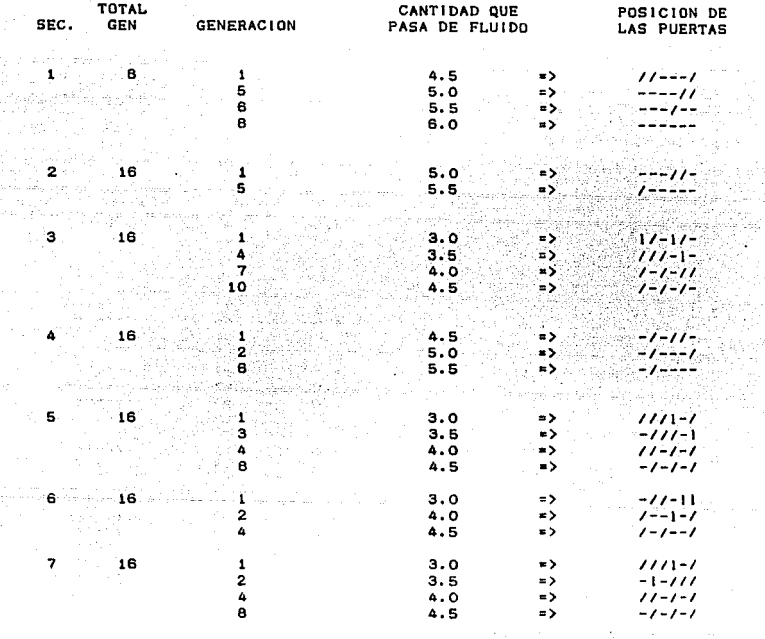

SEQUENTIAL EXECUTION TIME: 910783 PARALLEL EXECUTION TIME: 173245 SPEEDUP: 5.26 NUMBER OF PROCESSORS USED: 28
### EJEMPLO 6.19

o di

Por **medio** del **Algoritmo Genetico Hessy** •• han **producido:** 16 **cadenas** por **seneraclOn** 6 Es la **cantidad maxima** que **podr:la pasar** 

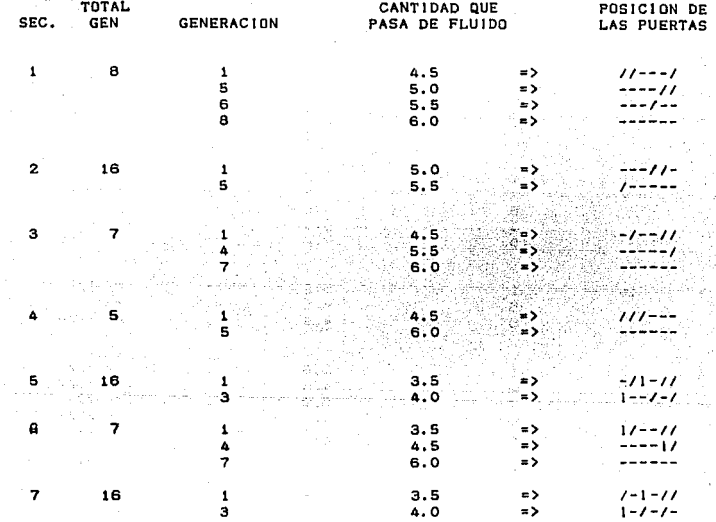

SEQUENTIAL EXECUTION TIME: 653692<br>PARALLEL EXECUTION TIME: 210642 PARALLEL EXECUTION TIME:<br>SPEEDUP: 3.10 SPEEDUP: NUHBER OF PROCESSORS USED: 19

107

AC. وروزورة amus.

#### EJEMPLO 6.15

Por **medio** del **Algoritmo Genettco Hessy** .. <sup>16</sup>**cadenas** por **generación** 7 Es la **cantidad maxlma** que **podrla**  han **producido:**  7 Es la cantidad maxima que podría pasar

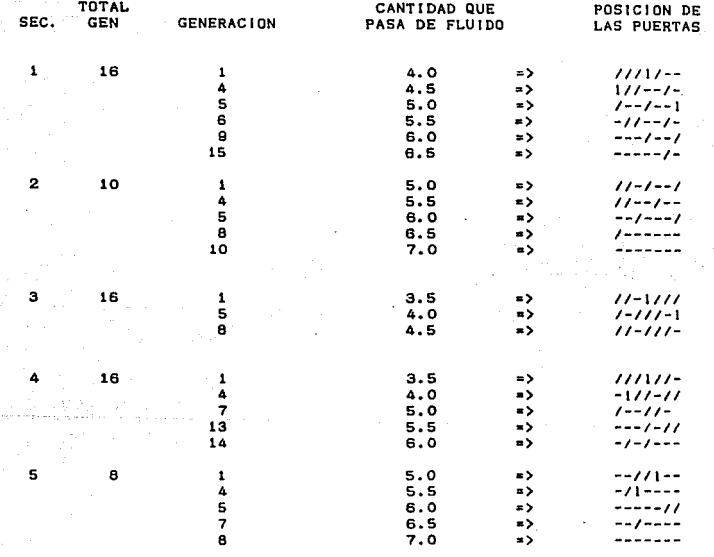

k,

SEQUENTIAL EXECUTION TIME: 648363<br>PARALLEL EXECUTION TIME: 142682 PARALLEL EXECUTION TIME:<br>SPEEDUP: 4.54 NUHBER OF PROCESSORS USED: 28

#### EJEMPLO 6.16

#### Por medio del Aigoritmo Genetico Messy se han producido:  $16$ cadenas por generación  $\overline{z}$ Es la cantidad maxima que podría pasar

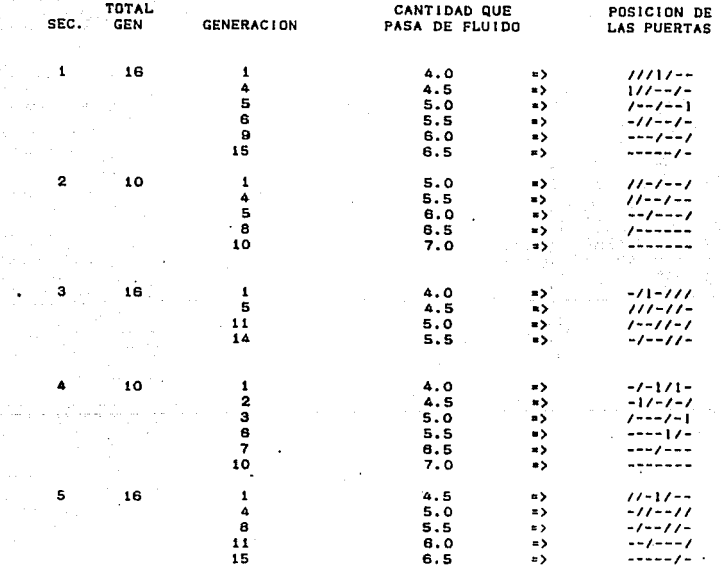

SEQUENTIAL EXECUTION TIME: 687104 PARALLEL EXECUTION TIME: 239655 **SPEEDUP:** 2.87 NUMBER OF PROCESSORS USED: 19

 $\mathbb{R}C$  , if  $\mathbb{R}_{\geq 0}$  and  $\mathbb{R}$  $\approx$  109 $\%$ έh,

وفضي الارا

- 18

 $\alpha$  ,  $\mathcal{D}_{\alpha}$  , 不平衡 计变换

 $\sim$ 

 $\Delta \sim 10^4$ 

## EJEMPLO 6.17

# Por medio del Algoritmo Genetico Messy se han producido: 16 cadenas por generación<br>6 Es la cantidad maxima que podría pasar

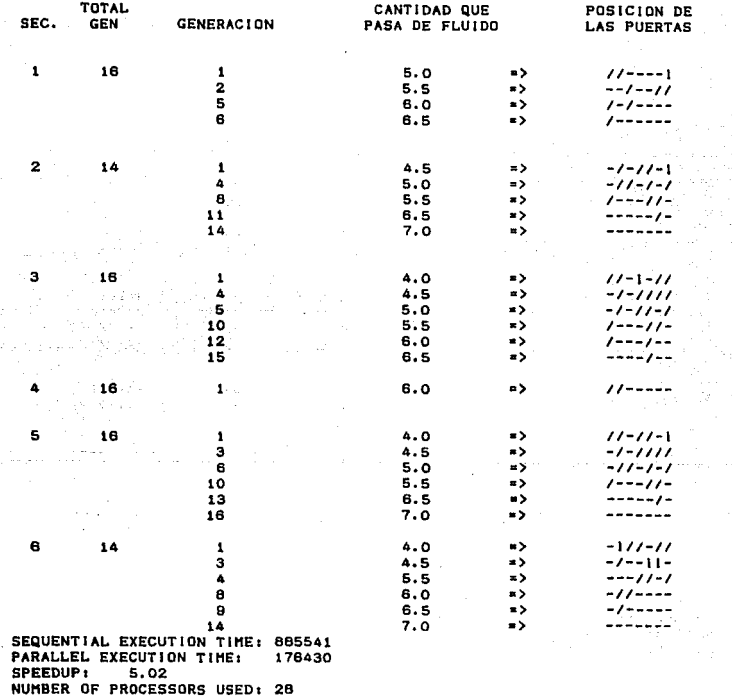

٠

111

## EJEMPLO 6.18

#### Por medio del Algoritmo Genetico Messy se han producido: 16 cadenas por generación 7 Es la cantidad maxima que podría pasar

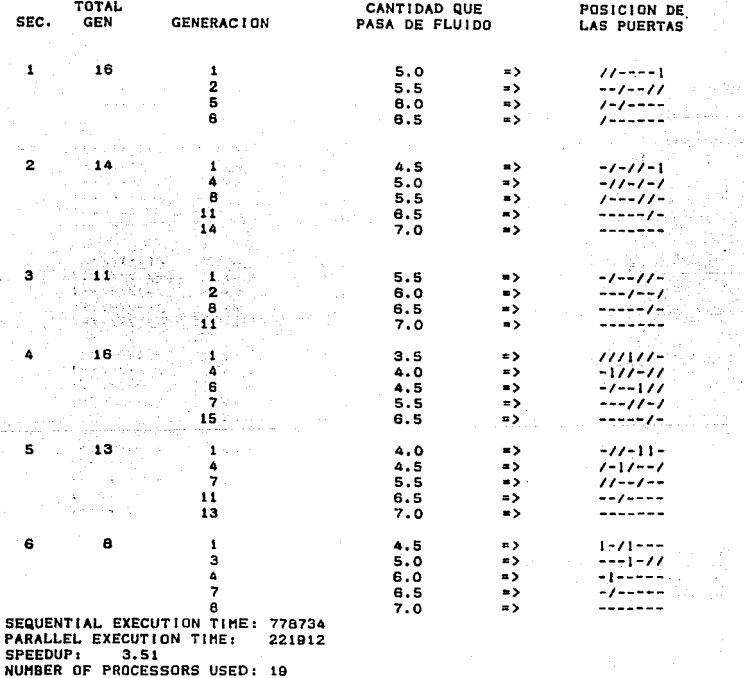

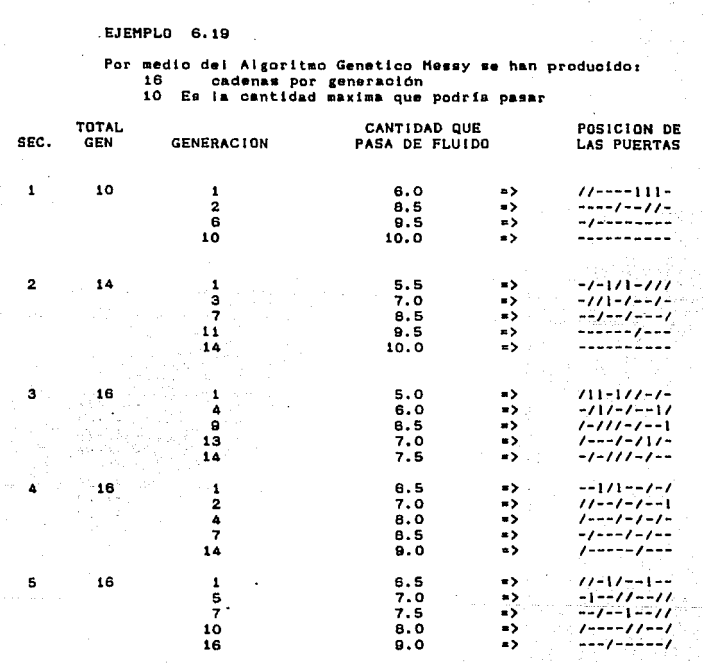

las coloros

Ejemplos y diferentes corridas con diferentes programas

SEQUENTIAL EXECUTION TIME: 881024 PARALLEL EXECUTION TIME: 192217 SPEEDUP:  $-4.58$ NUMBER OF PROCESSORS USED: 28

EJEMPLO 6.20

Por medio del Algoritmo Genetico Messy se han producido: 16 cadenas por generación<br>10 Es la cantidad maxima que podría pasar

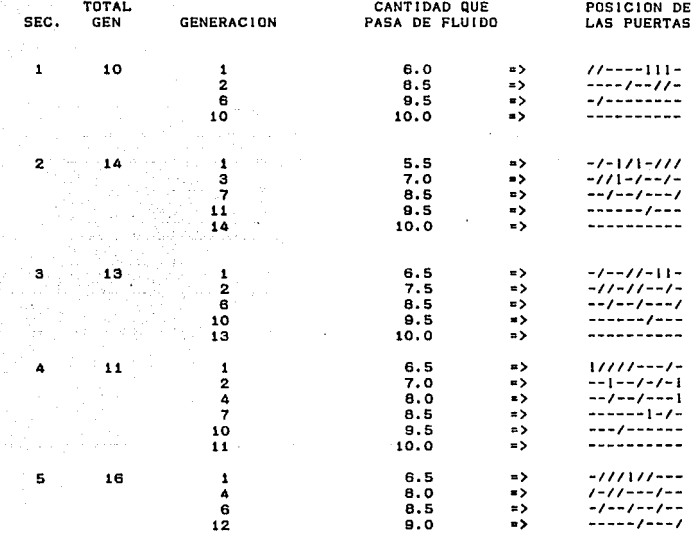

SEQUENTIAL EXECUTION TIME: 777838 PARALLEL EXECUTION TIME: 239689 **SPEEDUP:**  $3.24$ NUMBER OF PROCESSORS USED: 19

# CONCLUSIONES

Conclutsi.ones

Una de las revoluciones por las que está atravesando la ciencia de la computación es: la introducción en el campo de trabajo, de las computadoras paralelas.

Si bien, la computación paralela implementada tanto en software como en hardware. son un cambio sustancial a la comput.ación clAsica. los principios de programación, es decir. el uso de las máquinas y no de su diseño, siguen conservando una cant.idad sustancial *y* mayoritaria de técnicas *y* t.eorias de programación clAsica: ésto se pudo ver en la implementación *<sup>y</sup>* desarrollo de máquinas de Turing an paralelo. lo cual permite demost.rar en forma empirica. cómo los principios clásicos de la teoria de las f'unciones recursivas de Turing. Post. y Church. pueden ser implementados y se pueden tener ventajas sustanciales cuando se les trabaja en paralelo.

Durante el desarrollo de ésta tesis se presentó cómo las computadoras paralelas son un continuo que van desde las totalmente paralelas en hardware hasta las totalmente paralelas en sof'lware. y se demostró que son muchos los caminos que en la actualidad se están desarrollando para hacer avanzar la teoría y la práctica. y no se puede rostringir a simplemente esperar tener maquinas paralelas en hardware, para poder tener desarrollos sustanciales en éste campo.

Es por eso que se presentan dos simulaciones de procesos paralelos: uno por medio de máquinas de Turing y otro de Pascal extendido paralelo, para demostrar especificamente varias técnicas teóricas como la implementación en paralelo de procedimientos y herramientas nuevas, como es el caso particular del Algoritmo Genélico.

El Algoritmo Genético es una técnica general para resolver problemas matemáticos lineales de optimización. esto desde un punto de vista matemático aplícado es una herramienta muy

#### Conclusiones

poderosa, ya que en muchos casos el formalismo matemático que describe el problema es no analítico, y en la mayoría de los casos importantes y significativos, el problema es no lineal, por lo que la solución matemática directa es muy dificil.

En este caso se presentó un problema no lineal de optimización para el cual los procedimientos combinatorios simples son extraordinariamente exaustivos, y de hecho el problema es NP. Sin embargo, con la utilización del algorítmo genético y con su implementación en paralelo se logró resolver éstos problemas de una manera eficiente.

El hecho de haber escogido dos técnicas, en cierta forma extremas, como el algoritmo genético que en su escencia es intrinsecamente paralela; y por el otro lado haber tomado la máquina de Turing, que conceptualmente se le caracterizaba como la herramienta y teoría básica de la computación clásica y haberlas implementado en paralelo demuestra entre otras cosas:

a) Que las diferencias entre técnicas paralelas de programación y técnicas clásicas no son tan grandes como se podría suponer.

b) Que si una persona conoce perfectamente bien un lenguaje como puede ser Pascal y conoce en general lo que es la teoría computacional clásica, puede pasar  $\overline{a}$ trabajar en computación paralela de una manera muy rápida y directa.

c) posible  $\mathbf{v}$ además muv práctica  $1a$ Que es. implementación de procedimientos paralelos en máquinas clásicas con fines didácticos ó de investigación.

d) Que es posible simular diferentes formas de máquinas paralelas para investigación o con fines didácticos.

g) Que es posible, en estos simuladores especiales.

#### Concluai.onea

119

resolver problemas computacionales de un grado bastante alto de complejidad.

Todas éstas conclusiones nos llevan a lo que es el objetivo central de la tesis, que es: que la computación paralela, en sus muy diversas formas, es un desarrollo sustancial dentro de la disciplinas al cual "hay que entarle" sin esperar a que la tecnologia nos rebase y en cierta forma nos quedemos ignorantes de la computaci6n moderna.

El mejor ejemplo de ésla situación es lo que ocurri6 cuando lleg6 la primera supercomput.adora a México. en donde la gran sorpresa para muchos de los investigadores que la iban a utilizar. es que era una máquina paralela en hardware y que podia ser programada realmente en paralelo. Lo que causó ésta máquina fue un gran revuelo y hubo que reconsiderar por un lado, la necesidad de entender paralelo en toda su extensión *y* por el otro. que el lenguaje más importante para éstas máquinas particulares es el Fortran, el cual, estaba cayendo en el olvido.

En la actualidad, el proceso de la utilización de máquinas paralelas que ya existen en México, ha sido muy lento y difícil. va que en la mayoría de los casos se tiene las máquinas pero no se tiene el personal humano capaz de aprovecharlas en su máxima potencia.

## BIBLIOGRAFIA

sakha na

a Antario II (1999)<br>Albania (1998)<br>Albania (1999)

**Bibliografía** 

- rin L Adams, L. M. ITERATIVE ALGORITHMS FOR LARGE SPARSE 双腿纵向器 LINEAR SYSTEMS ON PARALLEL COMPUTERS. (출시 1903) - 1 Ph. D Thesis, University of Virginia.  $1982$
- [2] Akl, S. G. PARALLEL SORTING ALGORITHMS. Academic 그는 아이들을 줄으려고 하셨다. Press, New York, 1985. Marie An

 $\epsilon_{\rm{eff}} = 1.4 \times 10^7$ 

 $\beta = 2\sqrt{\beta} \log(\beta)$ 

- 131 Baena, Guillermina. MANUAL PARA ELABORAR TRABAJOS **A. C. Support Street Street** DE INVESTIGACION DOCUMENTAL. Editores Mexicanos Unidos, México, 124 pp. 1991.
	- $[4]$  Booles, George S. & RichardC. Jeffrey. rengan penguna COMPUTABILITY AND LOGIC. Cambridge [편집] 정말 University Press. Great Britain. 2a. ed. 285 pp. 1980. 다. 부분의 도시
		- 15) Denning, Peter J. GENETIC ALGORITHMS. American Scientist, Enero-Febrero, E.U.A. Vol 80, she pas pp. 12 -14. 1992.
			- [6] EXPERIMENTAL PARALLEL COMPUTING ACHITECTURES. Edited by J. J. Dongarra, North-Holland, Amsterdam. 1987
		- COMPUTACION EN PARALELO. O10 Revista de Computación, Vol 9, No. 211, México. 1988
			- [8] Forsyth, Richard. MACHINE LEARNING. Principles and Techniques. Ed. Chapman and Hall Computing. New York, 255 pp. 1989.
		- [9] Gibbons Alan & Paul Spirakis. LECTURES ON PARALLEL COMPUTATION. Cambridge University Press. Gran Bretaña, 437 pp. 1993.
- .<br>[10] Holland, John H. GENETIC ALGORITHMS. Scientific American. Vol 267, No. 1. pp. 44 - 50.  $July 1992.$
- [11] Hopcroft John E. & Jeffrey D. Ullman. INTRODUCTION AUTOMATA THEORY LANGUAGES AND COMPUTATION, Addison-Wesley, E.U.A. 1979.
- **Example 2018** (12) Hwang, Kai & Briggs, Faye A. AQUITECTURA DE **COMPUTADORAS Y PROCESAMIENTO PARALELO.** Ed. Mc-Graw Hill, Mexico, 914 pp. 1988.
	- 1131 Kasantkin V. N., SIETE PROBLEMAS DE CIBERNETICA. التأثيب والمحارب Kiev, Ctraducción), 1978.
		- 1141 Koza, John R. <u>GENETIC PROGRAMMING</u>. Ed. The NIT<br>P**ress.** London, England. 786 pp. 1980. 23 Anii - 74
- **Example 20 April 2015 Service C., Robert. ESTRUCTURA DE DATOS Y DISENO DE** Ed. Prentice PROGRAMAS. Hall den stad beginning om der stad om der stad in der stad om der stad in der stad om der stad in der stad om der<br>Stad om der stad om der stad om der stad om der stad om der stad om der stad om der stad om der stad om der st Hispanoamericana. México, 488 pp. 1988.
	- [16] Lehmann, Charles H. ALGEBRA. Ed. Limusa. México  $\frac{1}{2}$  446 pp. 1964.
		- [17] Lester, P. Bruce. THE ART OF PARALLEL PROGRAMMING. Ed. Prentice-Hall, E.U.A. 375 pp. 1993.
			- (18) Lister, A.M. FUNDAMENTOS DE LOS SISTEMAS OPERATIVOS. Ed. Gustavo Gili. 2<sup>e</sup> ed., España, 181 pp. 1986.
			- [19] Mandado, Enrique. SISTEMAS ELECTRONICOS DIGITALES. 3<sup>e</sup> ed. Boixareu Editores. Barcelona, España, 503 pp. 1980.

经无偿收益 医病

- [20] Moret, B.M.E. & H.D. Shapiro. ALGORITHMS FROM P TO NP. Vol. I Design & Efficiency, Ed The Benjamin/Cummings Publishing Co. E.U.A. 576 pp. 1991.
- Parrilla. Jesús.  $[21]$  Salas SISTEMAS OPERATIVOS Y COMPILADORES. Ed. Mc-Graw Hill, España. 212 pp. 1988.
- [22] Schwel H.P. & Männer R. CEds. ). PARALLEL PROBLEM SOLVING FROM NATURE. Ed Springer Verlag, Alemania, 481 pp. 1991.
- [23] Zorrilla A., Santiago & Miguel Torres X. GUIA PARA ELABORAR LA TESIS. Ed. Mc-Graw Hill. 2° ed. México, 110 pp. 1982.

# APENDICE

a de la constitución de la constitución de la constitución de la constitución de la constitución de la constit<br>La constitución de la constitución de la constitución de la constitución de la constitución de la constitució<br>L

Apéndice

LISTADO: 1

CONST HaxOp = 80: TYPE OpCode  $=$  String(4): TapeStr  $=$  String(259); Progarray - ARRAY(1. MaxOp) of OpCode; remotetape =^apt; apt. record Laper:tapestr; end; Turing = OBJECT State : Char; HeadPosn: Word: : Progarray: Prog Tape : remoteTape: CycleCount: Word; Halted : Boolean: : Boolean; Tracing CONSTRUCTOR InitCTP: remoteTape; VAR PRO; PROCEDURE ActionsCOp: OpCode); VIRTUAL;<br>PROCEDURE Trace(Step: Word); VIRTUAL; PROCEDURE Cycle: END: CONSTRUCTOR Turing. Init(TP; remoteTape; VAR PR); **BEGIN**  $CyclsCount := 1:$ State  $: 1$ ';  $\texttt{HeadPosn} : 4$ ; Halted : \* FALSE; Tracing := TRUE;<br>Tape := TP; Prog := ProgArrayCpr) (Permite tamano variable del prog) END: PROCEDURE Turing Actions(Op: OpCode); **BEGIN** CASE Op[3] OF (Esribe en cinta o ses mueve)<br>'B': Tape^.taper[HeadPosn] :\* ''; 'X': Tape".taper[HeadPosn] := '/'; 'L': DecCHeadPosn); 'R': IncCHeadPosn); ELSE BEGIN Writein(' Opcode ', Op, 'estámal formado'); Halt END: END;  $State:Opt4$ (Siguiente estado) END.

#### Anéndice

```
PROCEDURE Turing. Trace(Step: Word);
                                                              LI STADO:
                                                                           \mathbf{r}BEGIN
                                                              CONTINUACION
   CirScr;
   WritelnCTape^.taper3;<br>GotoXYCHeadPosn.2);
   Writein('^');
   writen("Trigit");<br>"State: ',HeadPosn:2,<br>"State: ',State,<br>"Op: ',ProglStep),<br>"Cycle: '.GycleCount:2);<br>IF Halted THEN Write("HALTE
                                     HALTED'S
                ELSE WriteC'
                                              \ddotsDelavC103
END<sub>i</sub>PROCEDURE Turing. Cycle:
VAR Temp: OpCode:
      i: Integer;
BEGIN
    Temp : " State:
                                     (Lee el estado)
    IF Tape".taper[HeadPosn] = '/' (Lee is cinta)
            THEN Temp := Temp + 'X'<br>ELSE Temp := Temp + 'X'
        : 0.5(Busca la sig. instrucción)
    REPEAT Inc(1)
    UNTIL CCopyCprogfil.1.2) = Temp) or (i \t MaxOp);
    IF i > MaxOo
    THEN Halted := TRUE
                                   (No se encontro)
    ELSE BEGIN
                                   (Se encontro)
           Actions(Prog[1]); (Escribe o se mueve)<br>IF State = '0' THEN' Halted := TRUE; (Terminación
                                                                  exitosal
           END,
    IF NOT Halted
                             THEN
                                       IncCCycleCount):
END:
```
Anéndice

LI STADO:  $\rightarrow$ TYPE RemotePtr = "PriPar:  $PrIPar = OBIECTCTuring$ cel.ccal.fdi. NoMaq, Maqs.  $i$ , esp $i$ word:  $x, y_1$ integer; Message, Waiting: Boolean: Remote: RemotePir; CONSTRUCTOR Init(max.il.ei.ai.di.xi.yl : word; TP: remoteTape; VAR PR; RX: RemotePtr);<br>PROCEDURE Actions(Op: OpCode); VIRTUAL;<br>PROCEDURE CABEZACC:WORD); END: CONSTRUCTOR PriPar. Init(max.ii.e1.a1.d1.xd.yi: word; TP: remoteTape: VAR PR:RX: RemotePtr): **BEGIN**  $ce1: =e1$ ;  $ccat: rat:$  $fdt$ : "di; x: =x1; y: =y1;  $1, -11,$ nomaq: "max; Message := False; Remote := PX; Turing InstaTP, PR)  $END<sub>1</sub>$ PROCEDURE PRIPAR. capezaCc: WORD); VAR S. STRING **BEGIN**  $STRC1.52.$ if  $i = \text{Normal} + 1$  then  $s_i = R'$ ;  $setcolor(C)$ rectangleC15+x,25+y,25+x,30+y); rectangle(5+x, 30+y, 35+x, 40+y);<br>outtextxy(17+x, 32+y, S); END; PROCEDURE PriPar. ActionsCOp: OpCode); VAR MAXX : INTEGER; MENSAJE1: string; **BEGIN** MAXX: = GETMAXX; Waiting : - FALSE: CASE Op(3) OF (Escribe marca, mueve o comunica) 'B': BEGIN setcolor(FD1);

```
LISTADO: 2
                                             CONTINUACION
       outtextxyC17+CCheadposn-10#13),10+y,777;
       Tape".taper[HeadPosn] := '';
     END:
'X': BEGIN
       setcolor(CE1);
       outtextxyC17+CCheadposn-13*13),10+y,'/');
       Tape".taper[HeadPosn] := '/';
     END.
'L': BEGIN
       x: =Cheadposn-13=13;
       while x > (Cheadoosn-2)#13) do
       BEGIN
         CABEZACCCAL > -
         DELAYC33:
         CABEZACFD1):
         DELAY(3):
         X: -X-1:END:
        cabezaCccal) :
       DecCHeadPosn):
     END:
'R': BEGIN
       x: =Cheadposn-10#13:
       BEGIN
         CAREZACCCA1 >;
         DELAYC33:
         CABEZACFD10;
         DELAYC 33:
         X: = X + 1:
       END.
       cabeza(ccal);
     IncCHeadPosn):
     END:
'!': BEGIN
       IF Remote<sup>o</sup>. Message
          THEN Waiting := TRUE<br>ELSE Remote^.Message := True;
     END:
'?': BEGIN
       IF Message
          THEN Message : # FALSE
          ELSE Waiting := TRUE;
     END
ELSE BEGIN outtextxyC300.y.' Opcode '+Op+' está mai formado');
           Hait
     END:
```
END:

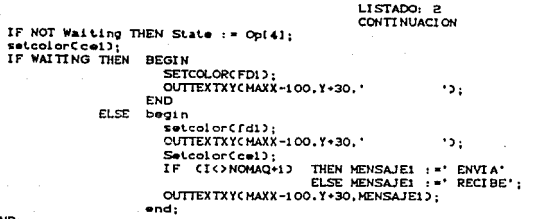

Apéndice

CONST Inject: ARRAY(1..31 OF OpCode =  $\begin{array}{c} \text{C1111} \\ \text{C11112} \\ \text{C1121} \\ \text{C211} \\ \text{C211} \end{array}$  $\mathcal{L}(\mathbf{D}_1,\ldots$ Multiply: ARRAY(1..9) OF OpCode =  $11x^2$ A,  $2x13$  $3XBA$ '48R5'.  $.5x18.$ 'OXR5'.  $59L7$  $.7xL7.$  $.7BX1$  $\mathbf{p}$ Divide: ARRAY(1..9) OF OpCode =  $C1872$ .  $-2xB3$  $-3BR4$  $4x25$ .  $-5XR4$  $4BLE$ .  $oXLD$ .  $.6917$  $.78x1$  $\mathbf{p}$ Subtract: ARRAY(1..4) OF OpCode =  $(11172)$ ×  $\frac{2XR1}{3B11}$ 51 Lesser: ARRAY(1..4) OF OpCode =  $\frac{1872}{1871}$  $·<sub>ex13'</sub>$ ,  $\cdot$  3XR1 $\cdot$  $\mathbf{b}$ Tally: ARRAY(1,.3) OF OpCode - 9 "<br>C'1872',<br>LIXRI',<br>CPA1'  $5<sub>1</sub>$ 

LISTADO:

a h

з

Anendice

LISTADO:

PROGRAM Maguinas\_de\_Turing; USES Crt.Graph.polaca.portada:

(\$I apturing.pas) (\$I appripar.pas) CSI program.lib)<br>CSI lee.pas>

#### **VAR**

m:  $\frac{m}{c}$ inta : tw.i.NoMaq. Fd. CE. CCI. CCa. nm, nc, Tot Mag. MaxX.Maxy, Mags, esp: Dra ver . Mode: opcion.op.

FUNCTION tex(1:word):string; VAR cad : string: **BEGIN**  $STRC1, \text{cad}$ . tex: =cad; END:

FUNCTION valor(1:string):word; VAR uno: real:  $\bullet$ : integer: **REGT N** valCL, uno.o); Val or : = round( uno) ; END:

PROCEDURE Limbia: **BEGIN** FOR 1: =1 to 12 DO **BEGIN**  $entall:$ m[i].state: =' '; m[i].cyclecount: = 0:  $m(i)$ . tape:  $m(i)$ .  $m(1)$ . Lape<sup> $\sim$ </sup>. Laper: ='';  $m[i]$ , headposn:  $=0$ : END,  $nm = 1$ . END:

PROCEDURE Identificat **BEGIN** DetectGraphCDriver, ModeD; ARRAY 11. 121 OF PriPar: ARRAY (1..12) OF TapeSLr:

VORD: INTEGER: STRING:

(Convierte a texto

(Recupera el valor numrico)

(Limpia el valor de las variables)

(Identifica el tipo de pantalla)

Apéndice

```
LISTADO 4
                                                  CONTINUACION
  CASE Driver of
      Veat
                BEGIN Fd: * 7:
                       CE = 111CCi := 9;
                       CCa: = 15Hags: = 6:
                                                           \omega \neq \eta \omega^278
                END:
      HercHono: BEGIN Fd: = 0;
                       CE = 1CCi: -1:CC<sub>2</sub>: -1:
                       Mags: =0;
                END;
      CGA:
                BEGIN Fd: = 0:
                       CE: = 11CC1: -1;CCA: =1Mags: +S:
                 END;
  END:
END;
                        ł
procedure sumaCa, b: word);
beain
  minml. Init(Totmaq.a.ce.cca.fd.1.(a-1)#esp.@cintalal.inject.@minm+2l);
  minm+11. Init(Totmaq.b.ce.cca.fd.1.(b-1) ** sp. Cintaibl.inject. @minm+21
  minm+2). Init(Totmaq, nc+1, co.cca.fd.1, esp*Cnc), @cintainc+11, tally, nil)
  nm: = nm + 3:
  nc: =nc+1:
end:
procedure restaCa, b: word);
begin
  minml.InitCTotmaq.a.ce.cca.fd.i.Ca-10Mesp.@cintalal.inject.@minm+112;
  minm+1). Init(Totmaq, b,ce, cca, fd, 1, (b-1) *** p, #cinta(b), subtract, @minm+
  minm+2). Init(Totmaq, nc+1,ce,cca,fd,1,esp*Cnc),ecintainc+1},tally,nil)
  nm: =nm+3;
  nc: mc+1:
end:
procedure multiplicaCa, b: word):
beain
  minml.InstCTotmaq.a.ce.cca.fd.1.Ca-iDMosp.@cinta[al.inject.@minm+1]);
  minnering or bonmagic respective to the spectrum international sets
  minm+2). Init(Totmaq.nc+1.co.cca.fd.1.esp*Cnc).@cintainc+1).tally.nil)
  nm: n = +3nc: = nc + 1:
end:
precedure dividir(a.b: word);
Legin
```
Apéndice

#### LISTADO: 4 CONTINUACT ON

CASE Driver of .<br>BEGIN Fd: =  $7<sub>1</sub>$ vaa.  $CE: = 11$  $CC1: 9$  $CCA: = 15$ : Mags: "B: END: HercHono: BEGIN Fd: = 0:  $CE: = 1$  $CC1: -1:$  $CC<sub>2</sub>$ : -1:  $Mass: -6:$ END: CGA: BEGIN  $Fd: PQ$ :  $CE: = 1$  $CC1: -1:$  $CC<sub>A</sub>: -1$ Mags: =5: END: END:

¥

o and

END:

```
procedure sumaCa.b: word);
begin
  minm). Init(Totmaq, a,ce, cca, fd, 1, Ca-1) wesp, @cintala], inject, @minm+21);
  minm+1]. Init(Totmag.b.ce.cca.fd.1.(b-1) *esp.ecintaibl.inject.eminm+2)
  minm+2). Init(Totmaq, nc+1, ce, cca, fd, 1, esp*(nc), ecintainc+1), tally, nil)
  nm: =nm+3:
 nc: =nc+1;
end:
procedure restaCa.b: word);
begin
 minmi.Init(Totmaq.a.ce.cca.fd.1.Ca-1) Mesp.@cintala}.inject.@minm+1);
  minm+1]. Init(Totmaq.b.ce.cca.fd.1.(b-1) *esp.0cintaibl.subtract.0minm+
  minm+2). Init(Totmaq.nc+1.ce.cca.fd.1.esp*Cnc).@cintainc+1).tally.nil)
 nm: =nm+3;
 nc: max + 1:end;
procedure multiplica(a.b.word);
```
begin

m(nm).Init(Totmaq.a.ce.cca.fd.i.Ca-1) == sp.@cintalal.inject.@m(nm+1)); minm+11. Init(Totmaq, b, ce, cca, fd, 1, (b-1) wesp, @cintaibl.multiply.@minm+ minm+2). InstCTotmag.nc+1.ce.cca.fd.1.esp#Cnc).@cintainc+1).tally.nil)  $nm:$   $mn+3$ :  $nc:enc+1:$ 

end;

procedure dividir(a.b.word): begin

Andudica

#### LISTADO: 4 CONTINUACION

```
minml. Init(Totmaq.a.ce.cca.fd.1.(a-1) wesp. ecintaial.inject.eminm+1);
  m[nm+1]. Init(Totmaq.b.ce.cca.fd.1.(b-1) *esp.@cinta[b].divide.@m[nm+2]
  minm+21. Init(Totmaq.nc+i.ce.cca.fd.1.esp*Cnc).@cintainc+11.tally.nil)
  nm: =nm+3;
  nc: = nc + 1end:
PROCEDURE DatosIniciales:
var j.k: byte;
BEGTN
  .....<br>ClrScr:
  mco:
  repeat
    GotoXYC8.5): WriteC'Con cuantas M quinas desea trabajar C2-'.CMags-1
    Readl nCNoMag):
  until Chomag) = 2 ) and Chomag (= Haqs-1);
  GotoXYC8.7);WriteC'd=( / ) Cuantas marcas desea en la ');
  for i: - 1 to NoMag do
  begin
     GotoXYC40.7+10:WriteC'Cinta No. '.1.': '):
     readin(j); cintalil:"';
     for k_1 = 1 to j do<br>cintalilize cintalility'.
  end:
  ne: =NoMag;
                                                 Cnumero de cintas inicial
  GotoXYC10,173; WriteC'Como desea operarlas: '3;
  Readl nCopcion);
  totMag: =3=CNoMag-13;
end:
procedure NoCintas:
var k.j.temp: word;
beain
  setbkcolorcfdc:
                                          (Color del fondo de la pantalla
  setcolor(cci);
  maxx: "getmaxx:
  maxy: "getmaxy;
  rectangle(0,0, maxX.maxY);
                                                                      Cmarco
  outtextxyCmaxx-100.40.opcion);
  esp: = roundCCmaxY-5)/C2Mnc-133:
  for i : i 1 to 2whc-1 do
  begin
    setcolor(cci);
                                                        (Dibuja las cintas
    rectangle(5,5+Cesp*(1-1)).MaxX-10,20+Cesp*(1-1))): .
    k: -0.repeat
      k: = k - 1.3iineCk.5+Cesp#Ci-100.k.20+Cesp#Ci-1000;
    until k > MaxX-30;
    setcolor(CCa);
                                                         <Dibuja la cabeza
```

```
LISTADO: 4
                                                CONTINUACION
    rectangleC15.25+Cosp#C1-100.25.30+Cosp#C1-1000:
    rectangleCB.30+Cesp#C1-133,35,40+Cesp#C1-1333;
    if i = TotMaq then outtextxyC17,32+CespHC1-133,'R'3
                    else outtextxyC17.32+Cesp*C1-100.texC100:
  end:setcolorCce);
  for 1: # 1 to Nomaq do
  begin
    Lemp: = lengthCcinta(i)):
    for 1:1 to 1.000 doouttextxyC17+CCj-13#133,10+CespRCi-133.'/'3:
                                                       (Dibuja las marcas
  end:
end-
PROCEDURE Evalua:
VAR
  uno, dos: word:
  o.long: integer:
  aux: string:
  Cadena: ARRAY [1..25] OF string;
BEGIN
  opcion: ""R" +opcion+"=";
  While opcion[3] () '=' do
  Begin
      1.1 + 2.1while Copcion(11()'+') and Copcion(11()'H') and
            Copcion(11<)'-') and Copcion(11<)'/') do
            1: -1.11uno: *valorCopcion(1-2)):
      dos: =valorCopcion(1-1));
      \mathbf{f}openAll ="+" then sumaCuno.dos) else
                       '-' then restaCuno.dos) else
      \mathbf{f}openon(i) ='m' then multiplicatuno, dos) else
      ıf
          open(i) =
      \mathbf{r}operation11 *
                        '/' then dividirCuno.dos);
      auxi =texCnc);
      opcion(i-21: saux(1);
      while opcion(i+1) <> '*' do
      begin
        operation[i-1]: = operation[i+1];1: 71 + 1:end;opcion(i+1):-'';
      openon[i]: = ' 'open(1-1): 2end:
end:
Procedure Opera:
var pichar;
Begin
  Evalua:
                                                 (Realiza las operaciones
```
139

Anendice

Apendice

```
LISTADO: 4
                                               CONTINUACION
  Repeat
    i \vee i = 0:
    for i: * 1 to Totmaq do
    begin
    miil.cycle;
     if mill. waiting then tw: =tw+1;
    end:
  until tw=TotMag:
  setcolor(ce);
  for i := 1 to no do
  begin
    3: -1.while cintafi, j) ='/' do
      j: = j+1;OUTTEXTXYCmaxx-50, C1-13*ESP+33, texCj-133;
    if (1 ) NoMag) and (1 < no) then
                                          ( Imprime "resultado parcial"
       OUTTEXTXYCmaxx-200.Ci-13WESP+33.'R. parcial'3;
  end:
                                                    ( Imprime "resultado"
  OUTTEXTXYCmaxx-200.Cnc-1)*ESP+33 , Resultado final '2;
                                                      Cimprime No. ciclos
  outtextxyC150,35, 'No.ciclos: '*texCm[1].cyclecount));
  p: =readkey;
End,
BEGIN
  Identifica:
                                               (Checa el tipo de pantalla
  pantailai:
                                               (Presentaci"n del programa
  CirScr;
  LaC'a: ejemplo.txt');
                                                (Expilcaci"n del programa
  micro:GotoXY(15.22) write('Presione RETURN para continuar') readin(op);
  repeat
     limpia:
                                   (limpia el contenido de las variables
     DatosIniciales:
                               (Pregunta por operaciones y No. de cintas
     inipol(opcion);
                                                (Cambia a notaci"n polaca
     initgraph(Driver.Mode.");
     NoCIFLAS:
                                            (Dibuja las cintas necesarias
     opera;
                                                 (Realiza las operaciones
     restorecrimode:
     cirsor:
     marco:
     gotoxy(10.10); write('deseas realizar otra operacion (S/N): ');
     readin(op);
  until Cop='n') or Cop='N');
END.
```
Andrdica

#### LISTADO- $\blacksquare$

```
Program Algoritmo_Genetico_Messy_con_Apuntadores;
 const
           -5.type
  An = frequ
  Reg = record
           fit: real;
                                  C#cantidad que pasa por el tubo#3
           als: real;<br>als: array (1..21) of integer; CMPos. de las puertasm?
           1: An:CHApuntador al sig. tubow)
         end:var
  .<br>Ar: array [1..60] of Ap:
                                                     (*Generaciones*)
  s.b.x.i.g.NCG.TG.NP.Modo.NoCad.x1.x2: integer:
  sum, sumi, sum2
                        : result:op: char:
  fin.aux.ant. recorre.auxd.aux2: ap:
  MG.misma: Boolean:
  l:spinlock:
  rnd: channel of integer;
Function RandomCarintegerJ:integer;
var j.Rango, x: integer;
     Flag: Boolean;
                                          C*Función que devuelve*)
BEGT N
                                          C*un numero aleatorio *)
  Rango := trunc(100/a);
                                          Cwentre O y = a-1жõ
  x : F \nmid Al ag: = F</math> <math>ALSE</math>for j := 1 to a do
  begin
    If Cx (= rango = j) and CFlag () TRUE ) then
    begin
      _{\text{flag}} : _{\text{true}}r = 1om r = 1 -1:
    end:
  end;
end:
Procedure Randomize;
VAR 1: integer:
                                            ( WProcedimiento que #)
BEGIN
                                            Cagenera números
                                                                   \bulletfor i := 1 to 500 do
                                            CWalestorios < 100 W)
  begin
      x2: = (81 \text{ m/s1} + 893 \text{ mod } 100)xd : x 2:rad: x<sup>2</sup>end:
end:
```
Anándice

```
LISTADO: B
                                                CONTINUACION
Procedure Inicial
Begin
  For i: = 1 to 80 do
                                           C# Inicializa las #1
    Ariii := m1:
                                           C* variables
                                                              жb
  ant: "nil; aux: "nil;
                        fini* nil;
End:
Procedure Pide:
Began
                                           C*Pide los datos para#D
  Repeat
                                           CWiniciar la simulacion#)
    HG: #true:
    Inicia;
    writeinC'Por favor indique: '):
    repeat
      writeC'Cuantas PUERTAS en el tubo (3-20):
                                                         1.51ReadInCNPD:
    until CNP>=3) and CNP<=20);
    repeat
      writeC'Cuantas CADENAS en cada generacion (2-50):
                                                               \cdot,
      readIn(NCG);
    until (NCG)=2) and (NCG <= 50);
    write1n.
                 Tomando el punto medio de las cadenas. ');
    writein('2.
                  Tomando un punto aleatorio en las cadenas.');
    writeln('3.
                  Tomando dos punto aleatorios en las cadenas. '):
    writeinC'4.
                 Tomando diferentes puntos en las cadenas. ');
    repeat
      writeC Como desea que se realice la cruza:
                                                        \cdot .
      readInCmodo);
    until (modo)=1 ) and (modo <= 4);
    writeinC'Estan correctos los datos? (S/N): '); readin(op);
  Until Cop='S') or Cop='s');
End:
Procedure OrdenaCg: integer; mueve: ap);
var aux3 : ap;
    final: boolean:
Begin
  if Carigl = nil) and Cfine nil) then
     begin
       ar(q): = m \neq 0fin. = <math>mu</math>(w0rdena el nuevo tubow)
       aux3: = moveve;(Mdentro de la generación em)
       move^-.1:-null.
     end
     else
     begin
       if Cmueve".fit >= arig1".fit) then
       beain
         mueven.l: = arigi;
         ar(g): = m \vee e \vee e;
       end
       _{\text{else}}
```
#### Apéndice

LISTADO 5 CONTINUACI ON

```
begin
          aux3: = ar(q);ant: = ar(a):writeing;
          final =while Not final do
          beain
             IF Caux3^.fit > mueve^.fit3 then
             begin
               ant_i = aux3aux3: = aux3^2.1:endelse final: = true:
             IF aux3 = n1 then
                                final cm trums
          end;
          move^2.1: = aux3:ant^.1: = mueve;<br>if mueve^.1 = nil then
             fin: = mueve:
        end:
      end;
End:
 Procedure General:
 var nuevorap;
    tam: integer:
 Begin
  Forall s := 1 to NCG grouping 1 do
   var sum: real:
                                            CHObtiene la primera HD
       b: integer:
                                            C#generación
  beain
  lock(1);
       new nuevo);
       sum: = 0;
       For b_i = 1 to NP do
       begin
          nuevo^.ele[b]:= random(3);
          sum: = sum+ nuevo^.ele[b]/2:
       end;
       nuevo^.fit: =sum;
       OrdenaC1, nuevo);
  unlock(1):end:End<sub>1</sub>Procedure cruzal2(e.g:integer);
 var a .j:integer;
 Begin
    For x = 1 to e do
```
143

юŚ

Apéndice

```
Bedin
      auxi^.elefjl:= ar[g]^.ele[j];
      sum1 = sum1 + ar(a)^n. ele(i)/2:
      aux2^.eleijl:= recorre^.eleijl:
      sum2: "sum2+ recorre".ele[j]/2;
    End;
    For j: = e+1 to NP do
    Beatn
      auxin.eleijl:= recorreleieijl;
      sum: x \text{ sum} + recorr(x^2, \text{else} 1) \times 2aux2^.ele[j]; = ar[g]^.ele[j];
      sum2: = sum2 + arc12 - ed11/2End:
End:
Procedure Cruza3(g:integer):
var n.j.t: integer:
Beain
  n: -1:L: - TruncCNP/3):
  For j: = C1+13 to C1+13 do
  Begin
    auxin.elein): = arigln.eleijl;
    suml: = suml + \arctan eleijl/2;
    aux2^.eleinl:= recorre^.eleiji;
    sum2: #sum2+ recorre^.ele[1]/2:
    n: n+1;
  End;
  For j: * Ct+t+1) to NP do
  Begin
    auxi^.eleinl:= recorre^.eleijl;
    sum: s = sum1 + recorr e^{\alpha}.ell1/2aux2" eleini: = arigi" eleiji;
    sum2:=sum2+ arig1n.eleij1/2;
    n: P-1:End;
  For j: = 1 to t do
  Begin
    auxin.eleinl:= arigin.eleij);
    sum: = sum + ar(g) \cdot, elefj/z;aux2^.eleini:= recorre^.eleiji;
    sum2: = sum2+ recorre^, eleij1/2;
    n: P+1:End;
End:
Procedure Cruza4(d:integer);
Var j.p.s.posi.pos2: integer;
Begin
  recent
    p: * random(NP-13+1; posi: * p+1;
```
uniil  $p \times CP-13$ ;

## LISTADO: 5 CONTINUACION

CHRealiza la cruzano CHdividiendo las  $H$ Cacadenas en dos  $\blacksquare$ C#partes iguales  $\blacksquare$ 

C\*Realiza la cruza#) Cadividiendo las ND. C#cadenas en tres #3 Capartes iguales w)

Anándice

#### LISTADO: 5 CONTINUACION

**FRORAL**  $s: = random(NP-1) + 1$ ;  $pos2: * s + 1$ ;  $until s <= CNP-12$ ; For  $j: * 1$  to  $p$  do auxin.eleijl:= arigln.eleijl; (WRealiza la cruzaM) For  $\mathbf{t} = 1$  to  $\mathbf{c}$  do ("dividiendo cada ") aux2".ele[j]:" recorre".ele[j]; (#cadena en un lugar#) For  $j: P + 1$  to NP do ( \*aleatorio diferentes) .<br>Begin if  $pos2 \le 20$  then beain aux2^.ele[pos2}:= ar[g]^.ele[j];  $pos2: * pos2+1:$  $end:$ End; For j: # s+1 to NP do Begin if posi <= 20 then begin auxin.eleiposil: = recorren.eleijl;  $post: = post + 1:$  $end:$ End: while post < NP do Begin auxi".ele(posi+i): = random(3);  $post: = post + 1;$ End; while pos2 < NP do Begin aux2".ele[pos2+1]:= random(3);  $pos2: = pos2-1$ . End: for j:= 1 to NP do Begin if Cauxin.elefj3(0) or Cauxin.elefj1.22) then  $aud$   $\sim$   $el$   $el$   $j$   $l$   $i$  =  $random(3)$ ; if Caux2^.ele[j]<0) or Caux2^.ele[j] >2) then  $aux^2$ , eleij)  $x =$  random(3); sumi: " sumi + auxi".ele[j]/2; sum2: = sum2 + aux2". elet J1/2; End; End: Procedure CruzaCg:integer); var a .p.i.j:integer; Begin if (NCG mod 2)=0 then a: = Trunc CNCG-2) else a:\* Trunc Cncg/2)+1;<br>recorre:=ar[g]^.1;

Andndice

```
CONTINUACION
   For i: * 2 to a do
    .<br>begi n
      sum1: =0; sum2: =0;newCaux13;newCaux23;
      case modo of
            1: Secin
                            pi = True (NP/2);
                                                        CMDe acuerdo con #2
                            cruzal2(p.g); End;
                                                        C#los datos
                                                                             M)
            2: Begin
                            p: = Random CNP-13+1;
                                                        Cuiniciales mandaw)
                            cruzal2(p.g); End;
                                                        CHal tipo de cruzamo
            3: Cruza3(g);
            4: Cruza4(g):
     End:
     auto^c.f1t:=sum1aux^2. f11: = sum2ordenaCg+1, aux1);
     ordenaCg+1, aux2):
     recorre: "recorre".1;
   end;
   for j: =1 to 2 do
   begin
     sum: 0newCaux1);
     for 1: * 1 to NP dobegin
       auxi^.ele(i): = random(3);
       sum1: x \text{ sum1} + \text{aux1} \text{ and } \text{aux1} / 2;end:
     auxi<sup>o</sup>.fit: "sumi:
     order(1, \text{aux1}):End<sub>1</sub>End;
Procedure ObtieneGeneraciones:
Begin
  General:
  x_1 = 1;
  repeat
                                           C# Obtiene las diferentesM)
       finitnil;
                                           C# generaciones
                                                                         413
       cruza(x)aux = ar(x);x_1 = x + 1 ;
  until Caux". fit >= NPD or (x059);
  TG : = x-1;
End:
Procedure Imprime;
var i: integer;
Begin
   repeat:
   writelnC'Por medio del Algoritmo Genetico Messy se han producido:');
   writeln(NGG, 'cadenas por generaci"n');<br>writeln(NGG, 'cadenas por generaci"n');<br>writeln('La cantidad ideal de fluido es : ',NP);
```
LISTADO: 5

#### Apendice

 $\ddotsc$ 

LISTADO: 5 CONTINUACION repeat writeC'Que generaci"n deseas ver? C1-'.TG.2.'),  $readln(q)$ until (g)=1) and (g(= TG); writeln('1, Solo la primera Cm xima cantidad)');<br>writeln('2, Solo la primera Cm xima cantidad)');<br>writeln('3, Todas'); Repeat. WriteC'Cuantas cadenas deseas ver:  $\cdot$ , readInCNoCad); Until (NoCad)=1) and (NoCad <= 3); writeinC'FITNES CADENA')  $aux = ar(g)$ case NoCad of  $1:$  Renth writeCaux^.fit:1:1.'  $\cdot$   $\cdot$  $for x: = 1 to no do$ writeCaux", ele[x]:2); writeln; End; 2: Begin  $for s := 1 to NCG do$ Begin if Cs=1) or Cs=NCG) then begin writeCaux^.fit:1:1,'  $\cdot$ , for  $x_i = 1$  to no do  $writeC_4ux$ ,  $else1:21$ .  $write$  $End;$ aux: =aux^.1; End: End: 3: Begin  $for s := 1 to NCG do$ Beath writeCaux".fit:1:1.'  $\cdot$ .  $for x: = 1 to np do$  $writeCausc. = leftx1.23$ writeln: aux: waux".1:  $End:$ End: End: writein; repeat writec\* Deseas ver otra ceneraci"n? (S/N): readin(OP): Until Cope's') or Cope'S') or Cope'n') or Cope'N'); until Cope'n') or Cope'N'): end:

٠,

```
LISTADO: 5
CONTINUACT ON
```
procedure limpia. begin for i: " 1 to tg do<br>disposeCar[i]); disposeCfin); disposeCant); disposatracorre); inicial  $end:$ 

C\*Limpia las variables\*) Capara una segunda ้พว Cecorrida w.

#### Begin

C\*Programa Principal#)

```
repeat
  Fork randomize;
  xd := c \nmid 3;pide:
  ObtieneGeneraciones;
  misma: =false;
  Imprime:
```

```
Feneat
  writein('
                             Deseas generar mas cadenas (S/N):');
readin(op);<br>Until Cop='s') or Cop='S') or Cop='n') or Cop='N');
```

```
limpia:
  join;<br>until Cop='n') or Cop='N');
End.
```
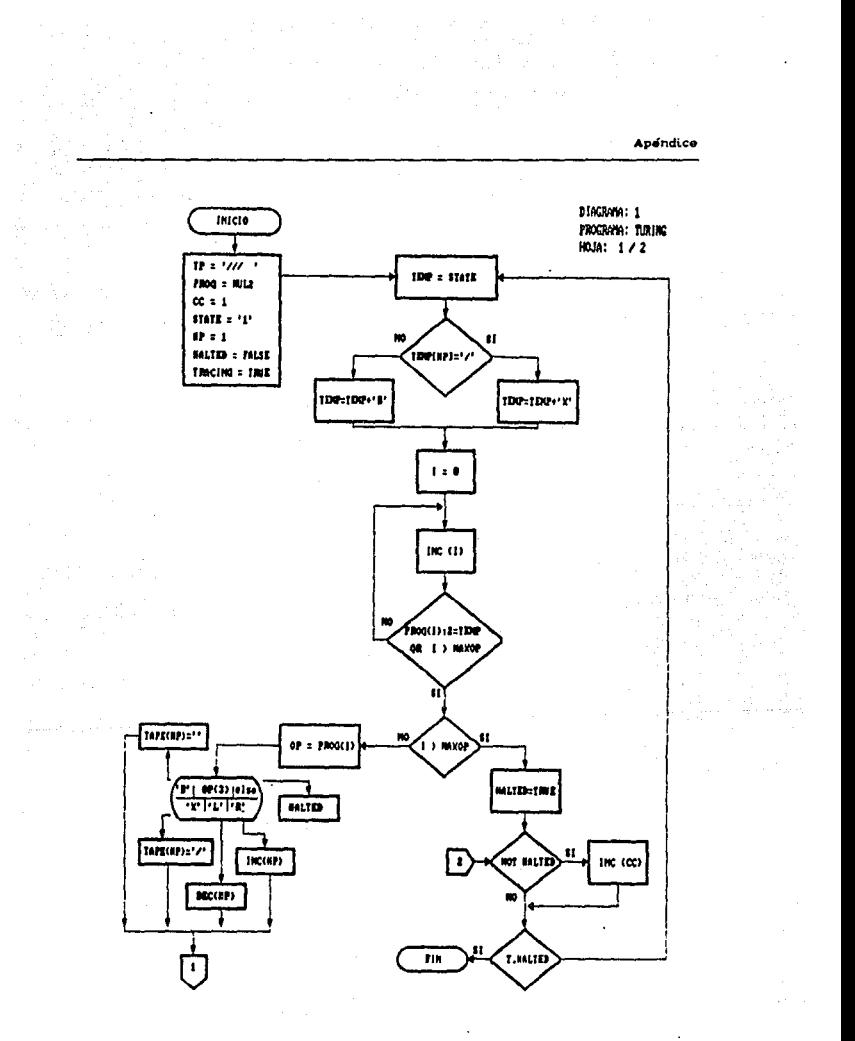

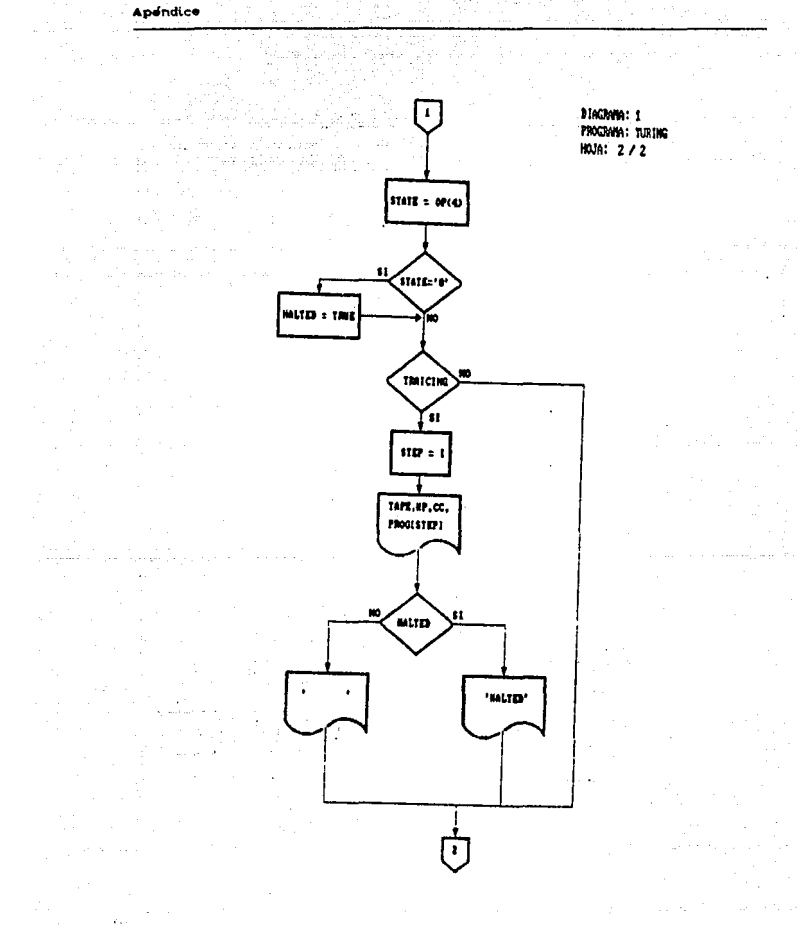

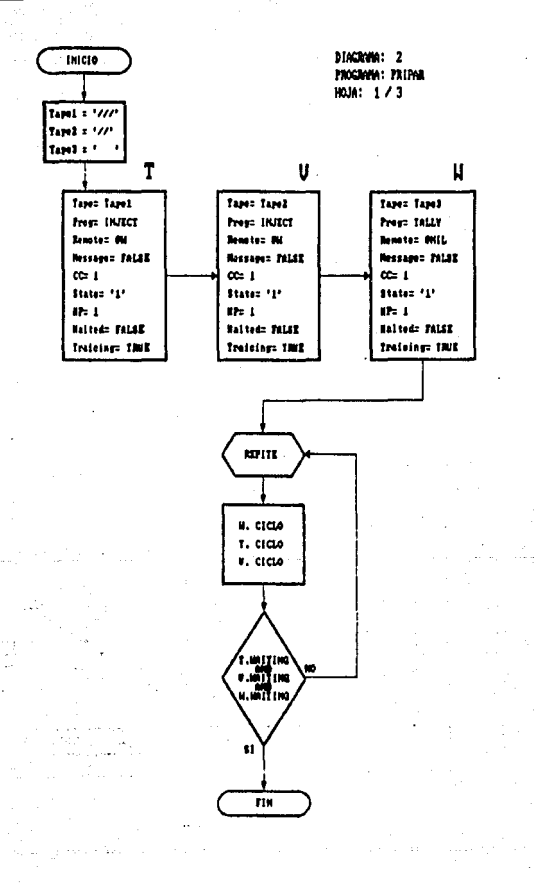

 $\sim$ 

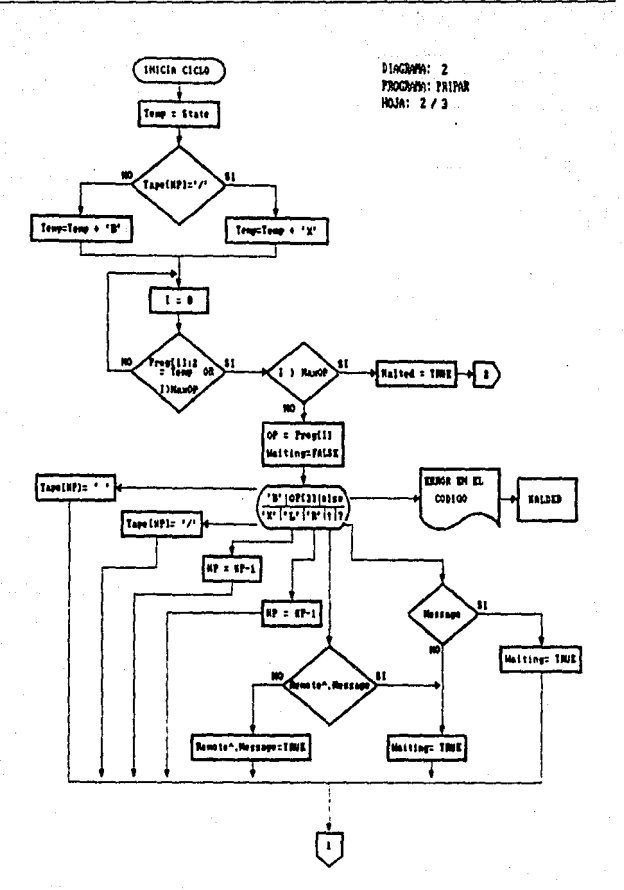

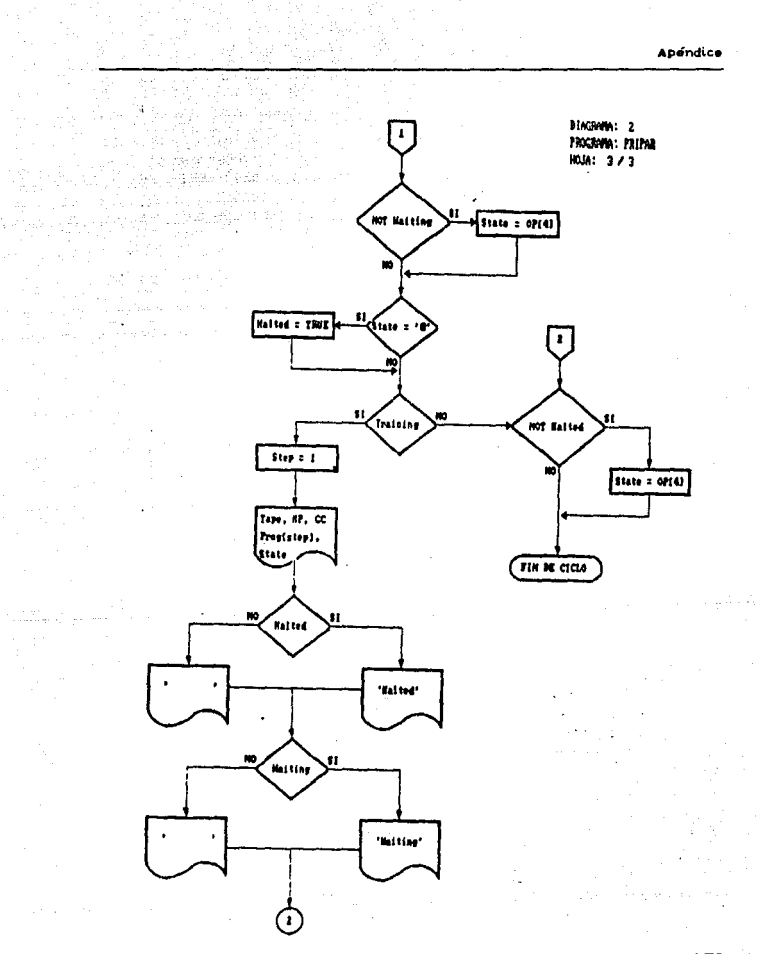

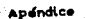

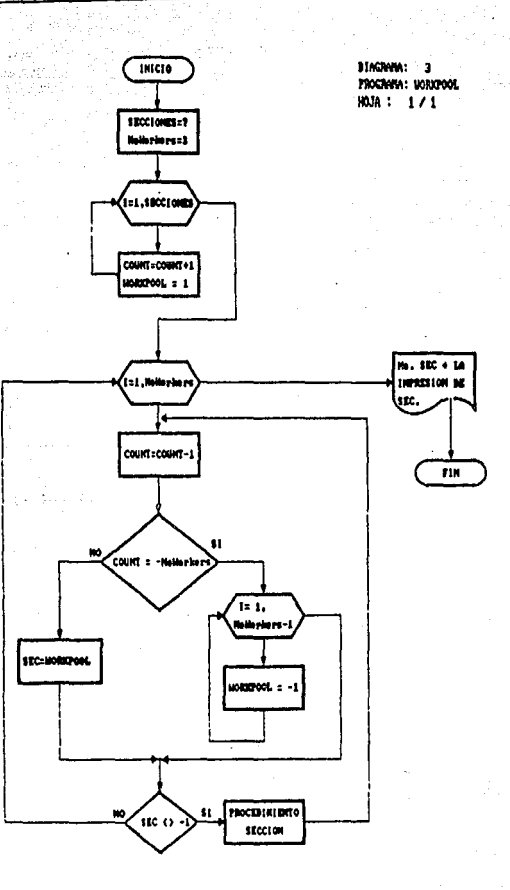

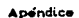

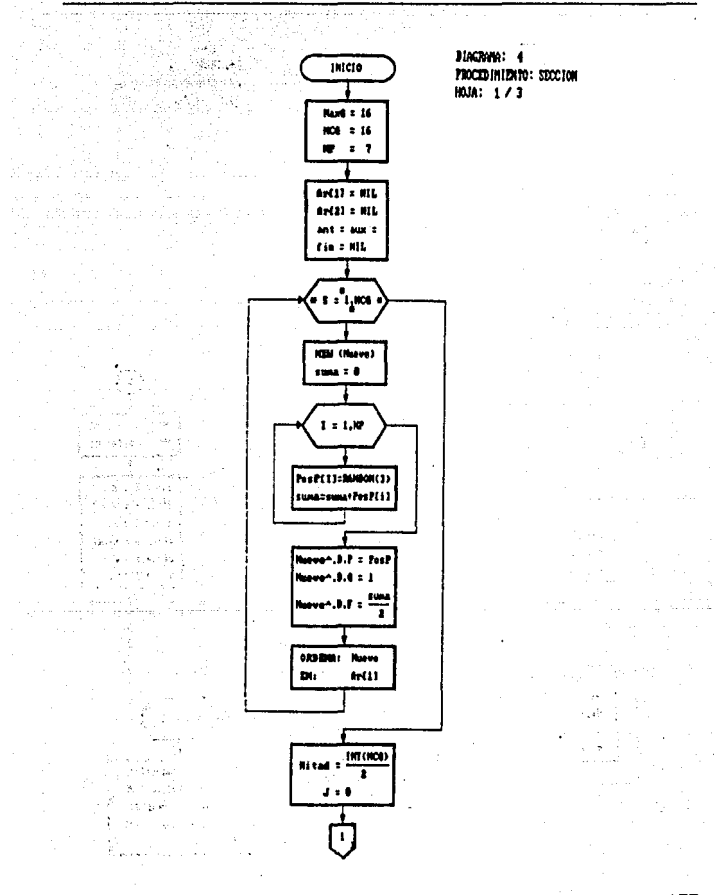

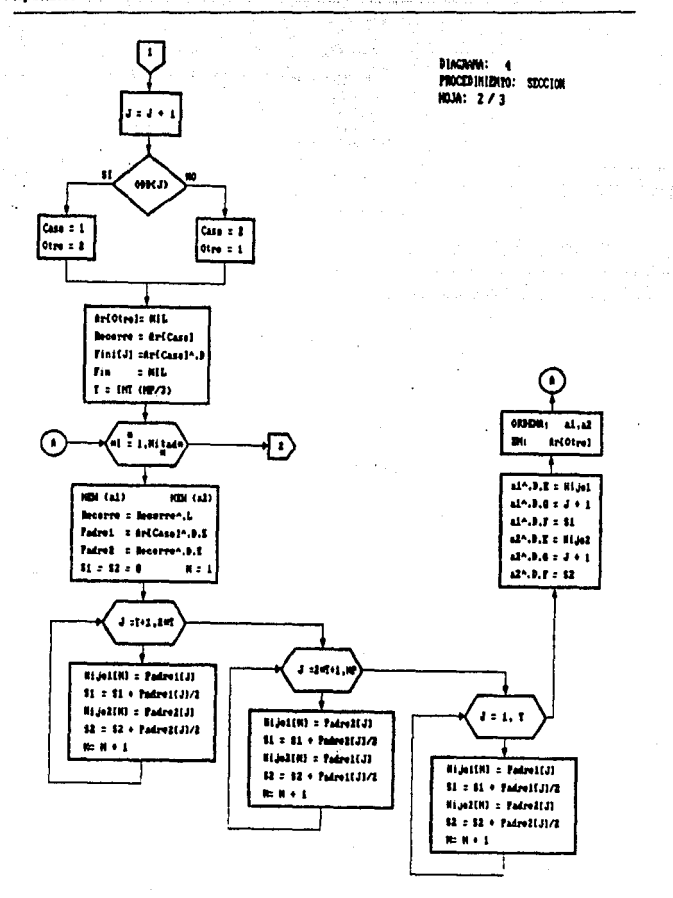

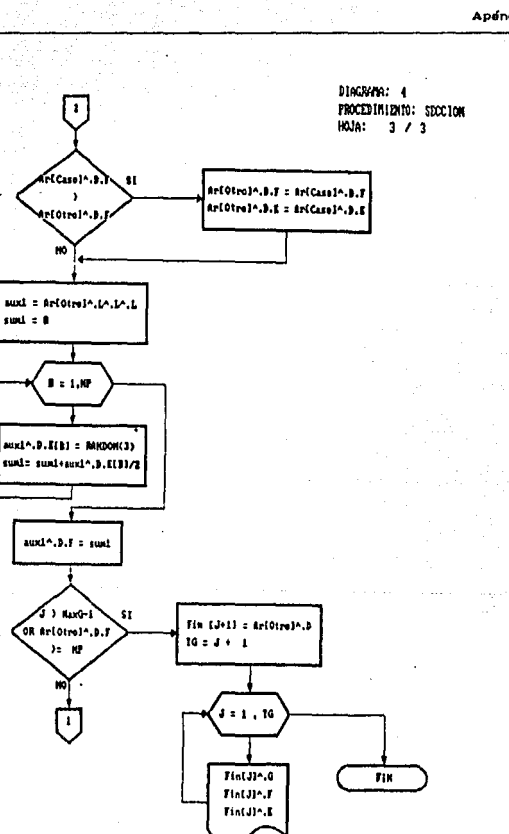